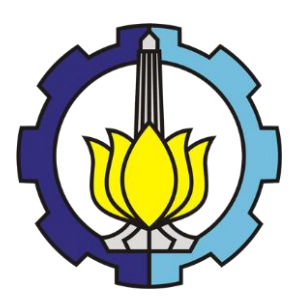

**TESIS-IF185401**

# **INISIALISASI OTOMATIS METODE LEVEL SET UNTUK SEGMENTASI OBJEK OVERLAPPING PADA CITRA PANORAMA GIGI**

**SAFRI ADAM NRP. 05111850010034**

**Dosen Pembimbing Prof. Dr. Agus Zainal Arifin, S.Kom, M.Kom**

**Departemen Informatika Fakultas Teknologi Elektro dan Informatika Cerdas Institut Teknologi Sepuluh Nopember 2020**

*[Halaman ini sengaja dikosongkan]*

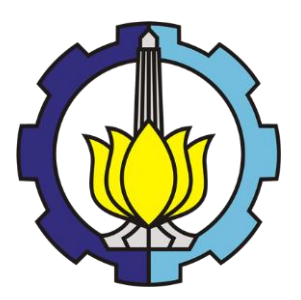

**THESIS - IF185401**

# **AUTOMATIC INITIALIZATION OF THE LEVEL SET METHOD FOR OVERLAPPING OBJECT SEGMENTATION ON DENTAL PANORAMIC RADIOGRAPHS**

**SAFRI ADAM NRP 05111850010034**

**SUPERVISOR Prof. Dr. Agus Zainal Arifin, S. Kom, M. Kom**

**Department of Informatics Engineering Faculty Of Intelligent Electrical And Informatics Technology Institut Teknologi Sepuluh Nopember 2020**

*[halaman ini sengaja d kosongkan]*

# **LEMBAR PENGESAHAN TESIS**

Tesis disusun untuk memenuhi salah satu syarat memperoleh gelar **Magister Komputer (M. Kom)** 

 $di$ 

**Institut Teknologi Sepuluh Nopember** Oleh:

## **SAFRI ADAM** NRP: 05111850010034

Tanggal Ujian: 15 Januari 2020 Periode Wisuda: Maret 2020

> Disetujui oleh: **Pembimbing:**

1. Prof. Dr. Agus Zainal Arifin, S.Kom., M.,Kom NIP: 19720809 199512 1 001

#### Penguji:

1. Prof. Dr. Ir. Joko Lianto Buliali, M.Sc NIP: 19670727 199203 1 002

2. Dr. Eng. Nanik Suciati, S.Kom., M.Kom. NIP: 19710428 199412 2 001

3. Ary Mazharuddin Shiddigi, S.Kom., M.Comp.Sc. Ph.D. NIP: 19810620 20050 Lever

> på reinen Teknik Informatika tro dan Informatika Cerdas 抽乱

**DEPARTEMEN** EKNIK IN ng Chastine Fatichah, S.Kom., M.Kom NIP: 19751220 200112 2 002

iii

*[Halaman ini sengaja dikosongkan]*

#### **Inisialisasi Otomatis Metode** *Level Set* **untuk Segmentasi Objek**  *Overlapping* **pada Citra Panorama Gigi.**

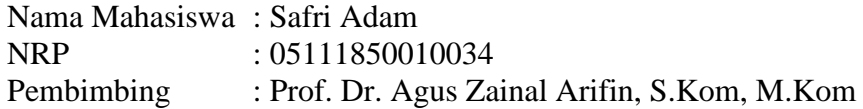

#### **ABSTRAK**

<span id="page-6-0"></span>Ekstraksi fitur dari gigi yang sudah disegmentasi mempunyai tantangan ketika dihadapkan pada gigi yang *overlap*. Segmentasi pada gigi yang *overlap* menggunakan algoritma terkini masih menghasilkan satu objek sehingga perlu dilakukan pemisahan yang diawali mendapatkan objek *overlap* terlebih dahulu. Metode *level set* digunakan untuk melakukan segmentasi objek overlap, namun memiliki kelemahan yaitu perlu didefinisikan inisial awal secara manual oleh pengguna yang cukup melelahkan jika diterapkan pada jumlah data yang banyak.

Dalam penelitian ini diusulkan strategi inisialisasi otomatis pada metode *level set* untuk melakukan segmentasi gigi yang *overlap* pada citra panorama gigi. Proses melakukan segmentasi gigi yang overlap diawali dengan pendefinisian *region of interest* (ROI) kemudian dibagi menjadi 4 tahap yaitu: *preprocessing*, segmentasi objek gigi, segmentasi objek *overlap* menggunakan metode *level set* dengan inisialisasi awal otomatis, pemotongan dua gigi *overlap.* Metode yang digunakan dalam melakukan inisialisasi otomatis pada metode *level set* memanfaatkan fitur intensitas dan geometri. Inisialisasi objek *overlap* dengan fitur intensitas menggunakan metode *multi-thresholding* HCA (*hierarchical cluster analysis*) dengan menggunakan *threshold* ketiga. Sedangkan pada fitur geometri dapat memanfaatkan orientasi dari objek *overlap* yaitu berorientasi vertikal.

Dari hasil evaluasi yang diperoleh dapat ditarik beberapa kesimpulan diantaranya: strategi gabungan menggunakan metode *multi-thresholding* HCA, operasi morfologi erosi, dan seleksi objek berdasarkan fitur geometri, berhasil dalam menentukan lokasi objek *overlap* dengan baik dengan akurasi sebesar 87%. Segmentasi objek *overlap* menggunakan metode *level set* mampu mencapai hasil yang baik dengan nilai ME dan RAE sebesar 0,9342% dan 24,283%. Strategi gabungan yang terdiri dari penentuan titik potong dan operasi aljabar persamaan garis yang melewati dua titik dapat memisahkan dua gigi yang *overlap* secara interaktif pada proses segmentasi gigi dengan cukup baik terbukti memperoleh nilai ME dan RAE masing-masing sebesar 6,77% dan 13,55%, daripada menggunakan metode otomatis yang memperoleh 16,41% dan 52,14%. Sistem yang telah dibangun diharapkan mampu membantu melakukan segmentasi terhadap citra gigi yang *overlap* untuk penilaian estimasi usia manusia melalui citra gigi dalam bidang Odontologi Forensik.

**Kata Kunci***: Overlapping,* Radiografi Panorama Gigi, Segmentasi

#### **Automatic Initialization of the Level Set Method for Overlapping Object Segmentation on Dental Panoramic Radiographs**

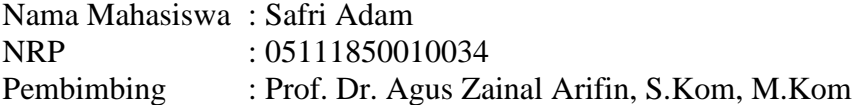

#### **ABSTRACT**

<span id="page-7-0"></span>Feature extraction from segmented teeth has challenges when faced with overlapping teeth. Segmentation of overlapping teeth using the latest algorithm still produces one object, so it is necessary to separate that beginning by obtaining the overlapping object. The level set method is used to segment overlap objects. Nevertheless, it has a limitation where the initialization was done manually by the user which is exhausting if applied to the large amount of data.

In this study, we proposed an automatic initialization strategy of the level set method to segment the overlapping teeth on dental panoramic radiographs. The process of segmenting overlapping teeth was begun by defining the Region of Interest (ROI), then was divided into 4 stages, i.e. pre-processing, dental objects segmentation, overlapping object segmentation using a level set method with automatic initialization, and separating two overlapping teeth. The method used in automatic initialization of the level set method is facilitated by intensity and geometry features. The initialization of overlap objects with intensity features was conducted by using the multi-thresholding HCA (Hierarchical Cluster Analysis) method with the third threshold. Whereas the geometry features can utilize the orientation of overlap objects, namely vertically oriented.

The proposed automatic initialization strategy that consisted of the HCA multi-thresholding method, erosion morphological operations, and object selection based on geometry features were succeed in determining the location of overlapping objects. The level set method was able to initialize overlapping objects properly with accuracy of 87%. The overlap object segmentation using the level set method is able to achieve good results with ME and RAE values of 0.9342% and 24.283%. The combined strategy which consists in determining the intersection point and algebraic operation of the equation of a line passing through two points can separate two teeth that overlap interactively in the process of tooth segmentation. This is evidenced by the ME and RAE values of 6.77% and 13.55%, instead of using the automatic method which obtained 16.41% and 52.14%. The system that has been built is expected to be able to help the segmentation of the overlapping dental images for the assessment of human age estimation through dental images in the field of Forensic Odontology.

**Keywords***:* Overlapping, dental panoramic radiograph, segmentation.

#### **KATA PENGANTAR**

بِسُم ٱللَّهِ ٱلرَّحۡمَـٰنِ ٱلرَّحِيم

Bismillahirrohmanirrohim.

<span id="page-8-0"></span>*Alhamdulillahirobbil'alamin,* Puji syukur penulis panjatkan kehadirat Allah SWT. dan *shalawat* serta salam semoga senantiasa tercurahkan kepada *Rasulullah* Muhammad SAW. sehingga penulis dapat menyelesaikan penelitian tesis dengan judul **"Inisialisasi Otomatis Metode** *Level Set* **untuk Segmentasi Objek** *Overlaping* **pada Citra Panorama Gigi***"* dengan baik. Pada kesempatan ini, dengan segala kerendahan hati penulis ingin mengucapkan ribuan terima kasih dan penghargaan setingi-tingginya karena tanpa dukungan, dorongan, bimbingan dan bantuannya sehingga penulis dapat menyelesaikan penelitian tesis ini dengan baik, antara lain kepada:

- 1. Bapak Prof. Dr. Agus Zainal Arifin, S.Kom., M.Kom selaku dosen pembimbing yang telah banyak memberikan arahan serta mendidik dan membimbing penulis dengan sabar dalam menyelesaikan penelitian tesis ini.
- 2. Bapak Prof. Dr. Ir. Joko Lianto Buliali, M.Sc., Dr. Eng. Nanik Suciati, S.Kom., M.Kom., dan Ary Mazharuddin Shiddiqi, S.Kom., M.Comp.Sc.Ph.D., selaku penguji yang telah memberikan banyak saran dan masukan yang membuat penelitian tesis ini menjadi lebih baik lagi.
- 3. Kedua orang tua, A. Hamka dan Suminar K yang selalu memberikan dorongan semangat dan do'a kepada penulis untuk mencapai kesuksesan.
- 4. Kakak Ayu Umyana dan adik Agum Satria, Abdurrahman Sudais beserta keponakan Alfaliq yang selalu memberikan dukungan dan semangat dalam menempuh pendidikan magister ini.
- 5. Dekan Fakultas Teknologi Informasi dan Komunikasi, Ketua Departemen Informatika, Ketua dan Sekretaris Program Pascasarjana Informatika yang

telah memberikan izin menggunakan fasilitas kampus kepada penulis sehingga dapat menyelesaikan pendidikan magister ini.

- 6. Seluruh dosen, staf laboratorium, staf tata usaha, dan karyawan departemen informatika ITS.
- 7. Teman seperjuangan mahasiswa magister informatika ITS angkatan 2018.
- 8. Pembimbing spiritual H.Tp Muhlis Tahir, S.Pd., M.Tr.Kom yang telah membantu dan membimbing saya sejak pertama kali datang di surabaya hingga lulus.
- 9. Kelompok motivasi yang terdiri dari Anggie, kak Dea, Dian, Nawe, Arie yang selalu saling menopang dikala hati sedang gundah.
- 10. Seluruh pihak yang tidak dapat disebutkan satu-persatu atas dukungan baik moral dan materil.

Semoga allah SWT senantiasa memberikan limpahan karunia-Nya dan memberikan balasan pahala yang berlipat ganda kepada semuanya atas semua kebaikan yang telah diberikan kepada penulis. Penulis menyadari bahwa laporan penelitian ini masih jauh dari kesempurnaan. Oleh sebab itu, saran dan masukan yang membangun sangat diharapkan untuk perbaikan dimasa yang akan datang. Semoga penelitian ini dapat memberikan manfaat bagi perkembangan ilmu pengetahuan dan dapat memberi kontribusi bagi penelitian selanjutnya.

Surabaya, 28 Januari 2020

Safri Adam

# **DAFTAR ISI**

<span id="page-10-0"></span>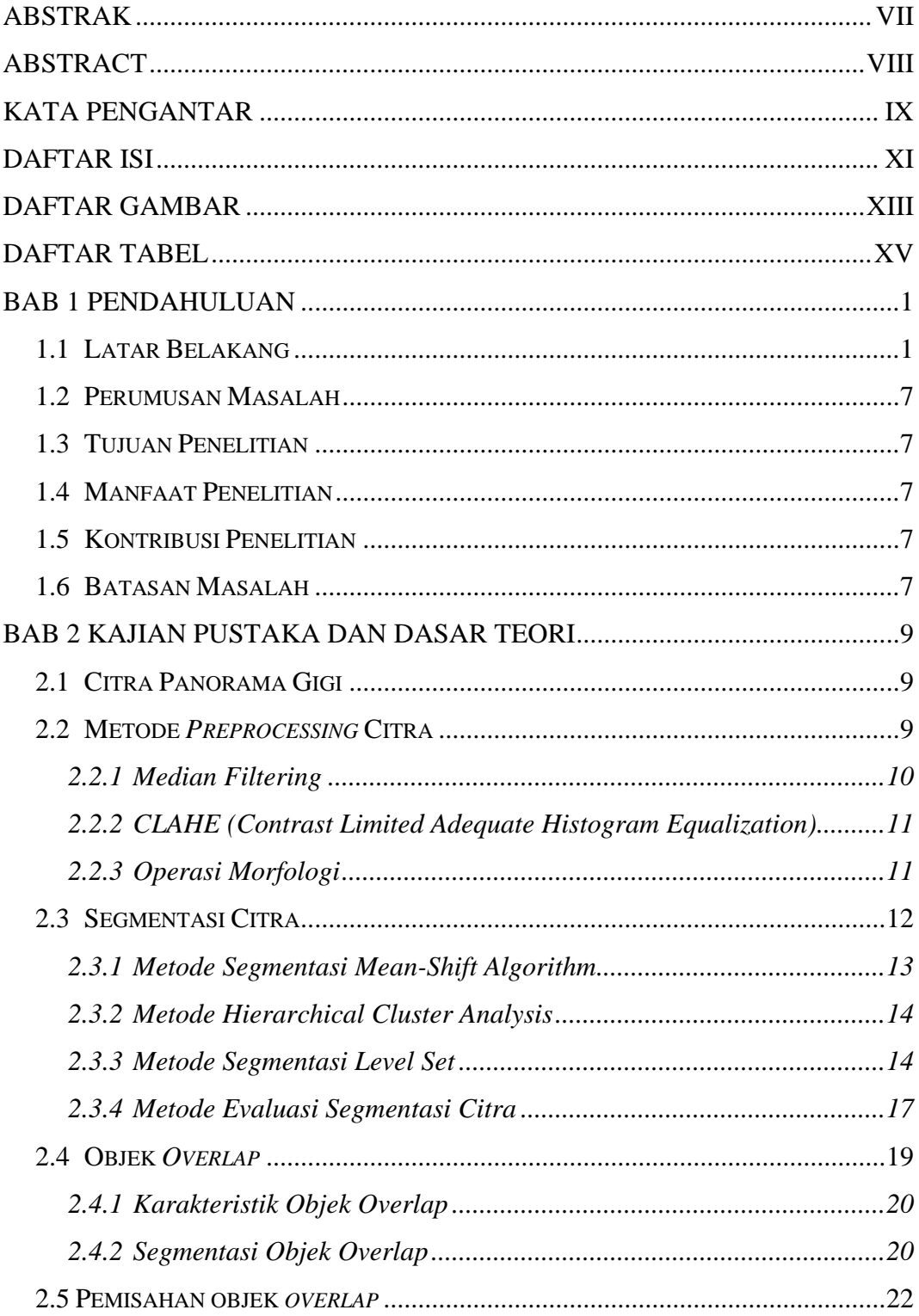

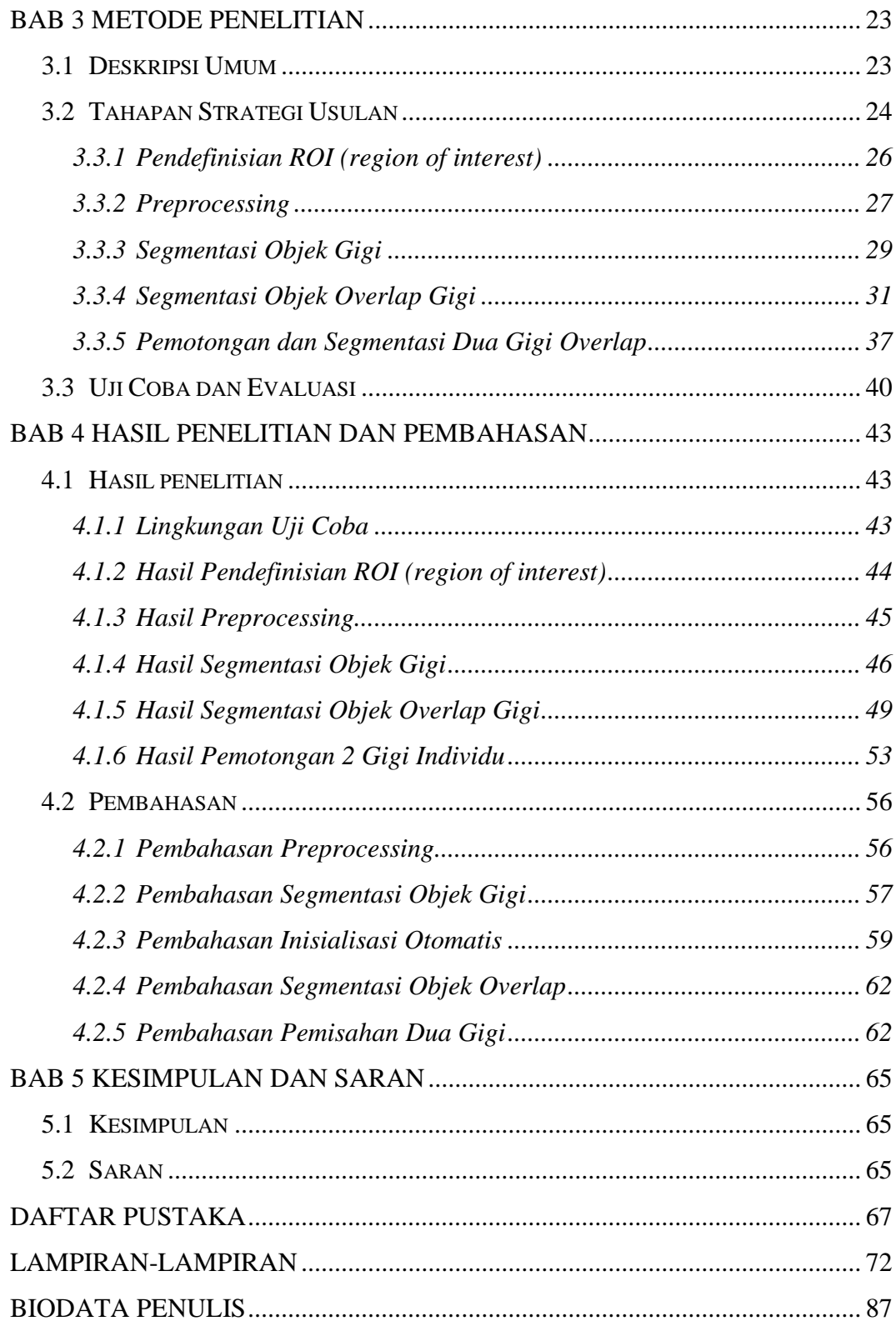

## **DAFTAR GAMBAR**

<span id="page-12-0"></span>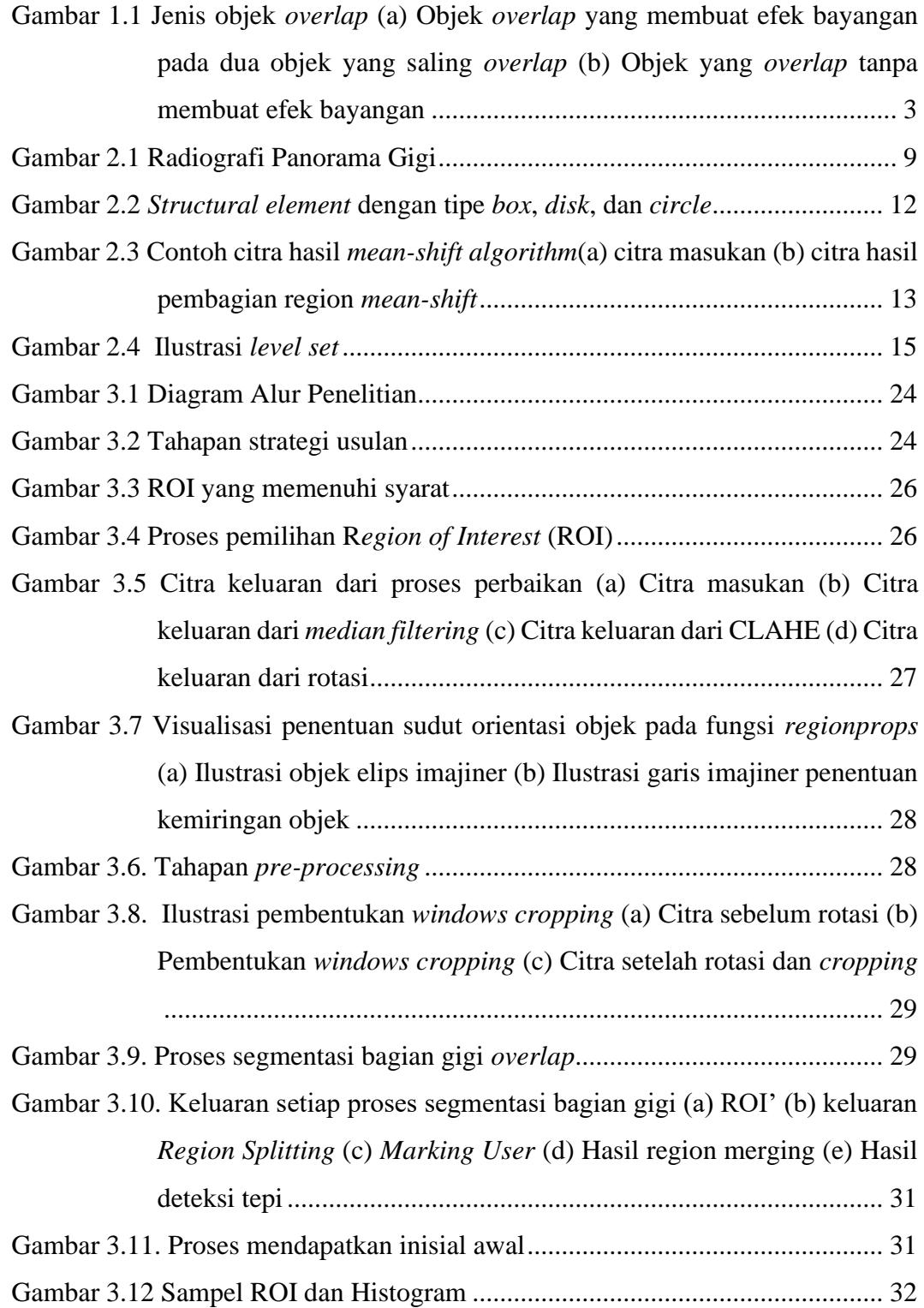

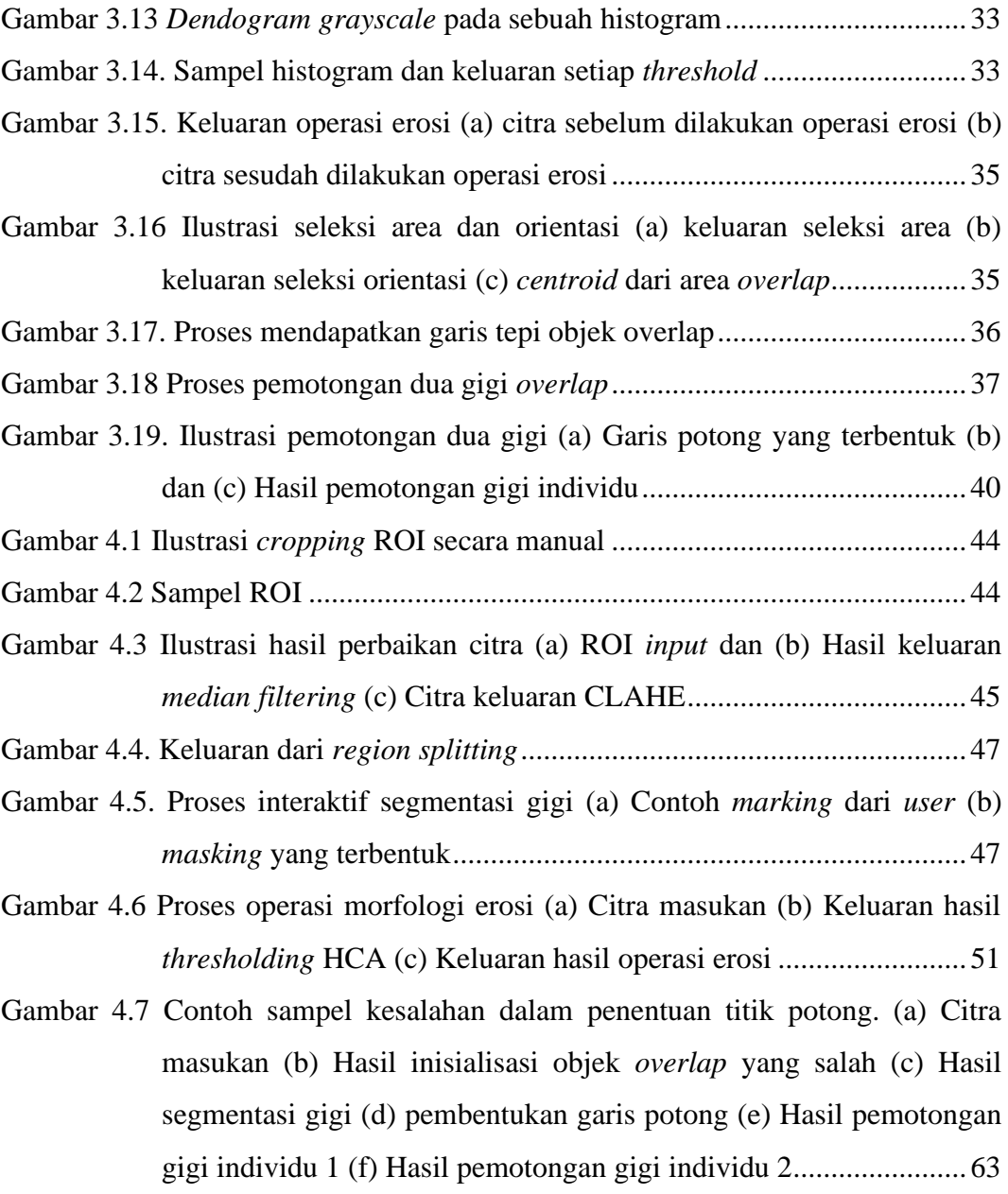

### **DAFTAR TABEL**

<span id="page-14-0"></span>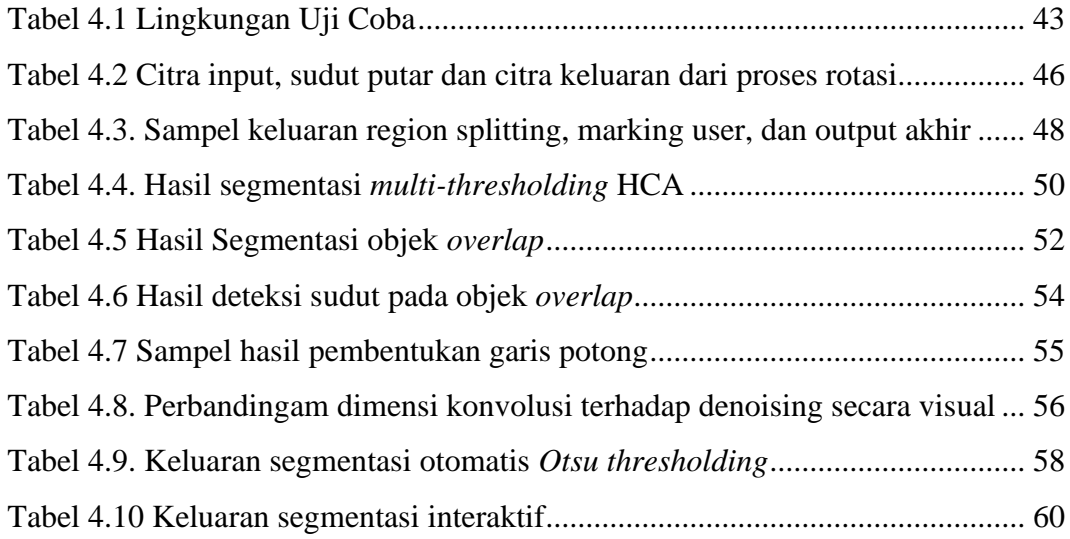

1 *[Halaman ini sengaja dikosongkan]*

# **BAB 1**

### **PENDAHULUAN**

#### <span id="page-16-1"></span><span id="page-16-0"></span>**1.1 Latar Belakang**

Kemajuan teknologi saat ini membuat manusia semakin mudah melakukan apapun. Terlebih dalam dunia medis, teknologi membuat perkembangan dunia medis semakin berkembang pesat. Sejak ditemukannya citra *x-ray* oleh Wilhelm Conrad Roentgen yang merupakan cikal bakal citra medis, ranah pencitraan medis semakin berkembang pesat. Citra *x-ray* dapat digunakan untuk melihat bagian dalam tubuh manusia untuk mendeteksi dan mendefinisikan penyakit. Sejak itu, teknologi diagnostik citra *x-ray* telah berkembang dari berbasis film ke digital sepenuhnya dimana gambar dimanipulasi dan dilihat dalam format *soft file* (Krupinski, 2008). Hingga sekarang, *soft file* citra medis dikenal dengan istilah *digital medical imaging* dan merupakan cabang kedokteran yang penting terutama untuk keperluan diagnosa dan pengobatan. Pencitraan medis yang paling umum saat ini antara lain *Magnetic Resonance Imaging* (MRI), *Computed Tomography* (CT), pencitraan ultrasonik, X-ray, pencitraan magnetik nuklir dengan *Single Photon Emission Computed Tomography* (SPECT) dan *Positron Emission Tomography* (PET) (Chow and Paramesran, 2016). Dari berbagai jenis citra medis, salah satunya digunakan dalam bidang ilmu gigi atau odontologi yaitu citra panorama gigi. Dengan citra ini, para ahli gigi dapat menganalisis dan mendiagnosa bagian gigi yang tidak terlihat oleh mata secara langsung. Sebuah citra panorama gigi dapat mentransfer informasi yang berguna dengan memahami dan mengekstrak fitur dari sebuah citra.

Salah satu langkah untuk mengekstrak informasi tersebut adalah segmentasi citra (Song Yuhen, 2012). Segmentasi citra dilakukan untuk membedakan antara *foreground* dalam hal ini adalah objek gigi, dengan *background* dalam hal ini adalah bagian selain gigi (Indraswari, Arifin and Navastara, 2015). Khusus untuk citra panorama gigi, perlu melakukan segmentasi satu buah gigi secara individu agar dapat dilakukan ekstraksi fitur yang ada pada gigi tersebut. Proses segmentasi citra dapat dilakukan secara manual oleh pengguna dalam hal ini adalah ahli yang memiliki kompetensi, maupun secara otomatis yang dilakukan oleh komputer. Proses segmentasi yang dilakukan oleh komputer dikerjakan berdasarkan algoritma dan metode yang telah disesuaikan sehingga dapat mensegmentasi bagian gigi yang diinginkan. Proses segmentasi citra gigi telah dilakukan dan mendapatkan hasil yang baik dengan berbagai algoritma ketika diaplikasikan pada citra gigi tunggal (Lin *et al.*, 2014; Na *et al.*, 2014; Indraswari, Arifin and Navastara, 2015; Poonsri *et al.*, 2017). Namun hal ini menjadi cukup menantang ketika dihadapkan pada citra gigi yang memiliki area overlap (*overlapping).* 

Dalam segmentasi citra panorama gigi, kedua gigi yang *overlap* tersegmentasi menjadi satu objek. Hal ini menjadi masalah ketika hasil dari proses segmentasi itu sendiri yang diharapkan adalah satu gigi tunggal. Masalah yang ditimbulkan oleh citra gigi yang *overlap* saat dilakukan segmentasi yaitu dalam kasus penilaian umur melalui gigi pada citra panorama gigi, salah satu kesulitan dalam penilaian adalah kehadiran dari gigi yang overlap (razali *et al.*, 2014). Adanya gigi yang *overlap* merupakan tantangan yang besar dalam mendapatkan gigi tunggal untuk proses klasifikasi jenis gigi (Lin, Lai and Huang, 2010). Penelitian (Abdel-Mottaleb *et al.*, 2006) melakukan segmentasi yang diawali dengan pemisahan kesatuan gigi dari rahang atas dan bawah, kemudian memisahkan gigi secara individual menggunakan metode proyeksi horizontal dan vertikal. Namun lebih sulit melakukan pemisahan saat hasil segmentasi terdapat bagian gigi yang *overlap*.

*Overlapping* pada citra panorama gigi merupakan salah satu masalah yang dihadapi dalam ranah penelitian tentang segmentasi objek *overlap*. Menurut penelusuran kajian artikel ilmiah penelitian tentang objek *overlap*, jenis objek *overlap* dalam segmentasi citra terbagi menjadi 2, yaitu: objek yang saling *overlap* yang membuat efek bayangan pada dua objek yang saling *overlap* dan objek yang saling *overlap* tanpa membuat efek bayangan.

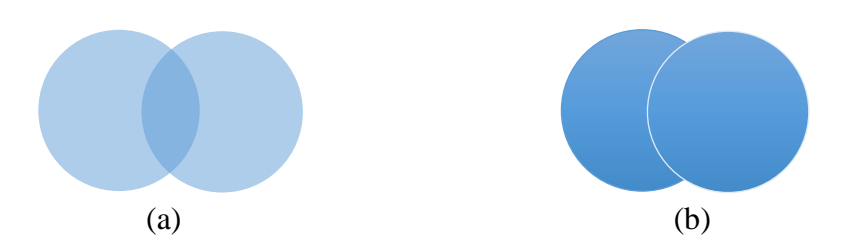

<span id="page-18-0"></span>Gambar 1.1 Jenis objek *overlap* (a) Objek *overlap* yang membuat efek bayangan pada dua objek yang saling *overlap* (b) Objek yang *overlap* tanpa membuat efek bayangan

Ilustrasi jenis objek *overlap* dapat dilihat pada Gambar 1.1. Objek *overlap* jenis yang pertama terjadi karena objek target memiliki sifat transparan (Gambar 1a). Objek seperti ini terjadi pada citra yang bersifat mikroskopis seperti citra sel sitoplasma (Lu, Carneiro and Bradley, 2013; Riana *et al.*, 2018), citra sel CHO (Wählby *et al.*, 2002). Untuk objek *overlap* jenis kedua terjadi karena objek target memiliki sifat tidak tembus pandang. Objek yang *overlap* memiliki warna, bentuk dan tekstur yang sama menutupi sebagian objek dibelakangnya sehingga objek dibelakang seolah olah terpotong oleh objek didepannya. ini terjadi pada penelitian yang dilakukan oleh (Wang *et al.*, 2018) dalam mensegmentasi daun yang *overlapping*. Pada penelitian ini, dilakukan segmentasi objek *overlap* pada jenis yang pertama.

Dalam kasus pengenalan objek, perlu dilakukan segmentasi terhadap objek tersebut. Namun, adanya objek *overlap* seringkali membuat kesalahan dalam segmentasi yang berakibat kesalahan dalam hasil keputusan pengenalan objek. Segmentasi objek *overlap* menjadi sulit karena objek yang diinginkan berada di depan menutupi sebagian objek di belakangnya (zhi liu, gustavo carneiro, 2014). Mengidentifikasi batas tepi yang tersembunyi, pengelompokan kontur milik objek yang sama dan memperkirakan dimensi objek yang terlihat sebagian secara efisien adalah beberapa kompleksitas yang dihadirkan objek *overlap* (Abhinav, Chauhan and Sarkar, 2017).

Beberapa penelitian sebelumnya pernah dilakukan untuk melakukan segmentasi terhadap objek overlap. Penelitian Wang (Wang *et al.*, 2018) melakukan segmentasi terhadap citra daun yang terpotong akibat overlap lapisan bawah daun lain. Dengan memanfaatkan kontur pada objek daun, kontur daun utuh pada lapisan atas dapat ditentukan dengan *Chan-Vesse Model*. Karena *overlap*, hasil segmentasi tidak akan memuaskan karena sebagian daun tertutup akan menghasilkan kontur yang salah. Oleh karena itu, dengan menggabungkan hasil yang diperoleh oleh *Chan-Vesse model* dengan deteksi tepi operator *Sobel*, maka daun target yang overlap diekstraksi. Metode ini memberikan performa yang baik untuk memisahkan objek overlap pada citra natural. Namun, citra natural memiliki karakteristik yang berbeda dengan citra medis, seperti citra *x-ray*. Salah satunya yaitu wilayah overlap citra *x-ray* ditandai dengan perubahan intensitas *grayscale* (*superimposition*). Sehingga metode ini tidak dapat diterapkan untuk menyelesaikan masalah overlap pada citra panorama gigi.

Berbagai strategi dan langkah untuk melakukan segmentasi terhadap objek *overlap* telah dilakukan oleh beberapa peneliti. Pada penelitian Mahyari (T. Lotfi Mahyari, 2017) menggunakan algoritma *random walker* untuk melakukan segmentasi terhadap region transparan yang *overlap* pada citra sintetis. Objek target yang disegmentasi diasumsikan adalah objek yang tidak *overlap*. Dalam proses itu, *multi-layer graph* dibuat dari gambar 2-dimensi yang berisi area yang overlap yang transparan dan menghasilkan *Laplacian matrix* berdasarkan pada *multi-layer graph*. *Laplacian matriks* menyediakan sejumlah kecil label yang ditentukan pengguna. Dengan memanfaatkan intensitas *grayscale* pada setiap *pixel* sebagai *graph*, dan menambahkan *multi layer* pada algoritma segmentasi *random walker*, maka region yang *overlap* dari objek target dapat ikut tersegmentasi. Metode ini memberikan akurasi yang tinggi dalam memisahkan objek overlap yang transparan. Objek transparan merupakan karakteristik yang sama dengan citra panorama gigi, yang intensitasnya berubah pada wilayah yang overlap. Namun, kebutuhan label yang ditentukan pengguna untuk proses segmentasi cukup melelahkan jika diterapkan pada jumlah data yang besar.

Segmentasi objek overlap juga dilakukan (Riana *et al.*, 2018) pada citra sel *pap smear*. Penelitian berfokus pada segmentasi objek overlap sitoplasma dan deteksi nukleus. Fitur geometris dari sel memfasilitasi strategi untuk mendeteksi bagian overlap pada bagian sel tersebut. Bagian yang overlap selalu di tengah diantara dua sel dalam posisi dan orientasi apapun. Intensitas bagian citra yang overlap lebih rendah (gelap) dari pada bagian sel yang lain sehingga mudah dideteksi menggunakan metode *global thresholding*. Strategi yang dilakukan satu langkah lebih mudah dikarenakan kondisi *foreground* dan *background* yang mudah dipisahkan. Karena pada citra sitoplasma memiliki batas yang jelas antara *foreground* dan *background*. Namun, pada citra panorama gigi tidak memiliki batas yang jelas antara *foreground* dan *background*. Selain itu, bagian gigi yang *overlap* memiliki intensitas yang lebih tinggi (terang) daripada bagian gigi itu sendiri dimana karakteristik ini berlawanan dengan citra sel *pap smear* sehingga memerlukan metode *thresholding* adaptif untuk kasus *overlap* pada citra panorama gigi.

Yadollahi (Mohammadreza Yadollahi *et al.*, 2015) melakukan pemisahan terhadap objek gigi yang overlap menggunakan *normal vector* untuk mendeteksi titik potong pada gigi yang berdekatan membentuk satu objek pada citra gipsum kurva komponen gigi. Objek yang overlap dibentuk oleh gigi yang saling menempel pada citra kurva gipsum gigi. Namun, metode ini diterapkan pada gambar yang menunjukkan penampang gigi dari atas, dimana area yang overlap sangat kecil dan struktur dua gigi yang overlap terlihat jelas karena berbentuk bundar. Sehingga penerapan ini tidak cukup menyelesaikan masalah dari objek overlap dengan wilayah yang lebih lebar seperti objek overlap pada citra panorama gigi.

Fariza (Fariza, 2019) melakukan segmentasi terhadap empat komponen gigi yaitu *enamel, dentine, pulp* dan *background* menggunakan *Gausian kernelbased conditional spatial Fuzzy C-Means* (GK-csFCM). Sekumpulan piksel dari citra *grayscale* dibagi menjadi beberapa *cluster* dimana setiap *cluster* merepresentasikan setiap komponen gigi yang diinginkan. Pembagian *cluster* ini menggunakan *Gausian kernel-based conditional spatial Fuzzy C-Means*. Setiap

kelas *cluster grayscale* menghasilkan *grayscale membership value*, dimana putih (nilai keanggotaan tertinggi intensitas grayscale) menyatakan *cluster* yang dihasilkan. Penelitian ini dapat diadaptasi untuk memanfaatkan *cluster* intensitas dari *enamel* yang memiliki *grayscale* paling terang. Pada kasus gigi yang *overlap*, bagian yang *overlap* pada hakikatnya dibentuk oleh bagian *enamel* yang overlap sehingga menghasilkan intensitas *grayscale* yang lebih terang dari pada *enamel* itu sendiri. Sehingga dengan membagi citra gigi menjadi beberapa *cluster* dan mengambil *cluster* yang paling terang, maka bagian yang *overlap* dapat segmentasi.

 Penelitian Zhi (zhi liu, gustavo carneiro, 2014) melakukan segmentasi terhadap sel serviks yang *overlap* dengan mengoptimalkan *multiple level set function.* Segmentasi sel dilakukan dari beberapa tahap dimulai dari *enhancement*, *background removal*, deteksi gumpalan sel, deteksi nukleus yang kemudian segmentasi sel yang *overlap*. Metode *level set function* memerlukan inisialisasi awal untuk melakukan segmentasi. Dengan memanfaatkan fitur geometris dari sel dimana nukleus selalu berada di tengah-tengah sel walaupun sel dalam keadaan *overlap*. Jika diasumsikan bahwa setiap sitoplasma memiliki nukleusnya sendiri, maka nukleus yang terdeteksi dari tahapan sebelumnya dijadikan sebagai inisialisasi awal untuk mensegmentasi sel secara individu yang diperlukan oleh *level set function* untuk melakukan segmentasi. Namun, pada citra panorama gigi tidak memiliki penanda khusus untuk dijadikan sebagai inisialisasi awal segmentasi *level set.* Sehingga diperlukan strategi khusus untuk menentukan koordinat inisial awal objek *overlap* pada segmentasi *level set function* secara otomatis.

Pada penelitian ini diusulkan sebuah strategi untuk menentukan koordinat inisial awal otomatis pada metode level set untuk segmentasi objek overlap dengan memanfaatkan fitur intensitas dan geometri pada citra panorama gigi. Penelitian ini dilakukan dengan beberapa tahapan yaitu : pendefinisian ROI (*region of interest)*, *preprocessing*, segmentasi gigi menggunakan metode algotirma mean-shift secara interaktif*,s*egmentasi objek *overlap* menggunakan metode *level set function* dengan inisialisasi awal otomatis, memotong dan segmentasi dua gigi yang *overlap* secara individu.

#### <span id="page-22-0"></span>**1.2 Perumusan Masalah**

Rumusan masalah dalam penelitian ini adalah sebagai berikut :

- 1. Bagaimana mendeteksi koordinat lokasi objek *overlap* gigi pada citra panorama gigi?
- 2. Bagaimana melakukan segmentasi objek *overlap* pada citra panorama gigi?
- 3. Bagaimana melakukan pemisahan dua gigi yang *overlap* menjadi 2 bagian gigi individu?

#### <span id="page-22-1"></span>**1.3 Tujuan Penelitian**

Tujuan dari penelitian ini adalah menyusun strategi dalam menentukan koordinat inisial awal secara otomatis pada metode level set untuk segmentasi objek *overlap* pada citra panorama gigi.

#### <span id="page-22-2"></span>**1.4 Manfaat Penelitian**

Manfaat dari hasil penelitian ini adalah membantu melakukan segmentasi terhadap citra gigi yang *overlap* untuk dilakukan pengukuran terhadap dentin, enamel, dan pulpa sebagai dasar untuk penilaian estimasi usia manusia melalui citra gigi dalam bidang Odontologi Forensik. Odontologi forensik dapat diartikan sebagai cabang ilmu kedokteran gigi yang menggunakan pengetahuan dental untuk masalah masyarakat atau kriminal.

#### <span id="page-22-3"></span>**1.5 Kontribusi Penelitian**

Automasi inisial awal metode *level set* dalam melakukan segmentasi objek *overlap* yang mengintegrasikan fitur intensitas dan geometri yang dimiliki objek *overlap*.

#### <span id="page-22-4"></span>**1.6 Batasan Masalah**

Batasan masalah pada penelitian ini adalah :

- 1. Pembentukan ROI (*region of interest*) dari data citra panorama gigi dilakukan dengan teknik *cropping* secara manual.
- 2. ROI memuat 2 gigi yang *overlap* secara parsial di bagian *enamel* yang terlihat secara jelas dari mahkota sampai akar gigi*.*
- 3. ROI memuat rongga diantara rahang atas dan bawah.
- 4. Terdapat proses manual yaitu *marking* dari *user* pada proses segmentasi gigi.

*[halaman ini sengaja dikosongkan]*

#### **BAB 2**

#### **KAJIAN PUSTAKA DAN DASAR TEORI**

#### <span id="page-24-1"></span><span id="page-24-0"></span>**2.1 Citra Panorama Gigi**

Citra panorama gigi adalah pemeriksaan rontgen gigi dua dimensi yang menangkap seluruh mulut dalam satu gambar tunggal, termasuk gigi, rahang atas dan bawah, struktur dan jaringan di sekitarnya. Citra panorama gigi biasa dilakukan oleh dokter gigi dan ahli bedah mulut dalam praktik sehari-hari dan merupakan alat diagnostik yang penting. Contoh citra panorama gigi seperti yang ditunjukkan Gambar 2.1.

Citra panorama gigi sudah merupakan prosedur rutin untuk perencanaan prostetik, mendiagnosis perubahan patologis pada rahang atas, mengidentifikasi keberadaan fragmen akar dan benda asing, dan menentukan ketinggian punggungan alveolar (Henrique *et al.*, 2014).

#### <span id="page-24-2"></span>**2.2 Metode** *Preprocessing* **Citra**

Citra yang dihasilkan dari berbagai peralatan fisik masih bersifat kasar (*raw image*). Peralatan seperti kamera, peralatan *x-ray*, mikroskop elektron , citra *ultrasound* menghasilkan citra yang digunakan untuk berbagai keperluan. Namun tujuan utama yang ingin dicapai dari pengambilan citra yaitu untuk mengekstrak informasi yang berguna dari citra yang telah dihasilkan. Namun citra yang berasal

<span id="page-24-3"></span>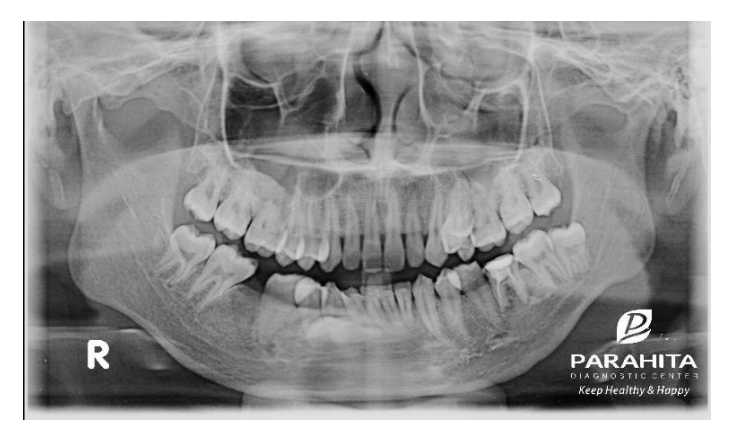

Gambar 2.1 Radiografi Panorama Gigi

langsung dari peralatan tersebut seringkali menghasilkan citra yang kurang baik sehingga tidak dapat digunakan. Gangguan seperti *noise*, kontras yang rendah dll dapat mengaburkan informasi yang terdapat dalam citra sehingga tidak dapat digunakan secara langsung. Maka diperlukan *preprocessing* agar kualitas citra dapat lebih baik. Proses ini dinamakan *image enhancement.* 

Ada dua cara yang dilakukan dalam *image enhancement* atau peningkatan kualitas citra. Pertama adalah dengan *point processing*, dan kedua adalah *mask processing*. Jika pada *point processing* dilakukan operasi terhadap masing-masing piksel, maka pada *mask processing* dilakukan operasi terhadap suatu jendela ketetanggaan pada citra. Selanjutnya diterapkan (melakukan konvolusi) suatu *mask* terhadap jendela tersebut.

#### <span id="page-25-0"></span>**2.2.1 Median Filtering**

Salah satu penerapan *mask processing* adalah *median filtering*. *Median Filtering* merupakan salah satu teknik peningkatan kualitas citra dalam domain spasial. Metode ini termasuk dalam kategori *non-linear filtering*. Cara kerjanya hampir sama dengan *mean filtering*. Pada *mean filtering* dalam setiap piksel output diatur ke tingkat rata-rata dari nilai-nilai piksel dalam mask yang ditentukan. Namun, dengan *median filtering*, nilai piksel output ditentukan oleh median dari lingkungan *mask* yang ditentukan. Sesuai namanya yang menyiratkan bahwa nilai piksel ganti dengan median dari intensitas ketetanggaan piksel tersebut sesuai dengan Persamaan 1:

$$
f(x,y) = \text{median}\{g(s,t)\}, (s,t) \in S_{x,y} \tag{1}
$$

nilai piksel (*x,y*) masuk dalam perhitungan median. *Median filter* cukup populer karena pada jenis *noise* acak tertentu, memberikan kemampuan pengurangan *noise* yang sangat baik, dengan *blurring* yang jauh lebih sedikit daripada *smoothing filter* linier ukuran serupa. *Median filter* sangat efektif dengan adanya *noise* impuls *bipolar* dan *unipolar* (Gonzalez and Woods, 2006).

#### <span id="page-26-0"></span>**2.2.2 CLAHE (Contrast Limited Adequate Histogram Equalization)**

Metode perbaikan kontras yang paling populer adalah *Contrast Limited Adaptive Histogram Equalization* (CLAHE) yang diusulkan K. Zuiderveld (Zuiderveld, 1994) dan mengusulkan untuk memperbaiki kontras untuk penerapan citra medis untuk mengatasi masalah noise dan untuk meningkatkan kontras. CLAHE bekerja memperbaiki kinerja dari pendahulunya yaitu *Adaptive Histogram Equalization* (AHE). AHE bekerja dengan membagi citra dalam kotak wilayah kontekstual persegi panjang di mana kontras optimal harus ditentukan. Jumlah optimal dari daerah kontekstual tergantung pada jenis citra input, dan penentuannya memerlukan beberapa eksperimen.

Masalah *noise* yang terkait dengan AHE dapat dikurangi dengan membatasi peningkatan kontras khususnya di daerah homogen. Area-area ini dapat ditandai dengan puncak tinggi dalam histogram yang terkait dengan wilayah kontekstual karena banyak piksel berada dalam kisaran abu-abu yang sama. Dengan CLAHE, kemiringan yang terkait dengan skema penugasan tingkat abu-abu terbatas; hal ini dapat dicapai dengan mempertimbangkan jumlah piksel maksimum disetiap kotak yang terkait dengan histogram lokal. Setelah memotong histogram, piksel yang dipotong sama-sama didistribusikan kembali ke seluruh histogram untuk menjaga agar jumlah histogram tetap sama (Zuiderveld, 2013).

#### <span id="page-26-1"></span>**2.2.3 Operasi Morfologi**

Operasi morfologi adalah teknik pengolahan citra berdasarkan bentuk segmen citra. Tujuannya yaitu untuk memperbaiki hasil segmentasi. Teknik morfologi biasanya digunakan pada citra biner atau untuk beberapa kasus juga dapat diterapkan pada citra keabuan (*grayscale*). Dalam penerapannya pada citra, diperlukan elemen struktur (*structure element)* berbentuk *array* persegi pada Gambar 2.2. Hal ini didapatkan dengan menambahkan jumlah terkecil elemen *background* yang diperlukan untuk membentuk *array* persegi panjang. Dalam implementasinya pada komputer, memerlukan set *A* dikonversi juga menjadi array persegi panjang dengan menambahkan elemen *background*. Border *background*

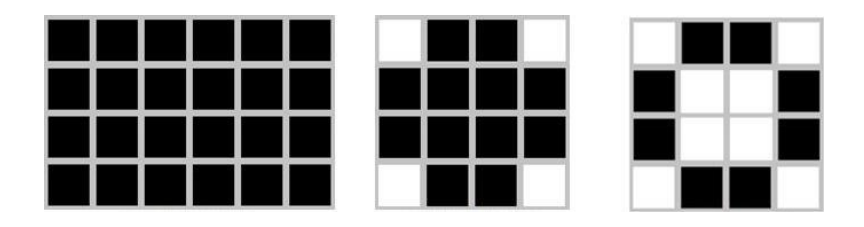

<span id="page-27-1"></span>Gambar 2.2 *Structural element* dengan tipe *box*, *disk*, dan *circle*

dibuat cukup untuk mengakomodasi seluruh *structure element* ketika asalnya berada di perbatasan set asli (Gonzalez and Woods, 2006).

Beberapa teknik yang digunakan dalam operasi morfologi, yaitu: Dilasi, Erosi, Closing, Opening. Dilasi adalah teknik untuk memperbesar segmen objek (citra biner) dengan menambah lapisan di sekitar objek. Atau dengan menjadi titik bernilai 0 atau *background* yang bertetangga dengan titik bernilai 1 atau objek menjadi titik bernilai 1. Erosi atau pengikisan adalah kebalikan dari dilasi yaitu teknik yang bertujuan untuk memperkecil atau mengikis tepi objek. *Opening* adalah proses gabungan dari erosi yang diikuti dengan dilasi. Dimulai dengan melakukan erosi pada citra kemudian hasil tersebut kembali dilakukan erosi. *Opening* biasanya digunakan untuk menghilangkan objek-objek kecil dan kurus serta dapat membuat tepi citra lebih *smooth*. Proses *closing* berkerja berkebalikan dengan operasi *opening,* yaitu proses gabungan dilasi yang kemudian hasilnya dilakukan erosi. Tujuan dari operasi *closing* yaitu untuk menutup lubang yang terdapat dalam objek dan menggabungkan objek yang berdekatan.

#### <span id="page-27-0"></span>**2.3 Segmentasi Citra**

Segmentasi citra merupakan suatu proses pengelompokan citra menjadi beberapa region berdasarkan kriteria tertentu (Gonzalez and Woods, 2006). Tujuan dari segmentasi citra adalah untuk menemukan karakteristik khusus yang dimiliki suatu citra. Citra disederhanakan atau direpresentasikan dalam gambaran yang lebih mudah untuk dianalisis. Oleh karena itu segmentasi sangat diperlukan pada proses pengenalan pola. Semakin baik kualitas segmentasi maka semakin baik pula kualitas pengenalan polanya.

Metode segmentasi citra umum dapat dikategorikan ke dalam kelas berikut: metode segmentasi citra klasik (*thresholding, region-based, dan edgebased), pattern recognition-based (clustering* dan *classification-based*), *deformable model* (*active contour model, level set* dan *active shape model*), *wavelets-based, atlas-based dan knowledge-based* (*artificial neural network* dan *bio-inspired algorithm*) (Nan *et al.*, 2011).

#### <span id="page-28-0"></span>**2.3.1 Metode Segmentasi** *Mean-Shift Algorithm*

Algoritma *mean-shift* adalah teknik analisis ruang fitur non-parametrik atau analisis ruang fitur berbasis ruang non-parametrik (Cheng, 1995). Algoritma ini dapat diterapkan untuk analisis *cluster* dalam pemrosesan gambar (Comaniciu and Meer, 2002). Jika dijelaskan secara sederhana, diberikan *n* titik data *X* = *{x1, x2, ..., xn}* dan *K* = kernel simetris. Vektor MS didefinisikan sebagai *P (x)* seperti pada Persamaan 2:

$$
P(x) = \frac{1}{n} \sum_{i=1}^{n} K(x - x_i).
$$
 (2)

Dalam penelitian ini, untuk mendapatkan segmentasi awal menggunakan perangkat lunak segmentasi *mean-shift* yang dibuat oleh *Edison System*. Gambar dibagi menjadi beberapa wilayah berdasarkan fungsi gradien kerapatan probabilitas. Hasil segmentasi awal menggunakan algoritma *mean-shift* lebih baik daripada metode segmentasi low-end lainnya, karena mereka mempertimbangkan informasi spasial

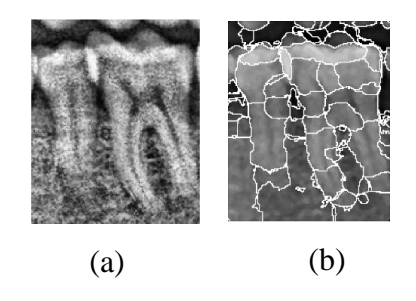

<span id="page-28-1"></span>Gambar 2.3 Contoh citra hasil *mean-shift algorithm* (a) citra masukan (b) citra hasil pembagian region *mean-shift*

dan bentuk objek gambar (Ning *et al.*, 2010). Contoh citra *grayscale* dan citra hasil segmentasi *mean-shift* dapat dilihat pada Gambar 2.3.

#### <span id="page-29-0"></span>**2.3.2 Metode Hierarchical Cluster Analysis**

Metode *Otsu Thresholding* memiliki kelemahan diantaranya tidak dapat melakukan *multi-thresholding* yaitu membentuk beberapa *threshold* dari sebuah histogram. Maka Arifin dan Asano (Arifin and Asano, 2006) mengusulkan sebuah metode yang dapat mengatasi *multi-thresholding* yaitu segmentasi menggunakan *Hierarchical Cluster Analysis.* Sebuah metode efektif untuk *thresholding* citra dengan menggunakan *hierarchical clustering*. Metode yang diusulkan mencoba untuk mengembangkan *dendrogram grayscale* dalam histogram citra, berdasarkan ukuran kesamaan yang melibatkan varian antar-kelas dari cluster yang akan digabung dan varians intra-kelas dari cluster yang baru digabung. Dalam mengukur jarak kemiripan antar dua cluster yang tidak bergantung pada dendogram saja, tetapi diukur kemiripannya dengan mengalikan varian *inter-class* dan *intra-class*. Jarak antara cluster  $C_{k1}$  dan  $C_{k2}$  didefinisikan sebagai:

$$
Dist(C_{k1}, C_{k2}) = \sigma_l^2 (C_{k1} \cup C_{k2}) \sigma_A^2 (C_{k1} \cup C_{k2}).
$$
\n(3)

Dua parameter dalam definisi sesuai dengan *inter-class varians* dan *intra-class varians*. Varian *inter-class*,  $\sigma_1^2$  ( $C_{k1}$ ,  $C_{k2}$ ) adalah jumlah jarak kuadrat antara ratarata dua kluster dan total rata-rata dari kedua klaster. Varians *intra* $class \sigma_A^2(C_{k1}, C_{k2})$  adalah varian dari semua nilai piksel dalam cluster yang digabungkan.

#### <span id="page-29-1"></span>**2.3.3 Metode Segmentasi Level Set**

Pada tahun 1998 pertama kali diperkenalkan metode *active contour* (*snake*) sebagai segmentasi klasik yang sering disebut juga dengan *deformable models.* Untuk mendeteksi fitur dalam sebuah citra, *active contour* menggunakan prinsip minimalisasi energi. Kontur awal atau *initial contour* harus diperkirakan oleh pengguna dimana bentuk kontur harus dibentuk sedemikian rupa agar semirip mungkin dengan *boundary* dari objek. Selanjutnya, kontur akan ditarik ke arah

*boundary* dari citra disebabkan pengaruh energi internal yang dihasilkan citra tersebut.

Caselles (Caselles, Kimmel and Sapiro, 1997) memperkenalkan metode *edge detection* dengan mengembangkan model *active contour* yaitu model *geodesic active contour* (GAC). GAC bekerja dengan mengadopsi metode analisis pergerakan permukaan (*surface*) dengan melakukan minimalisasi energi pada model pada pergerakan kurva yang mempengaruhi energi tersebut sesuai dengan arah vektor normal. Kecepatan pergerakan kurva akan berkurang saat kurva berada di daerah dengan nilai gradien tinggi. Metode *level set* hadir untuk mengatasi masalah pergerakan kurva (*curve evolution*) dan perubahan topologi pada bidang *image processing* dengan melakukan pendekatan numerik. Diusulkan pertama kali oleh Osher dan Sethian pada tahun 1988 (Osher and Sethian, 1988). Merepresentasikan kontur sebagai zero *level set* dari fungsi implisit *level set* adalah konsep dasar dari metode ini. Persamaan *level set* sesuai Persamaan 4:

$$
\Psi(x,t=0) = \pm d,\tag{4}
$$

dimana saat Ψ di posisi *x* dan *t* = 0 maka *d* adalah jarak titik *x* terhadap kurva inisialisasi (*distance*) sampai  $\gamma(t = 0)$ . Posisi *x* mendefinisikan tanda dari *d*, dengan kondisi tanda *d* diberi nilai positif jika *x* menjauh dari titik pusat kurva inisialisasi atau diluar kurva inisialisasi, sebaliknya tanda *d* diberi nilai negatif jika *x* mendekati titik pusat kurva inisialisasi atau di dalam kurva. Kurva dapat

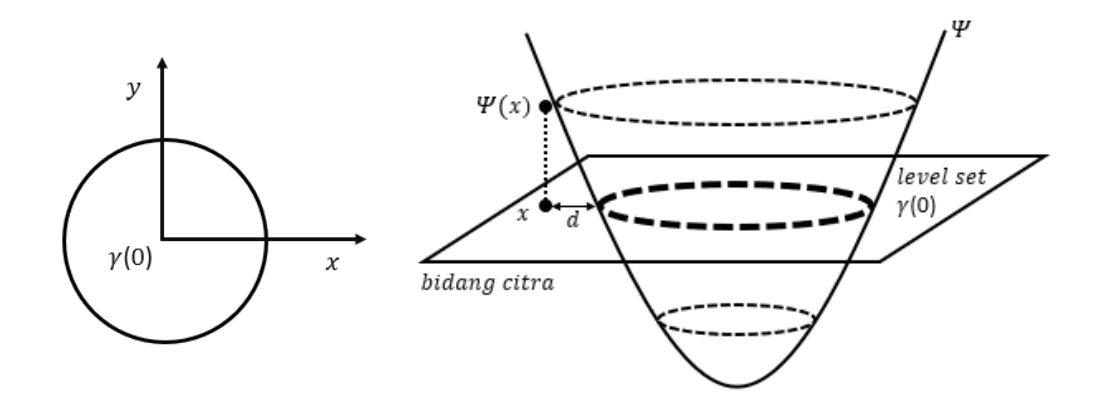

<span id="page-30-0"></span>Gambar 2.4 Ilustrasi *level set* 

berbentuk cembung atau cekung tergantung dari nilai *distance* (*d*) positif atau negatif dan menentukan dimana kurva berada. Ilustrasi metode *level set* dapat dilihat pada Gambar 2.4.

Dari Gambar 2.4 dapat dilihat terdapat bidang citra yang mengilustrasikan bidang dari sebuah citra, kurva Ψ yang berbentuk lembah adalah fungsi *level set*. Kurva yang bertemu dengan bidang datar merupakan kurva inisialisasi awal  $\Psi(x, t = 0)$  atau *zero level set*. Kurva yang berbentuk lingkaran dimana titik dalam kurva akan bernilai negatif yang berpuncak di titik tengah lingkaran, sedangkan titik yang berada diluar kurva akan bernilai positif jika jaraknya semakin jauh dari kurva inisialisasi awal. Selanjutnya kurva Ψ akan berevolusi sesuai dengan Persamaan 5:

$$
\Psi_{(i,j)}^{n+1} = \Psi_{(i,j)}^n - \Delta t F \left| \nabla_{(i,j)} \Psi_{(i,j)}^n \right| \tag{5}
$$

∆ dan *F* masing-masing adalah waktu dan *speed function*. *F* mempengaruhi pergerakan kurva dengan tiga faktor sesuai Persamaan 6:

$$
F = F_{prop} + F_{curv} + F_{adv} \tag{6}
$$

dimana  $F_{prop}$  adalah penambahan konstan pada kurva untuk bergerak searah dengan sudut normal,  $F_{curv}$  adalah pengatur bentuk kurva, dan  $F_{adv}$  adalah faktor informasi dari citra.  $F_{prop}$  dan  $F_{curv}$  dihitung berdasarkan Persamaan 7:

$$
F_{prop} + F_{curv} = 1 - \varepsilon K \tag{7}
$$

dimana  $\varepsilon$  adalah konstanta dan  $K$  adalah kurva yang dihitung sesuai Persamaan 8:

$$
K = \nabla \cdot \frac{\Delta \Psi}{|\Delta \Psi|} = -\frac{\Psi_{xx} \Psi_y^2 - 2\Psi_x \Psi_y \Psi_{xy} + \Psi_{yy} \Psi_y^2}{\sqrt{(\Psi_x^2 + \Psi_y^2)^3}}
$$
(8)

 $\Psi_x$  adalah turunan pertama dari Ψ terhadap sumbu *x*,  $\Psi_{xx}$  adalah turunan kedua Ψ terhadap sumbu *x*,  $\Psi_{y}$  adalah turunan pertama dari Ψ terhadap sumbu *y*,  $\Psi_{yy}$  adalah turunan kedua dari Ψ terhadap sumby *y*, dan  $\Psi_{xy}$  adalah turunan Ψ terhadap sumbu  $x$  dan *y*. Nilai Ψ<sub>x</sub>, Ψ<sub>xx</sub>, Ψ<sub>y</sub>, Ψ<sub>yy</sub> dan Ψ<sub>xy</sub> dihitung menggunakan pendekatan *central difference* masing-masing sesuai persamaan 9,10,11,12, dan 13:

$$
\Psi_x = \frac{\Psi(x + l, y) - \Psi(x - l, y)}{2}
$$
\n(9)

$$
\Psi_{xx} = \Psi(x + l, y) - 2\Psi(x, y) + \Psi(x - l, y)
$$
\n(10)

$$
\Psi_{y} = \frac{\Psi(x, y + l) - \Psi(x, y - l)}{2}
$$
\n(11)

$$
\Psi_{yy} = \Psi(x, y + l) - 2\Psi(x, y) + \Psi(x, y - l)
$$
\n(12)

$$
\Psi_{xy} = \frac{\Psi(x+l, y+l) - \Psi(x-l, y+l) - \Psi(x+l, y-l) + \Psi(x-l, y-l)}{4}.
$$
 (13)

Untuk menghitung Persamaan 7, hasil persamaan 8 tidak ditambahkan dengan  $F_{adv}$ , tetapi dikalikan dengan  $K_1$  (*real positive*) yang merupakan informasi batas tepi dari citra, sesuai Persamaan 15. Dimana  $K_1$  didapat sesuai Persamaan 15

$$
F = (F_{prop} + F_{curv}) * (K_1)
$$
\n<sup>(14)</sup>

$$
K_1(x, y) = \frac{1}{1 + |\nabla G \sigma * l(x, y)|}
$$
(15)

dengan  $\nabla G \sigma * l(x, y)$  gradien terhadap *Gaussian Smoothing Filter* dengan karakteristik lebar  $\sigma$ . Saat nilai  $\nabla G \sigma * l(x, y)$  tidak berada pada batas tapi dari suatu citra, maka biasanya bernilai positif kecil atau positif mendekati nol. Namun jika berada pada batas tepi maka nilainya akan sangat besar dan akan membuat nilai  $K_1$  semain kecil bahkan mendekati nol. Sehingga evolusi kurva bernilai sangat kecil apabila berada pada garis tepi pada suatu citra. Untuk melakukan *expanding* pada kurva, maka nilai *F* harus bernilai positif, sebaliknya untuk melakukan *shrinking* maka nilai *F* harus bernilai negatif.

#### <span id="page-32-0"></span>**2.3.4 Metode Evaluasi Segmentasi Citra**

Algoritma segmentasi citra telah banyak dilakukan pada beberapa jenis citra. Namun, tidak ada algoritma segmentasi yang diusulkan secara umum dapat berlaku untuk semua jenis citra. Beberapa algoritma hanya cocok terhadap aplikasi tertentu. Maka evaluasi kinerja algoritma segmentasi sangat diperlukan dan dengan demikian merupakan subjek penting dalam penelitian tentang segmentasi citra. Evaluasi hasil segmentasi secara empiris tidak langsung menilai alogritma segmentasi dengan menerapkannya untuk menguji citra dan mengukur kualitas

hasil segmentasi. Sebagian besar dapat diklasifikasikan menjadi dua jenis: metode "*goodness"* dan metode perbedaan (*discrepancy*). Dalam kategori pertama beberapa sifat yang diinginkan dari citra tersegmentasi, sering kali didirikan menurut interpretasi manusia, diukur dengan parameter "*goodness*". Dalam kategori kedua, Hasil segmentasi yang diperoleh dengan menerapkan algoritma segmentasi, kadang-kadang didahului dengan *pre-processing* dan atau diikuti oleh proses *post-processing*, lalu dibandingkan dengan referensi (*ground truth* ) dengan menghitung perbedaan antara hasil segmentasi dengan referensi (Zhang, 1996).

#### **Metode Evaluasi** *Missclassification Error* **(ME***)*

Salah satu metode evaluasi menggunakan metode perbedaan (*disparency*) dalam segmentasi citra dapat menggunakan *missclassification error* (ME). ME menghitung rasio piksel objek yang salah diklasifikasikan sebagai latar belakang, dan sebaliknya. Metode perbedaan menggunakan perbandingan antara hasil segmentasi dengan referensi (*ground truth*). Referensi yang digunakan dalam hal ini *groundtruth* yaitu citra sintesis hasil segmentasi manual yang dibuat berdasarkan interpretasi dari seorang ahli. Rasio ME dapat dihitung berdasarkan Persamaan 16.

$$
ME = 1 - \frac{|O_g \cap O_r| + |B_g \cap B_r|}{|O_g| + |B_g|} \tag{16}
$$

Nilai ME didapat dari pengurangan 1 terhadap jumlah piksel objek yang beririsan antara piksel *groundtruth*  $O<sub>q</sub>$  dan hasil segmentasi  $O<sub>r</sub>$  ditambah jumlah piksel *background* yang merupakan irisan antara piksel *ground truth* B<sub>g</sub> dan hasil segmentasi  $B_r$ . Hasil penjumlahan tersebut dibagi jumlah absolut dari  $O_g$  dan  $B<sub>a</sub>$ .Nilai ME berada pada rentang 0 sampai 1 dengan indikator evaluasi semakin kecil nilai ME semakin mendekati *ground truth* maka semakin baik performa metode segmentasi yang diusulkan (Arifin *et al.*, 2017).

#### **Metode Evaluasi** *Relative Foreground Area Error* **(RAE)**

Metode evaluasi RAE mengukur rasio perbedaan antara area objek pada *ground truth* dan hasil segmentasi. Dalam mengevaluasi hasil segmentasi, metode RAE hanya menghitung rasio perbedaan pada objek dan tidak melibatkan *background.* Perhitungan RAE dapat dilihat pada Persamaan 17.

$$
RAE = \begin{cases} \frac{A_g - A_r}{A_g}, & \text{if } A_r < A_g\\ \frac{A_r - A_g}{A_r}, & \text{if } A_r \ge A_g \end{cases} \tag{17}
$$

Nilai RAE dihitung dari hasil pengurangan dari jumlah piksel pada objek *ground truth*  $A_a$  dan hasil segmentasi  $A_r$  yang dibagi dengan jumlah piksel *ground truth*  $A_g$  jika nilai  $A_r$  lebih kecil dari  $A_g$ . Namun jika jumlah piksel  $A_r$  lebih dari sama dengan  $A<sub>q</sub>$ , maka berlaku sebaliknya. Rentang nilai RAE berada diantara 0 dan 1. Indikator evaluasi semakin kecil nilai RAE maka area objek hasil segmentasi semakin mirip dengan area objek pada citra *ground truth* sedemikian sehingga performa metode segmentasi yang diusulkan semakin bagus begitu pula sebaliknya*.* 

#### <span id="page-34-0"></span>**2.4 Objek** *Overlap*

Segmentasi objek *overlap* menjadi topik pembahasan khusus dalam ranah segmentasi citra. Berdasarkan jenisnya, objek *overlap* dalam segmentasi citra terbagi menjadi 2, yaitu: (1) Objek yang saling *overlap* yang membuat efek bayangan pada dua objek yang saling *overlap* dan (2) Objek yang saling *overlap* tanpa membuat efek bayangan. Objek *overlap* jenis yang pertama terjadi karena objek target memiliki sifat transparan (Gambar 1.1a). Objek seperti ini terjadi pada citra yang bersifat mikroskopis seperti citra sel sitoplasma (Lu, Carneiro and Bradley, 2013; Riana *et al.*, 2018), citra sel CHO (Wählby *et al.*, 2002). Sedangkan objek *overlap* jenis kedua (Gambar 1.1b) terjadi karena objek target memiliki sifat tidak tembus pandang. Objek yang *overlap* memiliki warna, bentuk dan tekstur yang sama menutupi sebagian objek di belakangnya sehingga objek dibelakang

seolah olah terpotong oleh objek di depannya. Objek *overlap* seperti ini terjadi pada penelitian yang dilakukan oleh (Wang *et al.*, 2018) dalam melakukan segmentasi daun yang *overlapping.*

#### <span id="page-35-0"></span>**2.4.1 Karakteristik Objek** *Overlap*

Proses segmentasi citra memerlukan informasi spesifik tentang objek yang akan dilakukan segmentasi. Hal ini dilakukan agar metode dan strategi yang digunakan dapat disesuaikan dengan karakteristik objek. Penggalian karakter objek *overlap* dilakukan dengan membaca referensi yang terkait dengan objek *overlap.*  Referensi yang digunakan dalam penelitian ini berasal dari artikel ilmiah, jurnal, prosiding konferensi, dan buku. Berdasarkan studi literatur tentang segmentasi objek *overlap* yang telah dilakukan, didapatkan informasi sebagai berikut:

- a. Segmentasi objek *overlap* sulit dilakukan pada citra dengan kontras yang buruk dan warna gradasi tinggi.
- b. Algoritma segmentasi objek *overlap* dilakukan adaptasi yang berbeda sesuai dengan data citra dan luas area *overlap*
- c. Segmentasi objek *overlap* banyak menggunakan data citra dengan objek yang cenderung elipsiodal dan bundar (*circular*).
- d. Segmentasi objek *overlap* selalu menghilangkan *background* terlebih dahulu.
- e. Segmentasi objek *overlap* dapat dilakukan dengan memanfaatkan kontur, *edge* (garis tepi) dan strategi adaptif lainnya dengan memanfaatkan fitur geometris pada objek.
- f. Pemisahan dua objek *overlap* dapat difasilitasi dengan menemukan titik potong yang didapat dari objek *overlap* itu sendiri.
- g. Belum ada metode yang melakukan segmentasi citra dengan objek *overlap* pada citra panorama gigi

#### <span id="page-35-1"></span>**2.4.2 Segmentasi Objek** *Overlap*

Beberapa penelitian terkait objek *overlap* telah banyak dilakukan oleh penelitian sebelumnya. Kasus objek *overlap* dapat berasal dari berbagai citra, diantaranya berasal dari citra natural yaitu: citra gigi radiografi, citra kurva gigi,
citra sel *pap smear*, citra kristal mikroskopis , citra makrofag tikus dan citra daun. Selain citra natural, beberapa citra sintesis juga digunakan dalam penelitian objek *overlap.* Objek *overlap* itu sendiri mempunyai berbagai interpretasi oleh beberapa penelitian. Dari berbagai penelitian tentang objek *overlap,* penelitian didominasi oleh objek *overlap* yang memiliki area *overlap* dimana segmentasi objek *overlap*  dan memisahkan dua objek yang *overlap* menjadi tantangan tersendiri.

Penelitian (Wang *et al.*, 2018) melakukan segmentasi terhadap citra daun yang terpotong akibat overlap lapisan bawah daun lain. Dengan memanfaatkan kontur pada objek daun, kontur daun utuh pada lapisan atas dapat ditentukan dengan *Chan-Vesse Model*. Karena *overlap*, hasil segmentasi tidak akan memuaskan karena sebagian daun tertutup akan menghasilkan kontur yang salah. Oleh karena itu, dengan menggabungkan hasil yang diperoleh oleh *Chan-Vesse model* dengan deteksi tepi operator *Sobel*, maka daun target yang overlap diekstraksi. Metode ini memberikan performa yang baik untuk memisahkan objek overlap pada citra natural.

Pada penelitian Mahyari (T. Lotfi Mahyari, 2017) menggunakan algoritma *random walker* untuk melakukan segmentasi terhadap region transparan yang *overlap* pada citra sintetis. Objek target yang disegmentasi diasumsikan adalah objek yang tidak *overlap*. Dalam proses itu, *multi-layer graph* dibuat dari gambar 2-dimensi yang berisi area yang *overlap* yang transparan dan menghasilkan *Laplacian matrix* berdasarkan pada *multi-layer graph*. *Laplacian matriks* menyediakan sejumlah kecil label yang ditentukan pengguna. Dengan memanfaatkan intensitas *grayscale* pada setiap *pixel* sebagai *graph*, dan menambahkan *multi layer* pada algoritma segmentasi *random walker*, maka region yang *overlap* dari objek target dapat ikut tersegmentasi. Metode ini memberikan akurasi yang tinggi dalam memisahkan objek overlap yang transparan.

Segmentasi objek overlap juga dilakukan (Riana *et al.*, 2018) pada citra sel *pap smear*. Penelitian berfokus pada segmentasi objek overlap sitoplasma dan deteksi nukleus. Fitur geometris dari sel memfasilitasi strategi untuk mendeteksi bagian overlap pada bagian sel tersebut. Bagian yang overlap selalu di tengah

diantara dua sel dalam posisi dan orientasi apapun. Intensitas bagian citra yang overlap lebih rendah (gelap) daripada bagian sel yang lain sehingga mudah dideteksi menggunakan metode *global thresholding*.

# **2.5 Pemisahan objek** *overlap*

Tujuan yang ingin dicapai dalam beberapa penelitian tentang objek *overlap* adalah segmentasi dua objek yang *overlap* secara individu. Untuk mendapatkan segmentasi secara individu, beberapa cara telah dilakukan, diantaranya dengan melakukan pemotongan terhadap objek yang *overlap.* Teknik pemotongan pun dilakukan dengan berbagai cara. Yadollahi (M. Yadollahi *et al.*, 2015) menggunakan pendekatan *normal vector* untuk mendeteksi arah dari *boundary* dari objek *overlap.* Titik potong ditentukan dari dua *vector* yang berlawanan arah.

Penelitian Riana (Riana *et al.*, 2018) menggunakan teknik yang berbeda dalam menentukan titik potong pemisahan objek *overlap.* Teknik khusus dalam memotong objek yang *overlap* dilakukan dengan langkah yang cukup panjang. Pada intinya dengan menemukan garis tepi (*boundary)* dari dua objek yang *overlap*  dan area *overlap* itu sendiri, kemudian diukur jarak piksel yang terdekat dari kedua garis tepi tersebut maka titik potong dapat ditentukan.

# **BAB 3 METODE PENELITIAN**

### **3.1 Deskripsi Umum**

Metodologi penelitian dirancang untuk mengetahui langkah-langkah yang dilakukan dalam penelitian ini agar dapat mencapai tujuan akhir yang diinginkan. Studi literatur dilakukan untuk mengetahui perkembangan penelitian terkini tentang segmentasi objek *overlap*. Sumber literatur berupa buku, artikel ilmiah, jurnal, dan prosiding konferensi. Dari berbagai sumber literatur tersebut didapat masalah yang belum terpecahkan sehingga termotivasi untuk melakukan penelitian tentang masalah tersebut. Langkah selanjutnya yaitu perancangan strategi yang akan digunakan dalam penelitian ini. Perancangan yang dilakukan sesuai dengan masalah yang akan dipecahkan dari penelitian sebelumnya. Strategi yang dirancang memiliki kontribusi tersendiri yang belum pernah dilakukan oleh penelitian sebelumnya. Tahapan selanjutnya adalah implementasi strategi yang telah dirancang. Implementasi dilakukan dengan menuangkan strategi yang dirancang menjadi baris-baris kode sehingga menghasilkan program aplikasi sistem segmentasi objek *overlap* pada citra panorama gigi. Setelah implementasi dipastikan selesai, maka dilakukan evaluasi terhadap system yang telah dibangun. Evaluasi dilakukan untuk mengetahui secara kualitatif seberapa baik sistem bekerja apakah sesuai dengan tujuan atau tidak. Setelah dilakukan evaluasi selanjutnya dilakukan analisis terhadap hasil yang didapat. Analisis dilakukan untuk mengetahui kelebihan dan kekurangan dari strategi yang telah dibangun dan menghasilkan kesimpulan. Semua rangkaian evaluasi, analisa, dan keluaran yang dihasilkan oleh strategi yang dirancang akan ditulis dalam dokumentasi berupa buku tesis. Keseluruhan alur tahapan penelitian dapat dilihat pada Gambar 3.1.

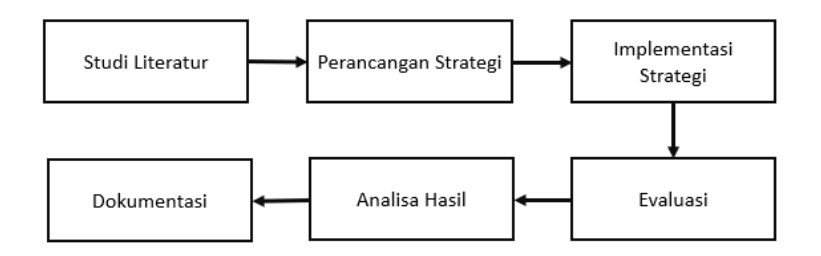

Gambar 3.1 Diagram Alur Penelitian

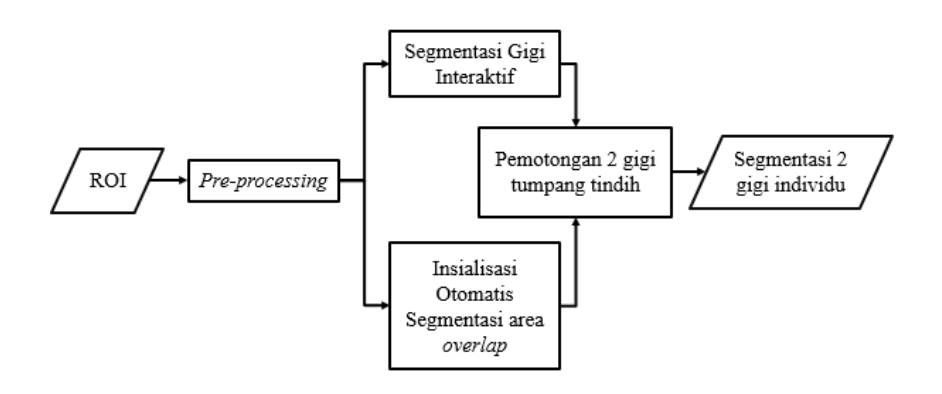

Gambar 3.2 Tahapan strategi usulan

### **3.2 Tahapan Strategi Usulan**

Tahapan perancangan strategi untuk melakukan segmentasi gigi secara individu dapat dilihat pada Gambar 3.2. Secara keseluruhan, target dari strategi yang diusulkan dalam penelitian ini adalah memisahkan dua gigi yang *overlapping* menjadi dua objek gigi secara individu. Di dalam prosesnya, dipecah menjadi 4 proses utama. Proses diawali dengan pendefinisian ROI secara manual. Sedangkan 4 proses utama yaitu: *preprocessing*, segmentasi objek gigi *overlapping* secara interaktif, inisialisasi otomatis dan segmentasi objek overlap, dan pemotongan dua gigi yang overlap. Pada proses *preprocessing*, terdapat beberapa sub-proses yang bertujuan untuk mempersiapkan data agar dapat mendukung keberhasilan dari proses akhir seperti perbaikan citra dan rotasi. Kemudian dilakukan proses secara paralel antara segmentasi objek gigi dengan proses segmentasi objek overlap. Dua proses ini dilakukan secara paralel karena tidak bergantung satu sama lain, namun kedua hasil dari kedua proses ini akan digabungkan untuk melakukan proses selanjutnya.

Perlu diperjelas bahwa objek gigi yang overlapping adalah dua gigi yang saling tumpang tindih yang tersegmentasi menjadi satu objek. Tujuan utamanya adalah memisahkan objek gigi yang overlapping dengan *background* sehingga proses pemotongan nantinya fokus kepada objek gigi dan tidak terganggu *background*. Pada proses segmentasi objek gigi ini terjadi proses manual berupa interaksi dari *user*. Sehingga pada proses ini dapat disebut segmentasi objek gigi secara interaktif. Keterlibatan *user* atau pengguna dari proses ini yaitu melakukan *marking* untuk menandai bagian gigi yang menjadi objek target. Sehingga diharapkan objek gigi dapat terpisah dengan background dengan sempurna. Proses segmentasi objek gigi ini bisa saja dilakukan secara otomatis, namun mengingat data yang digunakan adalah citra panorama gigi yang belum ada metode segmentasi otomatis apapun yang berhasil melakukan segmentasi objek gigi dengan baik. sehingga dikhawatirkan hasil pemotongan gigi individu nantinya akan kurang memuaskan. Namun eksperimen akan dilakukan menggunakan metode segmentasi otomatis sebagai pembanding.

Sedangkan objek overlap adalah objek yang terbentuk dari bayangan dua gigi yang saling *overlapping*. Untuk memisahkan dua gigi yang *overlapping* memerlukan objek *overlap* sebagai patokan untuk memotong dua gigi tersebut menjadi dua gigi individu. Pada proses ini dilakukan sepenuhnya secara otomatis dan menjadi kontribusi utama pada penelitian ini. Proses otomatis terdapat pada sub-proses inisialisasi, yaitu sistem menentukan koordinat piksel objek *overlap* tanpa keterlibatan *user* atau pengguna. Menemukan objek yang *overlap* menjadi penting karena dengan mengekstrak objek *overlap,* maka titik potong antara dua gigi dapat ditemukan.

Hasil dari dua proses paralel diatas kemudian dilakukan pemotongan yang bertujuan untuk memisahkan dua objek gigi yang *overlapping*. Setiap proses dari strategi usulan akan dibahas secara detail dalam setiap sub-bab sebagai berikut.

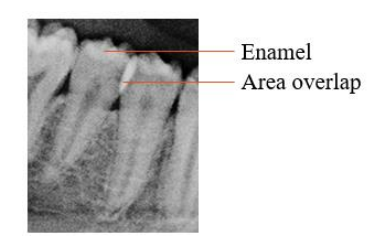

Gambar 3.3 ROI yang memenuhi syarat

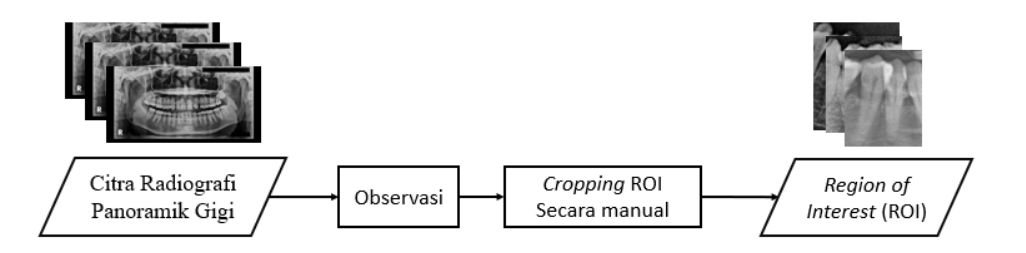

Gambar 3.4 Proses pemilihan R*egion of Interest* (ROI)

# **3.3.1 Pendefinisian ROI (***region of interest)*

Data yang digunakan dalam penelitian ini berasal dari pemotretan citra panorama gigi pada laboratorium Paramitha Sidoarjo pada pasien individu usia 16 sampai 70 tahun dengan jenis kelamin laki-laki dan perempuan. Tahapan proses pemilihan ROI diilustrasikan pada Gambar 3.4. Citra panorama gigi yang telah dikumpulkan akan dilakukan observasi dan dipilih ROI yang memenuhi syarat sesuai gambar 3.3 sebagai berikut:

- a. Terdapat 2 gigi yang saling *overlap* secara parsial dengan area *overlap* pada bagian enamel
- b. Gigi yang *overlap* menunjukkan seluruh bagian gigi mulai dari mahkota sampai akar gigi
- c. Objek area *overlap* memiliki orientasi vertikal
- d. Tidak terdapat *ghost image*
- e. Tidak terdapat bagian gigi yang mengalami proses konservasi.
- f. Memuat rongga rahang atas dan bawah

Dari hasil observasi, didapatkan data citra gigi yang *overlap* sebanyak 30 data yang akan digunakan dalam penelitian ini.

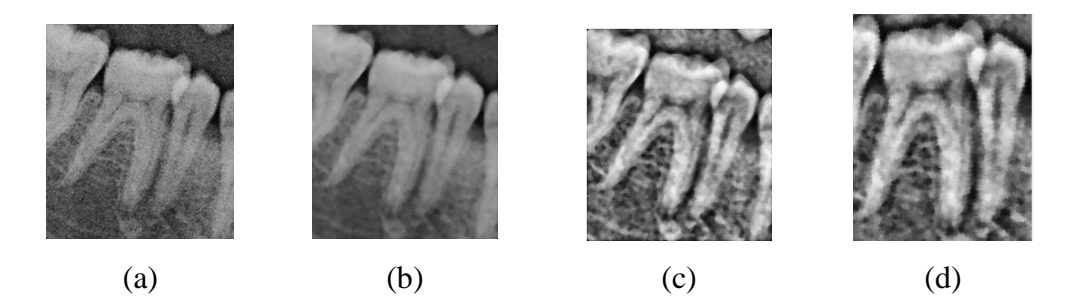

Gambar 3.5 Citra keluaran dari proses perbaikan (a) Citra masukan (b) Citra keluaran dari *median filtering* (c) Citra keluaran dari CLAHE (d) Citra keluaran dari rotasi

# **3.3.2** *Preprocessing*

Pada tahap *preprocessing* terdapat 2 langkah yaitu perbaikan citra dan rotasi citra*. Input* dari *pre-processing* adalah ROI citra panorama gigi dan *output* yang diharapkan adalah ROI'. ROI' adalah ROI yang sudah melalui proses perbaikan citra dan rotasi yang dapat dilihat pada gambar 3.5. Perbaikan citra atau *image enhancement* dilakukan karena citra pada ROI yang dilakukan *cropping* langsung dari citra aslinya memiliki kontras yang rendah, pencahayaan yang tidak seragam, adanya *noise*, dan batas tepi yang tidak jelas. Untuk mengatasi masalah citra yang terdapat *noise* tersebut, maka dilakukan perbaikan citra menggunakan *median filtering.* Operasi *median filtering* dikenal sering digunakan untuk tujuan *denoising*  dan menghaluskan citra (Fan *et al.*, 2015). Operasi *denoising* dapat mengurangi *noise* namun mendegradasi kontras citra (Menon and Rajeshwari, 2016). Sehingga, perlu dilakukan perbaikan terhadap level keabuan pada citra hasil *denoising,*  menggunakan CLAHE (*Contrast Limited Adequate Histogram Equalization)* yang paling populer digunakan*.* Keluaran dari proses perbaikan citra dapat dilihat pada Gambar 3.6.

Rotasi ROI dilakukan untuk memutar objek gigi pada posisi vertikal sempurna. Hal ini dilakukan untuk mempermudah seleksi area *overlap* pada proses inisialisasi otomatis nantinya. Proses rotasi dalam penelitian ini menggunakan

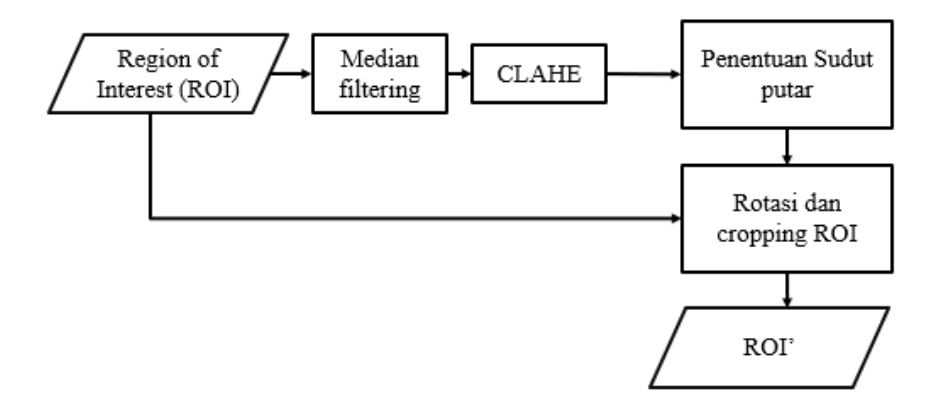

Gambar 3.7. Tahapan *pre-processing*

fungsi *imRotateCrop* yang disediakan oleh David Young (Young, 2014). Dalam melakukan rotasi, fungsi ini memerlukan masukan sudut putar. Untuk menentukan sudut putar otomatis dapat memanfaatkan objek rongga diantara rahang atas dan rahang bawah. Rongga diantara rahang atas dan rahang bawah memiliki intensitas paling rendah sehingga dengan melakukan binerisasi citra menggunakan *Otsu thresholding*, maka objek rongga dapat dipastikan dengan mengambil piksel yang bernilai 0 (berwarna hitam) dan memiliki jumlah piksel paling banyak atau area region yang paling luas. Untuk mendapatkan orientasi dari objek rongga gigi dilakukan pengecekan orientasi.

Mendeteksi orientasi objek dapat dilakukan dengan cara membuat objek

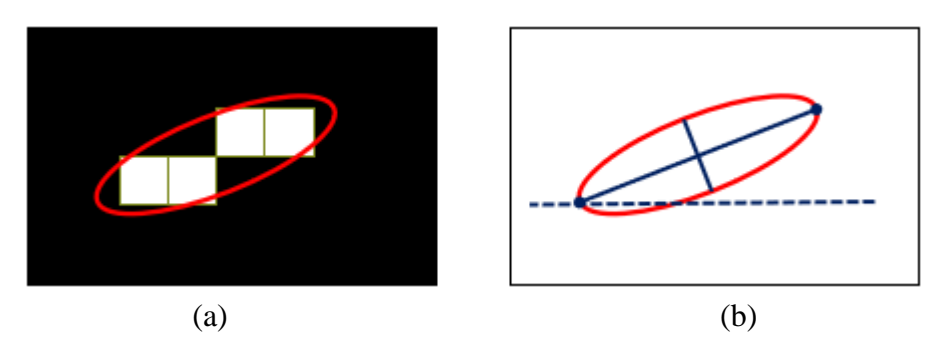

Gambar 3.6 Visualisasi penentuan sudut orientasi objek pada fungsi *regionprops*  (a) Ilustrasi objek elips imajiner (b) Ilustrasi garis imajiner penentuan kemiringan objek

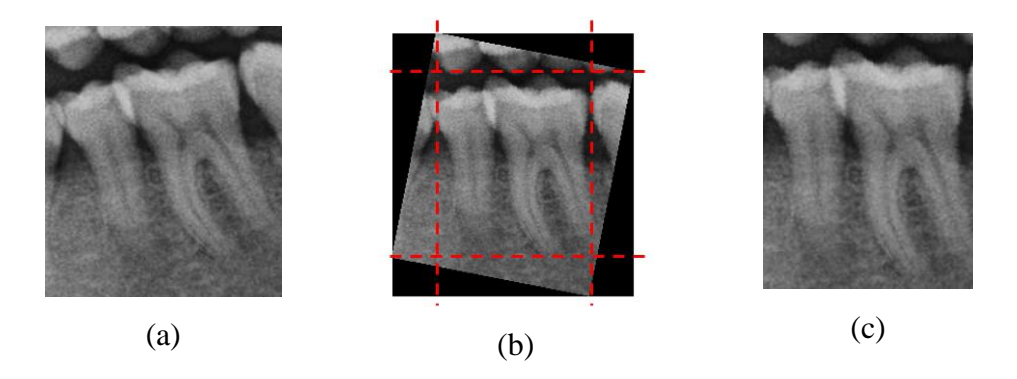

Gambar 3.8. Ilustrasi pembentukan *windows cropping* (a) Citra sebelum rotasi (b) Pembentukan *windows cropping* (c) Citra setelah rotasi dan *cropping*

imajiner berbentuk elips yang mengelilingi seluruh piksel dalam objek yang diilustrasikan pada Gambar 3.7. Pada Gambar 3.7a menunjukkan wilayah objek dan elips yang sesuai. Pada Gambar 3.7b menunjukan elips yang sama kemudian dibentuk garis biru solid yang mewakili sumbu. Titik biru di ujung garis biru menunjukan fokus. Orientasinya adalah sudut antara garis putus-putus horisontal dan sumbu utama. Keluaran nilainya dalam derajat, mulai dari -90 derajat hingga 90 derajat. Sudut yang didapat akan digunakan sebagai input untuk melakukan pemutaran citra. Citra yang telah dirotasi menghasilkan piksel bernilai 0 (berwarna hitam) berbentuk segitiga. Maka dilakukan pemotongan pada piksel yang tidak diperlukan tersebut. Penentuan *windows cropping* diambil dari koordinat piksel pada pojok citra pada masing masing sumbu. Ilustrasi pembentukan *windows cropping* dapat dilihat pada Gambar 3.8.

### **3.3.3 Segmentasi Objek Gigi**

Objek target yang difokuskan dalam penelitian ini adalah dua gigi yang saling *overlap* dan objek *overlap* itu sendiri. Untuk mempersingkat dan mempermudah

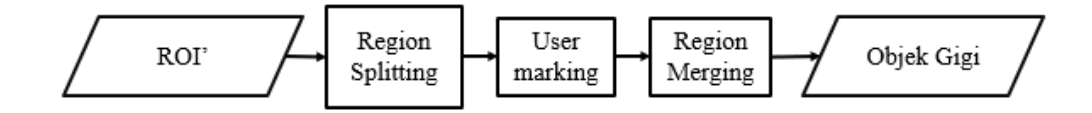

Gambar 3.9. Proses segmentasi bagian gigi *overlap*

segmentasi kedua objek tersebut, maka dilakukan penghilangan latar belakang (*background removal)* terlebih dahulu. Berdasarkan penelitian yang telah dilakukan sebelumnya tentang segmentasi objek *overlap*, tahapan awal selalu dilakukan *background removal* (Lu, Carneiro and Bradley, 2013; Riana *et al.*, 2018; Wang *et al.*, 2018)*.* Tahapan ini dilakukan agar proses segmentasi tidak terganggu dengan objek selain objek target. Proses detail segmentasi bagian gigi dapat dilihat pada Gambar 3.9. Pada penelitian ini dilakukan *background removal* menggunakan metode segmentasi interaktif. Metode segmentasi interaktif yaitu melibatkan *user* dalam melakukan pemilihan region objek dan *background*. Dengan menggunakan segmentasi citra interaktif, citra dengan kontras rendah dapat disegmentasi lebih akurat karena ada informasi lain yang melibatkan *user*. Di samping informasi intensitas *greyscale* atau tekstur membantu sistem untuk melakukan proses segmentasi. Proses segmentasi interaktif diawali dengan *region splitting* menggunakan metode *mean-shift segmentation* yang disediakan oleh *Edison System.* Metode *region splitting* dilakukan dengan mengelompokkan piksel yang homogen atau memiliki intensitas *grayscale* yang mirip. Kemudian dilakukan *marking* oleh *user* dimana dalam penelitian ini yang tandai (*marking*) hanya region objek gigi saja tanpa melakukan *marking* pada *background*. *Marking* yang diberikan oleh *user* kemudian dilakukan *masking* terhadap keluaran *region splitting*. Region yang terkena *marking* dari *user* akan digabung sehingga menyatu menjadi satu region besar. Region lain selain region gigi akan dieliminasi karena dipastikan region tersebut adalah region *background*. Untuk mengeliminasi region *background*, maka luas region diurutkan dan hanya memilih objek dengan jumlah piksel maksimum.

Setelah mendapatkan objek gigi, objek tersebut dilakukan pelacakan garis tepi menggunakan fungsi *bwboundaries* yang disediakan oleh aplikasi Matlab*.* Garis tepi ini berguna saat penentuan titik potong di langkah berikutnya. Hasil keluaran dari proses Segmentasi bagian gigi dapat dilihat pada Gambar 3.10.

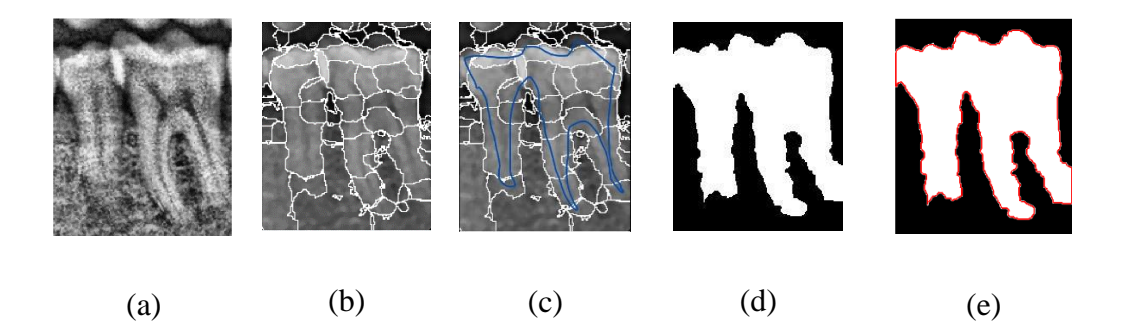

Gambar 3.10. Keluaran setiap proses segmentasi bagian gigi (a) ROI' (b) keluaran *Region Splitting* (c) *Marking User* (d) Hasil region merging (e) Hasil deteksi tepi

# **3.3.4 Segmentasi Objek** *Overlap* **Gigi**

Pada tahap segmentasi objek *overlap,* keluaran yang diharapkan adalah segmentasi objek *overlap* yang dibentuk oleh dua gigi tersebut. Menemukan area yang *overlap* menjadi penting karena dengan mengekstrak bagian yang *overlap,*  maka titik potong antara dua gigi dapat ditemukan. Segmentasi area *overlap*  dilakukan menggunakan metode segmentasi *level set function.* Namun, untuk melakukan segmentasi menggunakan metode tersebut diperlukan inisialisasi awal untuk melakukan pelacakan kontur dari sebuah objek yang diinginkan*.* Dalam hal ini objek yang diinginkan adalah area *overlap*. Untuk mengidentifikasi bagian *overlap,* perlu mengetahui karakteristik khusus yang dimiliki objek *overlap* pada citra panorama gigi.

Karakteristik khusus yang dimiliki area *overlap* adalah intensitas *grayscale* yang tinggi dibanding bagian lain. Jika dikaji lebih detail, penyebab bagian *overlap* memiliki intensitas *grayscale* yang tinggi karena pada hakikatnya area *overlap* dibentuk oleh bagian enamel yang saling *overlap.*

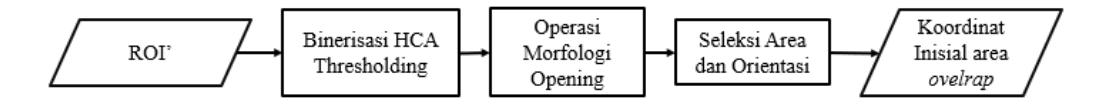

Gambar 3.11. Proses mendapatkan inisial awal

Berdasarkan penelitian Fariza (Fariza, 2019), bagian *enamel* adalah bagian komponen gigi yang memiliki intensitas *grayscale* paling tinggi (terang). Sehingga untuk mendapat bagian *enamel* tersebut dilakukan segmentasi dengan menggunakan *multi-thresholding.* Pada penelitian tersebut menggunakan metode *Gaussian kernel-based conditional spatial Fuzzy C-Means* (GK-csFCM) sebagai metode segmentasi *multi-thresholding.* Dalam penelitian ini area *overlap* dapat diidentifikasi dengan memanfaatkan metode GK-csFCM yang dapat melakukan *multi-thresholding.* 

Seperti yang sudah dijelaskan diatas, segmentasi area *overlap* dilakukan menggunakan metode *level set function.* Diawali dengan pembentukan inisialisasi awal. Inisialisasi awal yang dimaksud adalah koordinat pixel dimana pusat area *overlap* berada. Penentuan koordinat bisa saja dilakukan dengan menggunakan inisialisasi awal yang sudah ditetapkan. Namun dapat berakibat *over segmentation* karena inisialisasi yang dibentuk tidak *robust* terhadap berbagai citra ROI. Maka dari itu diperlukan inisialisasi awal otomatis tepat berada di pusat koordinat area *overlap* berada. Proses mendapatkan koordinat inisial awal dapat dilihat pada Gambar 3.11. Berdasarkan hasil observasi dengan melakukan *plotting* histogram pada sebuah sampel ROI gigi overlap, didapat 3 modal yang masing-masing

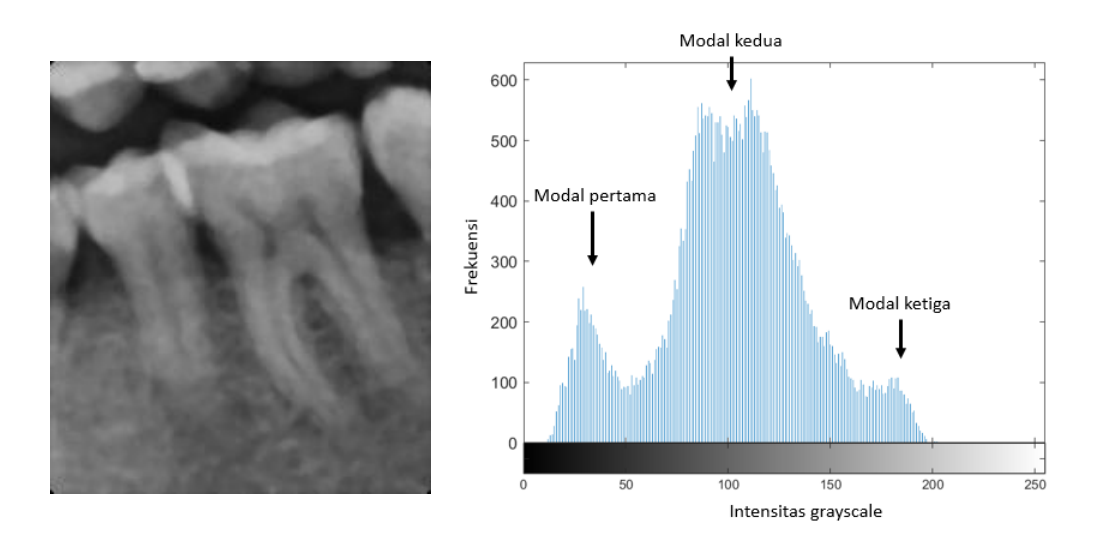

Gambar 3.12 Sampel ROI dan Histogram

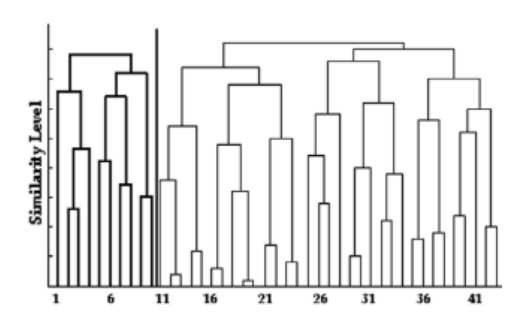

Gambar 3.13 *Dendogram grayscale* pada sebuah histogram

merepresentasikan objek dalam sebuah sampel citra. Modal pertama merepresentasikan background, modal kedua merepresentasikan objek gigi, dan modal ketiga merepresentasikan objek overlap. Sampel ROI dan histogram dapat dilihat pada Gambar 3.12 Maka dari itu, untuk mendapatkan objek overlap perlu dilakukan *thresholding* yang dapat menemukan *threshold* di modal ketiga. Untuk menemukan *threshold* sesuai yang diinginkan, maka penelitian ini menggunakan metode *multi thresholding Hierarchical Cluster Analysis* (HCA)

*Hierarchical Cluster Analysis* adalah metode analisis untuk melakukan *clustering* data yang berusaha untuk membangun sebuah hierarki kelompok data. Arifin dan Asano (Arifin and Asano, 2006) melakukan penelitian segmentasi citra menggunakan algoritma *Hierarchical clustering* untuk mengelompokkan piksel berdasarkan *dendogram grayscale* pada histogram citra. Piksel dalam citra

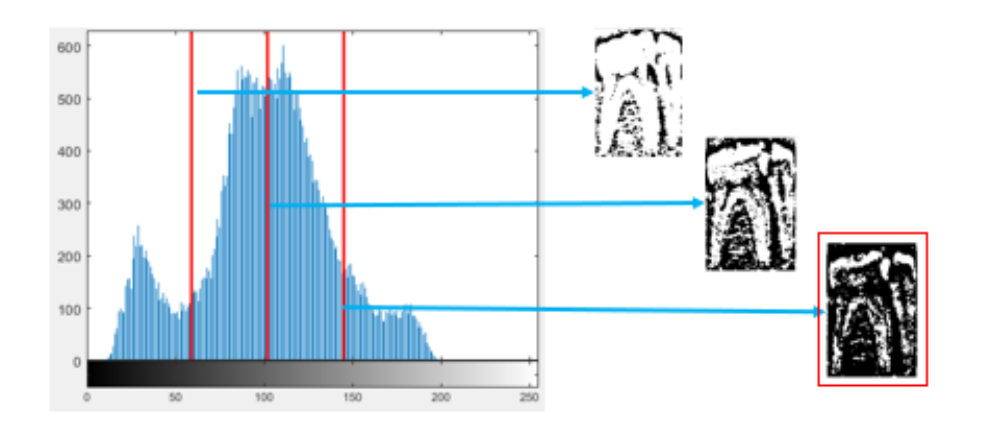

Gambar 3.14. Sampel histogram dan keluaran setiap *threshold*

dikelompokkan berdasarkan ukuran kesamaan intensitas *grayscale* yang melibatkan varian antar-kelas dari cluster yang akan digabung dan varians intrakelas dari cluster yang baru digabung. *Threshold* dibentuk dari pengukuran kesamaan antar cluster. Dalam mengukur jarak kemiripan antar dua cluster tidak bergantung pada dendogram saja, tetapi diukur kemiripannya dengan mengalikan varian intra-kelas dan antar-kelas. Contoh *dendogram grayscale* pada histogram dapat dilihat pada Gambar 3.13.

Kelebihan yang dimiliki oleh algoritma *Hierarchical clustering* adalah dapat memilih jumlah *cluster* yang diinginkan. Maka, dengan membagi histogram menjadi 4 *cluster* yang artinya memiliki 3 *threshold*. Dengan menggunakan *threshold* ke 3, maka bagian *overlap* dapat tersegmen. Contoh sampel histogram citra dan keluaran *multi*-*threshold* dapat dilihat pada Gambar 3.14.

Namun, tidak hanya bagian *overlap* saja yang tersegmen, melainkan bagian kecil-kecil dan objek lain selain area *overlap* juga tersegmen. Masalah lain yang timbul adalah objek area *overlap* masih terkoneksi dengan objek lain yang berdekatan dengan objek area *overlap.* Untuk menghilangkan objek kecil dan memutus koneksi objek area *overlap* dengan objek lain, maka dilakukan proses morfologi. Morfologi adalah pemrosesan citra yang mengubah bentuk atau struktur dalam citra. Terdapat 2 operasi dasar yaitu dilasi dan erosi. Operasi dilasi menyebabkan objek tumbuh atau membesar, sedangkan erosi menyebabkan objek terkikis. Untuk menghilangkan struktur kecil yang tidak diinginkan dalam citra seperti *noise* dapat melakukan operasi erosi. Selain itu operasi erosi juga bertujuan memutus objek overlap dengan objek lain.

Dengan operasi *opening,* bagian kecil-kecil pada citra dapat dihilangkan. Termasuk memutus koneksi struktur yang masih menyatu dengan objek area *overlap.* Dengan hilangnya objek kecil, maka menyisakan objek besar yang kemudian dijadikan sebagai kandidat objek area *overlap.* Operasi erosi menggunakan strel (*structure element)* 7×6 dengan titik origin di tengah adalah

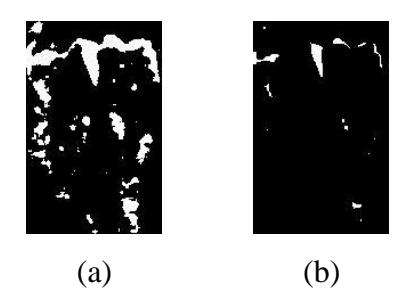

Gambar 3.15. Keluaran operasi erosi (a) citra sebelum dilakukan operasi erosi (b) citra sesudah dilakukan operasi erosi

hasil observasi yang paling mungkin digunakan. Keluaran proses operasi *erosi*  dapat dilihat pada Gambar 3.15.

Untuk mendapatkan objek area *overlap,* dilakukan seleksi berdasarkan luas area objek dan orientasi menggunakan fungsi *regionprops*. Seleksi luas area objek dilakukan dengan menghitung jumlah piksel yang berada dalam satu objek dalam satu citra, kemudian diurutkan secara *descending*. Dari urutan luas area objek kandidat tersebut diambil lima terbesar. Hal ini dilakukan berdasarkan hasil observasi yang dilakukan terhadap data, objek *overlap* selalu termasuk dalam lima objek terbesar. Kemudian dilakukan seleksi orientasi dengan mengambil objek dengan orientasi vertikal saja. Hal ini berdasarkan fitur geometris dari area *overlap*  yang memiliki bentuk objek yang vertikal. Objek dinyatakan vertikal dengan syarat memiliki derajat kemiringan < −45° atau > 45°. Objek yang tidak memenuhi syarat akan dieliminasi. Sehingga hasil akhir dari seleksi kandidat hanya

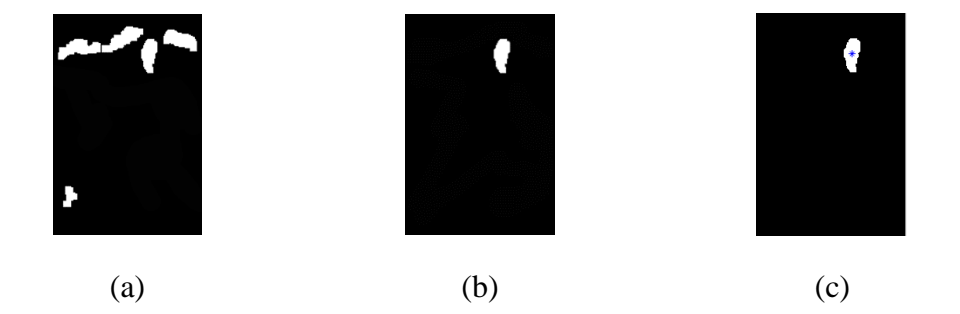

Gambar 3.16 Ilustrasi seleksi area dan orientasi (a) keluaran seleksi area (b) keluaran seleksi orientasi (c) *centroid* dari area *overlap*

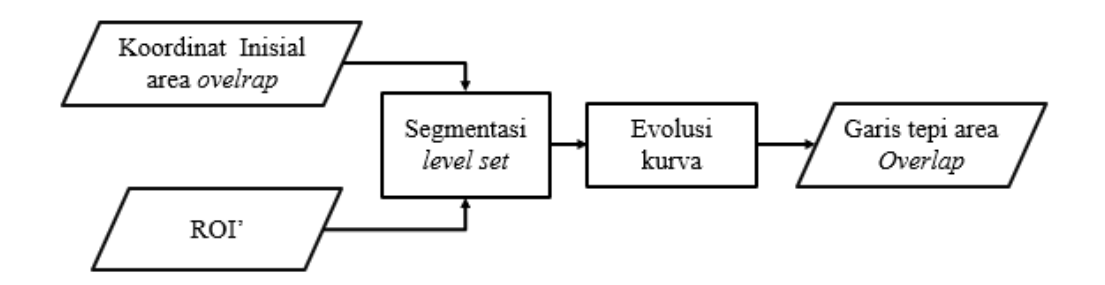

Gambar 3.17. Proses mendapatkan garis tepi objek overlap

menyisakan satu objek yaitu objek *overlap.* Objek *overlap* yang didapatkan kemudian ambil *centroid* dari objek tersebut yang kemudian dijadikan koordinat inisial awal dari segmentasi *level set function*. *Centroid* dari objek adalah koordinat titik pusat yang berada di tengah-tengah objek. Ilustrasi seleksi area, orientasi objek dan letak *centroid* pada objek *overlap* dapat dilihat pada Gambar 3.16.

Dari koordinat inisial yang didapat selanjutnya dilakukan pelacakan garis tepi menggunakan *level set function.* Input dari proses ini adalah koordinat inisial awal dan ROI'. Proses pelacakan garis tepi objek area *overlap* dapat dilihat pada Gambar 3.17. Metode *level set function* pada penelitian ini mengadaptasi penelitian dari Li (Li *et al.*, 2010) yaitu DRLSE (*Distance Regularized Level Set Evolution*). Metode DRLSE memerlukan inisialisasi awal secara manual, sehingga dilakukan otomatisasi pada penelitian ini. Inisialisasi yang dibentuk dari proses sebelumnya dijadikan sebagai inisial awal untuk melakukan evolusi kurva yang dapat dinyatakan sebagai:

$$
\frac{\partial C(s,t)}{\partial t} = F\mathcal{N} \tag{18}
$$

dimana *s* adalah parameter spasial beranggotakan [0,1] dan *t* adalah waktu yang beranggotakan [0,∞).Turunan dari  $C(s,t)$  terhadap waktu menghasilkan perkalian F yaitu fungsi kecepatan yang mengontrol gerakan kontur, dengan  $\mathcal N$  yang merupakan vektor normal ke dalam kurva *C*. Evolusi kurva dalam Persamaan 18 dalam konteks parameter-parameter dapat dikonversi ke formulasi level set dengan menanamkan kontur dinamis  $C(s,t)$  sebagai *zero level set* tergantung waktu dari LSF  $\Phi(x, y, t)$ . Dengan asumsi bahwa penyisipan LSF  $\Phi$  mengambil nilai negatif di dalam *zero level contour* dan nilai positif di luar, vektor normal ke dalam dapat dinyatakan sebagai  $\mathcal{N} = -\nabla \Phi | \nabla \Phi |$ , dimana  $\nabla$  adalah operator gradien. Evolusi akan berhenti saat kurva berada di daerah dengan nilai gradien tinggi yang berarti kurva telah berada pada garis tepi objek.

### **3.3.5 Pemotongan dan Segmentasi Dua Gigi** *Overlap*

Setelah didapatkan bagian gigi dan area *overlap,* maka tahap selanjutnya adalah melakukan pemotongan terhadap dua gigi yang *overlap.* Strategi pemotongan mengadaptasi penelitian dari Riana (Riana *et al.*, 2018). Selanjutnya garis tepi dari bagian gigi dan garis tepi area *overlap* digabung dan selanjutnya dipotong.

Tahapan pemotongan dilakukan dengan 4 langkah yaitu: (1) membagi area *overlap* menjadi 2 divisi, yaitu atas dan bawah, (2) melakukan deteksi sudut dari garis tepi area *overlap*, (3) pengukuran jarak untuk mendapatkan titik potong, (4) Pemotongan dua bagian gigi tumpeng tindih. Ilustrasi proses pemotongan dua gigi yang *overlap* dapat dilihat pada Gambar 3.18. Pada tahap pertama yaitu membagi area *overlap* menjadi 2 divisi, atas dan bawah. Hal ini dilakukan untuk menentukan titik paling atas dari divisi atas dan titik paling bawah dari divisi bawah

Setelah membagi menjadi 2 divisi, langkah selanjutnya yaitu melakukan deteksi sudut menggunakan metode *shi-tomasi corner detector* yang disediakan di dalam fungsi *matlab*. Metode *shi-tomasi* mendeteksi sudut yang ada pada sebuah

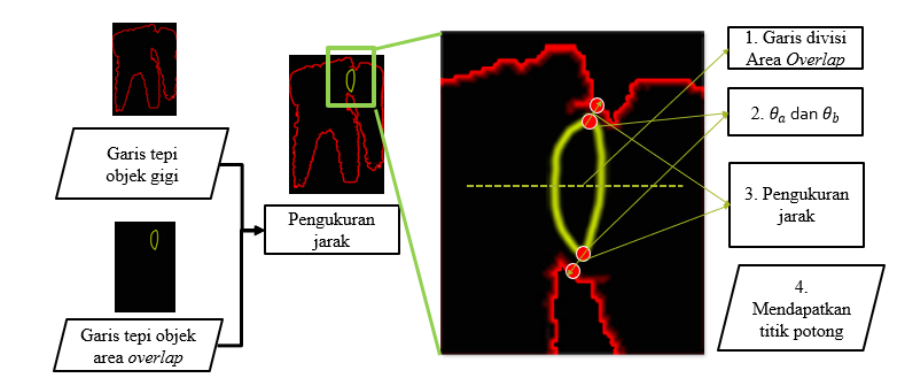

Gambar 3.18 Proses pemotongan dua gigi *overlap*

garis. Keluaran dari deteksi sudut adalah beberapa koordinat piksel yang diidentifikasi sebagai sudut dinotasikan sebagai himpunan  $S = \{(x_1, y_1), (x_2, y_2), (x_3, y_3)\}$ *y3),… (xn, yn) }*. Sekumpulan koordinat *x* dan *y* pada himpunan *S* dipisah dan dinotasikan sebagai X dan Y, dimana  $X = \{x_1, x_2, x_3, ...x_n\}$  dan  $Y = \{y_1, y_2, y_3, ...y_n\}$ .

Titik potong pada area *overlap* ditentukan dengan menemukan koordinat piksel komponen *y* minimum dinotasikan *ymin* sesuai Persamaan (19) dan *y* maksimum dinotasikan *ymax* sesuai persamaan (20):

$$
y_{min} = \min_{y \in Y} \{y\} \tag{19}
$$

$$
y_{max} = \max_{y \in Y} \{y\} \tag{20}
$$

Titik potong area *overlap* dinotasikan sebagai  $\theta_a$  dan  $\theta_b$ . Sekumpulan piksel yang memiliki komponen  $x$  adalah anggota  $X$  dengan  $y$  minimum yang kemudian dijadikan sebagai kandidat titik potong  $\theta_a$  bagian atas didapat dari Persamaan 21. Sebaliknya komponen  $x$  yang sama namun dengan  $y$  maksimum yang kemudian dijadikan kandidat titik potong  $\theta_b$  bagian bawah didapat dari Persamaan 22.

$$
\theta_a = \{ (x, y) \mid x \in X, y = y_{min} \}
$$
\n(21)

$$
\theta_b = \{ (x, y) \mid x \in X, y = y_{max} \}
$$
\n(22)

Keluaran yang dari langkah ini adalah sudut paling atas dan paling bawah yang akan dijadikan titik potong area *overlap.* Setelah titik potong pada area *overlap* didapatkan, maka dilakukan pengukuran jarak terdekat dengan titik potong area *overlap* dengan piksel yang dibentuk oleh garis tepi bagian gigi. Jarak piksel terdekat diukur menggunakan *Euclidean Distance*. Dinotasikan  $B_n = \{ (x_{B1}, y_{B1}),$ *(*2, 2*),….(*, *)*} yaitu seluruh *pixel* pembentuk garis tepi dari bagian gigi. Setiap piksel pada *Bn* dihitung jaraknya terhadap  $\theta_a$  dan  $\theta_b$  dengan *Euclidian distance* sesuai persamaan 23.

$$
dist (P_1, P_2) = \sqrt{(x_2 - x_1)^2 + (y_2 - y_2)^2}
$$
 (23)

 $P_1$  dan  $P_2$  mewakili setiap piksel pada garis tepi yang berbentuk koordinat  $(x_1, y_1)$  untuk bagian *overlap* dan  $(x_2, y_2)$  untuk bagian gigi. Untuk menentukan pasangan piksel dengan jarak minimum, dinotasikan sebagai  $IP_a$  dan  $IP_b$ . Dimana  $JP_a$  adalah jarak terpendek untuk pasangan piksel titik potong atas dan  $IP_b$  adalah jarak terpendek untuk pasangan piksel titik potong bawah yang dihitung sesuai Persamaan 24 dan 25.

$$
JP_a = \min_{\vec{u} \in \theta_a} \{ \text{dist}(\vec{u}, \vec{r}) \mid \vec{r} \in B_n \}
$$
 (24)

$$
JP_b = \min_{\vec{v} \in \theta_b} \{ dist(\vec{v}, \vec{r}) \mid \vec{r} \in B_n \}
$$
 (25)

 $JP_a$  didapat dari jarak minimum antara koordinat  $\vec{u}$  anggota dari  $\theta_a$  dengan  $\vec{r}$ yang merupakan anggota dari  $B_n$ .  $JP_b$  didapat dari jarak minimum antara koordinat  $\vec{v}$  yang merupakan anggota dari  $\theta_b$  dengan  $\vec{r}$  yang merupakan anggota dari  $B_n$ . Untuk menentukan titik potong maka dinotasikan  $TP_a$  dan  $TP_b$ . Dimana  $TP_a$  adalah pasangan piksel dengan jarak sama dengan  $IP_a$ , sedangkan  $TP_b$  adalah pasangan piksel dengan jarak sama dengan  $IP<sub>b</sub>$ . Untuk mendapatkan indeks piksel pada  $TP<sub>a</sub>$ dan  $TP_b$  dihitung dengan Persamaan 26 dan 27:

$$
TP_a = \left(\frac{\vec{u}^*}{\vec{r}^*}\right), \qquad \text{dist}(\overrightarrow{u^*}, \overrightarrow{r^*}) = JP_a, \ \overrightarrow{u^*} \in \theta_a, \ \overrightarrow{r^*} \in B_n \tag{26}
$$

$$
TP_b = \begin{pmatrix} \vec{v}^* \\ \vec{r}^* \end{pmatrix}, \qquad \text{dist}(\vec{v}^*, \vec{r}^*) = JP_b, \vec{v}^* \in \theta_a, \vec{r}^* \in B_n \tag{27}
$$

Setelah  $TP_a$  dan  $TP_b$  didapatkan, maka dilakukan pemotongan terhadap dua gigi yang overlap. Pemotongan dilakukan berdasarkan garis yang melalui dua titik yaitu  $\theta_a$  dan  $\theta_b$  yang terdapat pada  $TP_a$  dan  $TP_b$ . Sesuai dengan Persamaan 28 maka didapat garis potong yang memisahkan gigi secara individu. Berdasarkan nilai  $\theta_a$  dan  $\theta_b$ , dibentuk persamaan garis lurus yang melalui dua titik sesuai

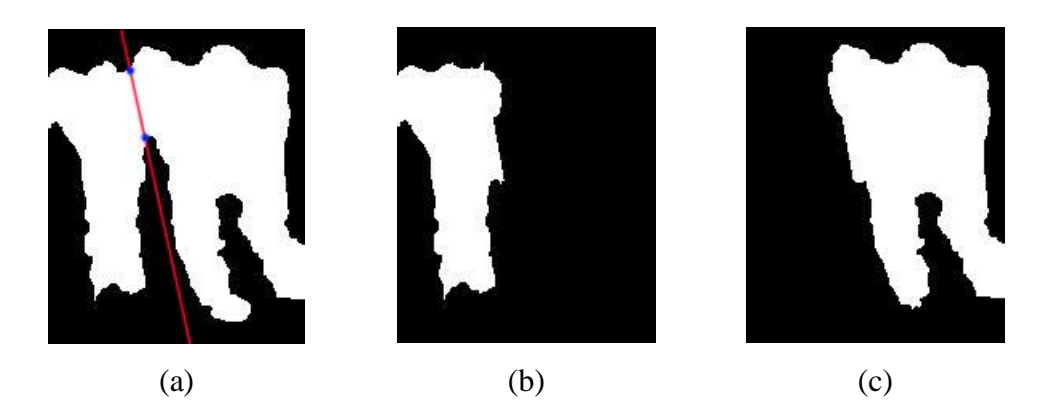

Gambar 3.19. Ilustrasi pemotongan dua gigi (a) Garis potong yang terbentuk (b) dan (c) Hasil pemotongan gigi individu

Persamaan 28 yang kemudian dilakukan operasi aljabar. Dinotasikan  $A = \frac{x_2 - x_1}{x_1}$  $y_{2-y_1}$ dan  $B = x_1 - y_1 A$ , maka persamaan 28 dapat dinyatakan dalam persamaan 29. Sehingga untuk memisahkan gigi individu kiri, nilai piksel *x* dan *y* harus memenuhi Persamaan 29. Sebaliknya untuk memisahkan individu gigi kanan, nilai piksel harus memenuhi Persamaan 30. Ilustrasi hasil akhir dari proses segmentasi dua gigi overlap dapat dilihat pada Gambar 3.19 a dan b.

$$
\frac{y - y_1}{y_2 - y_1} = \frac{x - x_1}{x_2 - x_1}
$$
\n(28)

$$
x - A(y) \le B \tag{29}
$$

$$
x - A(y) > B \tag{30}
$$

### **3.3 Uji Coba dan Evaluasi**

Uji coba dilakukan untuk memastikan sistem yang telah dirancang dan dibangun berfungsi sesuai dengan tujuan. Data yang digunakan dalam uji coba adalah ROI sebanyak 30 citra yang telah didapatkan pada proses pendefinisian. Setiap satu ROI yang dijadikan *input* kedalam sistem menghasilkan dua *output* yaitu segmentasi dua gigi secara individu. Evaluasi diperlukan demikian untuk mengetahui seberapa bagus metode dan strategi yang diusulkan dalam melakukan segmentasi dari hasil uji coba. Metode evaluasi yang digunakan menggunakan *misclassification error* (ME) dan *Relative foreground Area Error* (RAE) dari hasil segmentasi yang telah dilakukan. Hasil perhitungan ME dan RAE akan dirataratakan sejumlah banyaknya data yang diuji, yaitu 30 data. Metode evaluasi ME dan RAE memerlukan *groundtruth* sebagai citra pembanding. *Groundtruth*  diperoleh dengan membuat citra sintetis yang diekstrak dari ROI secara manual menggunakan aplikasi *photoshop. Ground truth* yang dibuat kemudian diverifikasi oleh pakar yang ahli di bidang kedokteran gigi*.*

*[halaman ini sengaja dikosongkan]*

# **BAB 4**

# **HASIL PENELITIAN DAN PEMBAHASAN**

### **4.1 Hasil penelitian**

Uji coba yang dilakukan dalam penelitian ini akan dibahas secara detail pada bab ini. Setiap metode dan strategi dilakukan uji coba untuk melakukan evaluasi untuk mendapatkan hasil yang diharapkan. Skenario pengujian disusun berdasarkan karakteristik hasil output dari setiap proses. Data uji coba dilampirkan untuk mendukung penjelasan terkait uji coba yang telah dilakukan.

### **4.1.1 Lingkungan Uji Coba**

Lingkungan uji coba perangkat lunak yang digunakan untuk implementasi terhadap strategi yang telah dirancang dapat dilihat pada tabel 5.1. Lingkungan perangkat keras digunakan sebagai fasilitas untuk mengimplementasikan strategi yang dirancang sekaligus uji coba terhadap strategi yang telah diimplementasikan. Rancangan strategi yang telah dibuat kemudian diimplementasikan kedalam bentuk baris kode pada lingkungan perangkat lunak.

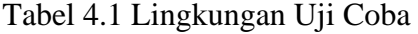

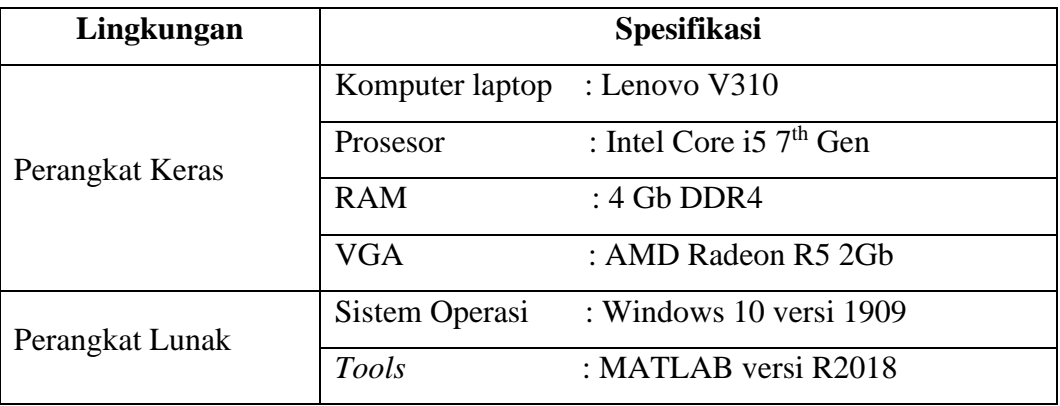

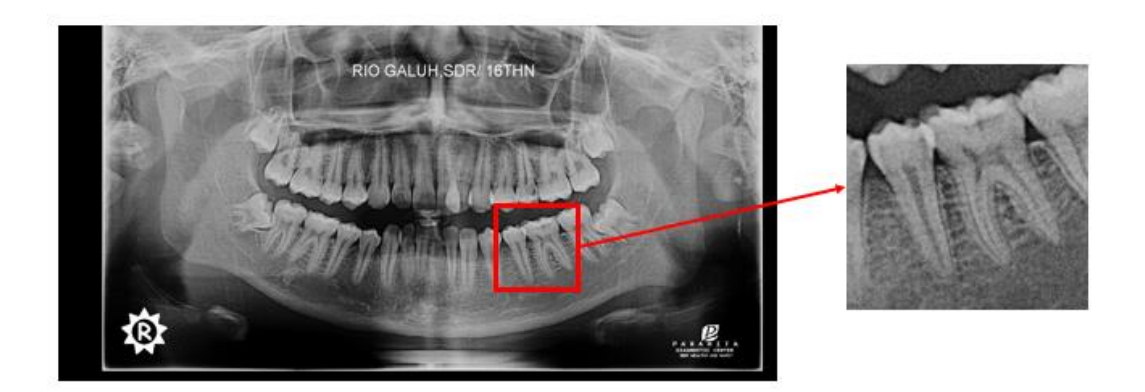

Gambar 4.1 Ilustrasi *cropping* ROI secara manual

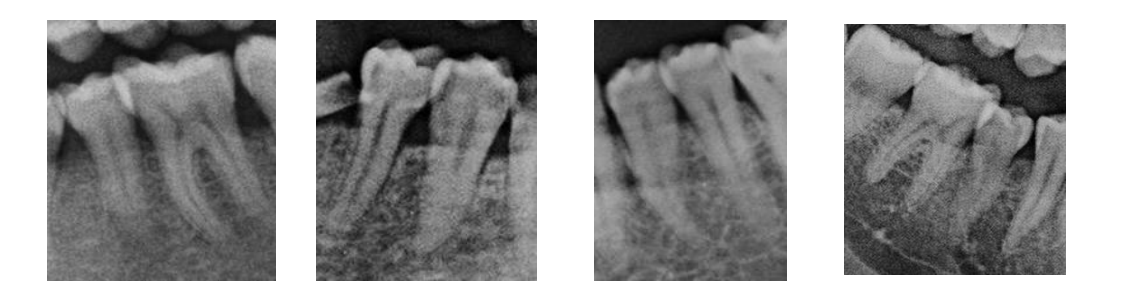

Gambar 4.2 Sampel ROI

# **4.1.2 Hasil Pendefinisian ROI (***region of interest)*

Data yang digunakan berasal dari pemotretan citra panorama gigi pada laboratorium Paramitha Sidoarjo pada pasien usia 16 sampai 70 tahun dengan jenis kelamin laki-laki dan perempuan. Citra panorama gigi kemudian dilakukan observasi satu per satu untuk menemukan dua gigi yang *overlap* sesuai kriteria sebagaimana yang telah dijelaskan pada sub bab 3.3.1 yang kemudian dilakukan *cropping* secara manual. Ilustrasi proses *cropping* secara manual dapat dilihat pada Gambar 4.1. Dari hasil observasi, didapat *Region of Interest* (ROI) sebanyak 30 citra yang memenuhi kriteria. Sampel ROI dapat dilihat pada Gambar 4.2

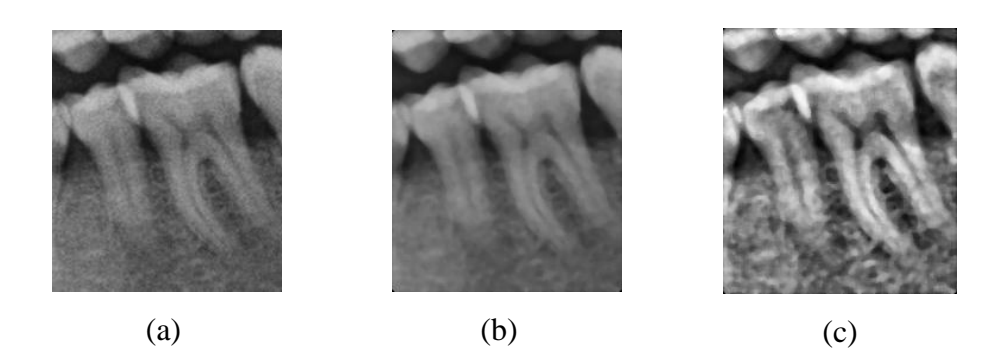

Gambar 4.3 Ilustrasi hasil perbaikan citra (a) ROI *input* dan (b) Hasil keluaran *median filtering* (c) Citra keluaran CLAHE

### **4.1.3 Hasil** *Preprocessing*

Dalam proses *prepropcessing* terdapat 2 tahap yaitu perbaikan citra dan rotasi citra. Input dari proses *preprocessing* adalah ROI yang telah diperoleh dari proses sebelumnya. Tujuan dari perbaikan citra yaitu memperbaiki ROI yang memiliki *noise* dan kontras yang rendah. Dalam penelitian ini dilakukan perbaikan citra terhadap gangguan *noise* menggunakan metode *Median Filter.* Metode *Median filtering* memperbaiki citra dengan melakukan konvolusi terhadap piksel berdasarkan jendela berbentuk matriks yang ditentukan sebelumnya. Pada penelitian ini menggunakan jendela konvolusi 5×5 yang merupakan hasil eksperimen terbaik secara visual yang akan dibahas pada sub-bab 4.2.1. Citra keluaran dari proses median filter dapat dilihat pada Gambar 4.3b.

Keluaran dari *median filtering* masih memiliki kontras yang rendah, sehingga perlu dilakukan perbaikan citra untuk mengatasi masalah tersebut. Untuk mengatasi masalah kontras rendah, dalam penelitian ini menggunakan metode CLAHE seperti yang telah dijelaskan pada Sub-bab 2.2.2. Keluaran dari perbaikan citra CLAHE dapat membantu meningkatkan hasil segmentasi yang akan dilakukan pada proses selanjutnya. Citra keluaran dari perbaikan citra menggunakan CLAHE dapat dilihat pada Gambar 4.3c.

Setelah dilakukan perbaikan citra, selanjutnya dilakukan rotasi dan *cropping* citra. Hal ini dilakukan untuk mempermudah seleksi objek overlap pada proses inisialisasi otomatis nantinya. Untuk melakukan rotasi diperlukan sudut

| Nama citra  | <b>Citra Input</b> | Sudut putar | Citra keluaran |
|-------------|--------------------|-------------|----------------|
| 16_L_01.jpg |                    | 11,1082°    |                |
| 16_L_12.jpg |                    | $-7,2131$   |                |
| 30_P_01.jpg |                    | $-10,5108°$ |                |

Tabel 4.2 Citra input, sudut putar dan citra keluaran dari proses rotasi

putar, dimana sudut putar diperoleh dengan memanfaatkan rongga diantara rahang atas dan rahang bawah seperti yang telah dijelaskan pada Sub-bab 3.3.2. Sampel citra hasil pemutaran dan sudut putar dapat dilihat pada Tabel 4.2.

# **4.1.4 Hasil Segmentasi Objek Gigi**

Proses segmentasi gigi dibagi beberapa tahap yaitu region splitting menggunakan *mean-shift segmentation,* kemudian dilakukan marking oleh user, setelah itu dilakukan region merging berdasarkan marking yang telah dibuat. Tahapan diawali dengan melakukan *region splitting* menggunakan metode *mean-*

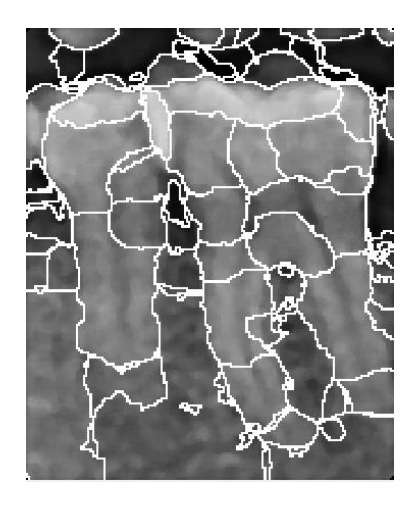

Gambar 4.4. Keluaran dari *region splitting* 

*shift segmentation.* Citra input adalah ROI yang telah melalui proses *preprocessing*. Keluaran dari *region splitting* adalah region-region yang homogen atau memiliki kerapatan probabilitas intensitas *greyscale*. Sampel keluaran *region splitting* dapat dilihat pada Gambar 4.4. *Region splitting* menghasilkan 119 region yang beragam, detail setiap region dapat dilihat pada Lampiran 4.1. Dari hasil *region splitting* selanjutnya akan dilakukan *marking* dari *user*. Pada proses ini interaksi dari *user* dibutuhkan.

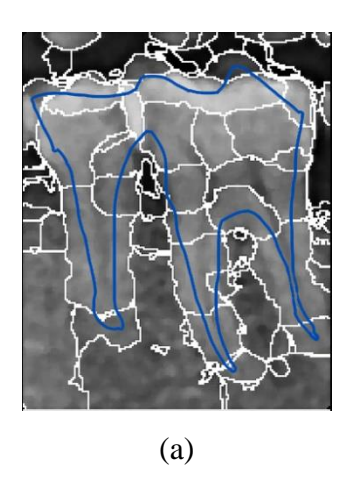

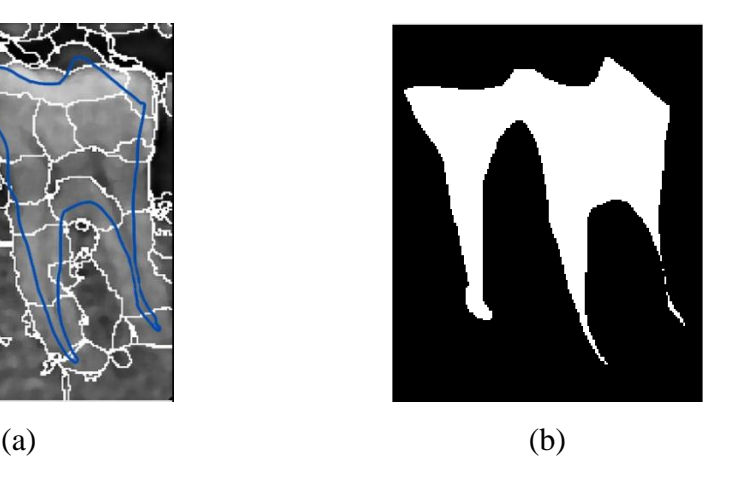

Gambar 4.5. Proses interaktif segmentasi gigi (a) Contoh *marking* dari *user* (b) *masking* yang terbentuk

Tujuan dari *marking* adalah untuk menandai region yang termasuk objek gigi. Dalam hal ini region yang ditandai hanya region gigi. *Marking* yang dibuat oleh *user* harus membentuk objek baru, dimana objek baru ini akan dijadikan *masking* yang akan dilakukan operasi OR dengan objek hasil *region splitting*. Proses interaktif berupa *marking* dari *user* dapat dilihat pada Gambar 4.5a. sedangkan masking yang terbentuk dapat dilihat pada Gambar 4.5b. Dari *masking* yang Tabel 4.3. Sampel keluaran region splitting, marking user, dan output akhir

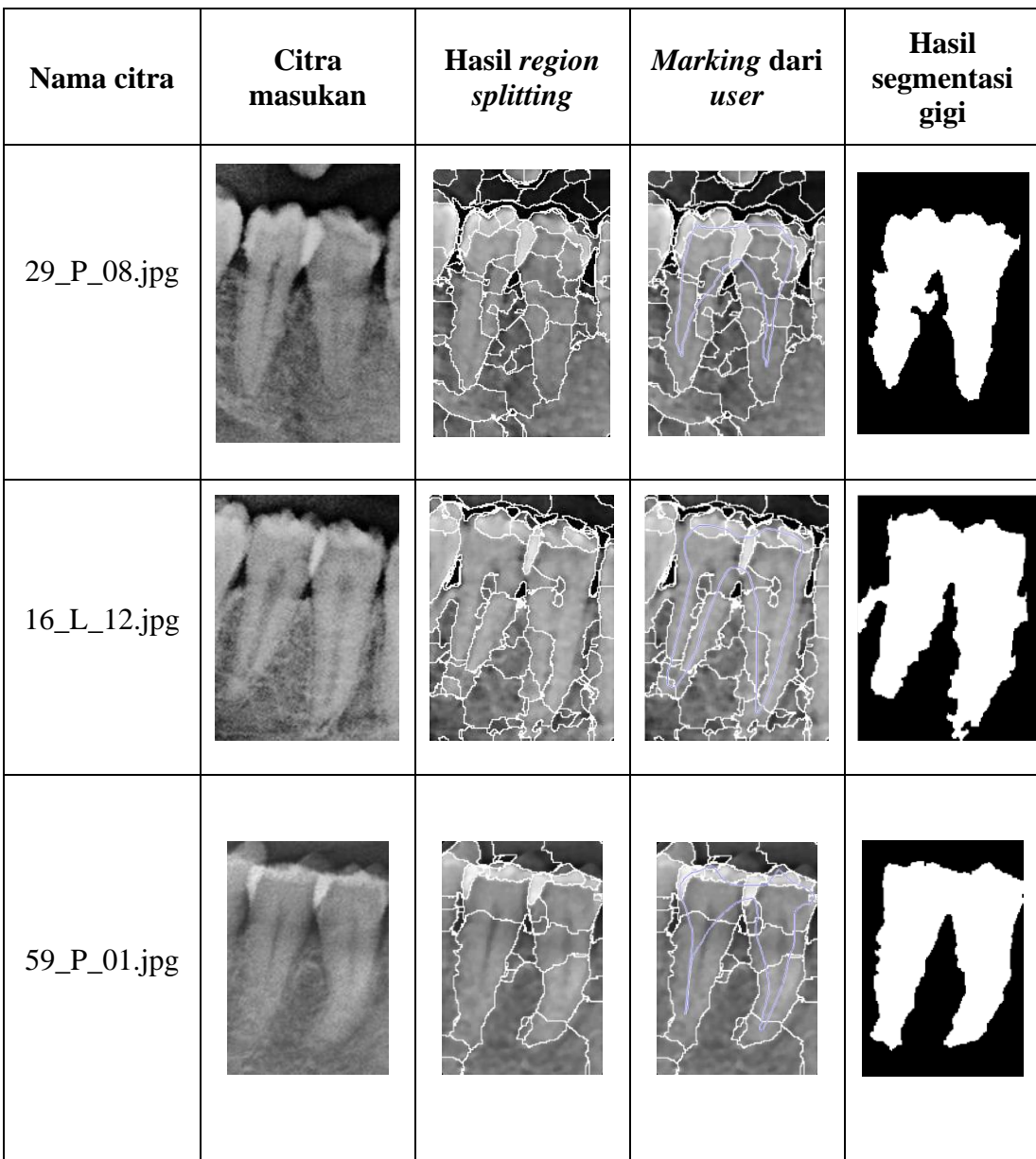

terbentuk, kemudian digabungkan dengan keluaran dari *region splitting* untuk dilakukan operasi logika *OR*. Untuk menguji kinerja dari proses segmentasi interaktif, dilakukan evaluasi dengan mengukur keberhasilan proses segmentasi. Sampel keluaran *region splitting*, *marking user*, dan *output* akhir dapat dilihat pada Tabel 4.3.

Metode evaluasi yang digunakan adalah *Misclassification Error* (ME) dan *Relative Foreground Area Error* (RAE). Selain menggunakan metode segmentasi interaktif, eksperimen juga dilakukan menggunakan metode segmentasi otomatis. Proses detail akan dijelaskan pada Sub-bab pembahasan. Hasil eksperimen dari kedua metode interaktif dan otomatis dapat dilihat pada Lampiran 4.2. Hasil pengujian segmentasi interaktif didapat rata-rata ME dan RAE masing-masing sebesar 10,11% dan 7,65% sedangkan metode otomatis sebesar 30,83% dan 53,61%.

### **4.1.5 Hasil Segmentasi Objek Overlap Gigi**

Proses segmentasi objek *overlap* dilakukan dengan beberapa tahap. Tujuan dari segmentasi objek overlap adalah melakukan ekstraksi objek *overlap* agar dua gigi yang *overlapping* dapat dipisahkan. Ekstraksi objek *overlap* dilakukan berdasarkan fitur intensitas dan geometri yang dimiliki objek overlap sesuai yang telah dijelaskan pada sub-bab 2.4.1. Tahapan pertama yaitu melakukan segmentasi terhadap objek yang memiliki fitur intensitas yang mirip dengan objek *overlap*. sesuai penjelasan pada sub-bab 3.3.4 dimana objek *overlap* direpresentasikan oleh modal ke-3 pada histogram sebuah citra gigi. Oleh karena itu, untuk melakukan segmentasi objek overlap diperlukan metode *multi-thresholding* agar *threshold* diperoleh pada modal ke 3 pada sebuah histogram.

Metode *multi*-*thresholding* yang digunakan adalah *Hierarchical Cluster Analysis*(HCA). Metode HCA memerlukan parameter jumlah *cluster*sebagai input. Parameter ini dapat sesuai dengan kebutuhan. Jumlah *threshold* yang dihasilkan dari *N* cluster yaitu sejumlah *N-1*. Sehingga pada penelitian ini, parameter jumlah cluster yang digunakan adalah 4 *cluster* yang berarti menghasilkan 3 *threshold.*

*Threshold* yang digunakan adalah *threshold* ke-3 sesuai dengan representasi objek *overlap* yang berada pada modal ke 3 dari histogram. Keluaran hasil segmentasi *multi-thresholding* HCA beserta *threshold* yang dihasilkan dapat dilihat pada Tabel 4.4.Hasil keluaran segmentasi dengan *threshold* ke-3 didapatkan beberapa objek kandidat sebagai objek *overlap.* Hasil *multi-thresholding* ini bisa saja langsung dilakukan seleksi objek, namun pada beberapa citra terdapat objek *overlap* yang masih menyambung dengan objek lain. Hal ini dapat menyebabkan kesalahan dalam seleksi kandidat. Untuk mengatasi masalah ini, dilakukan operasi

Tabel 4.4. Hasil segmentasi *multi-thresholding* HCA

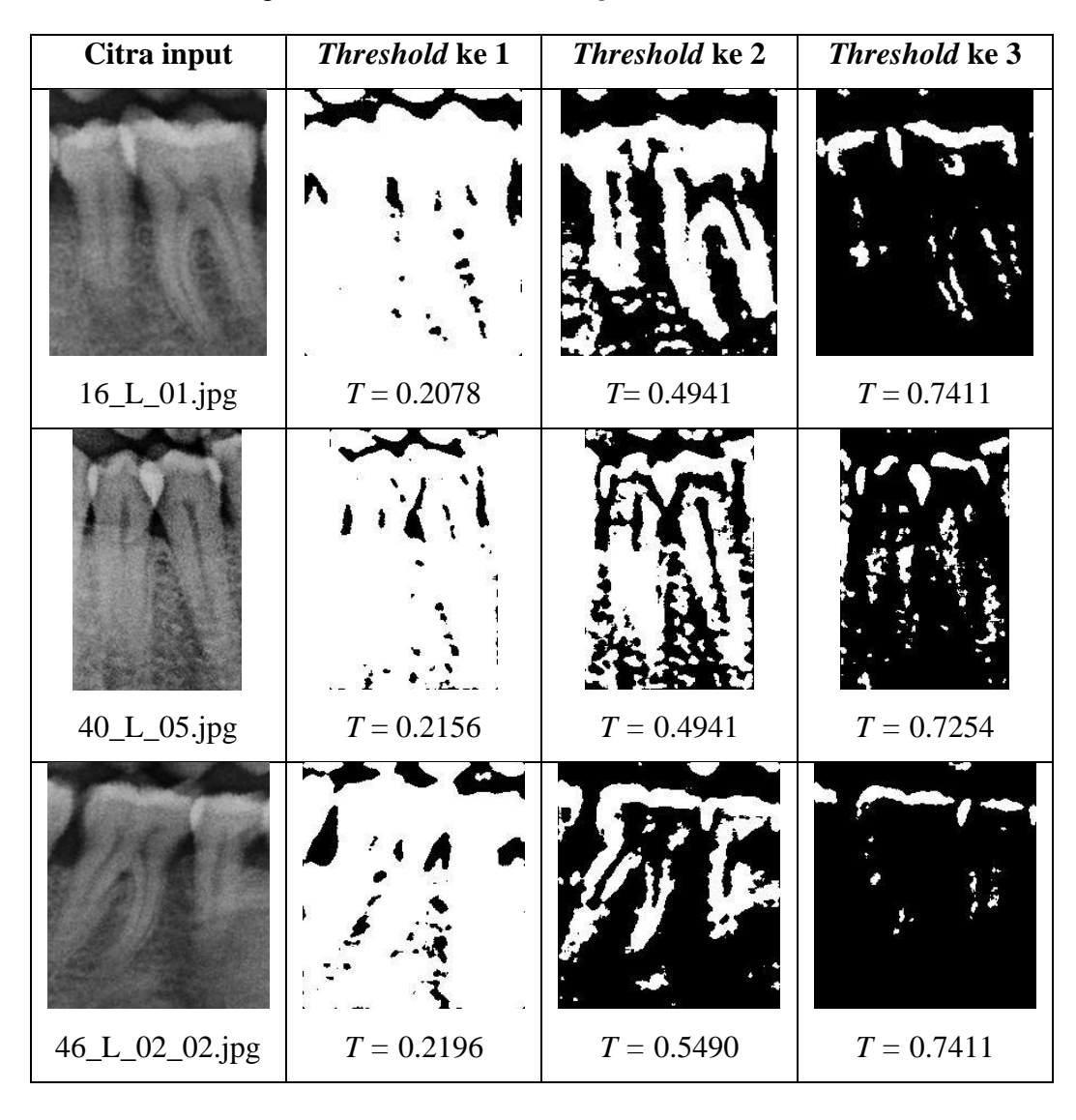

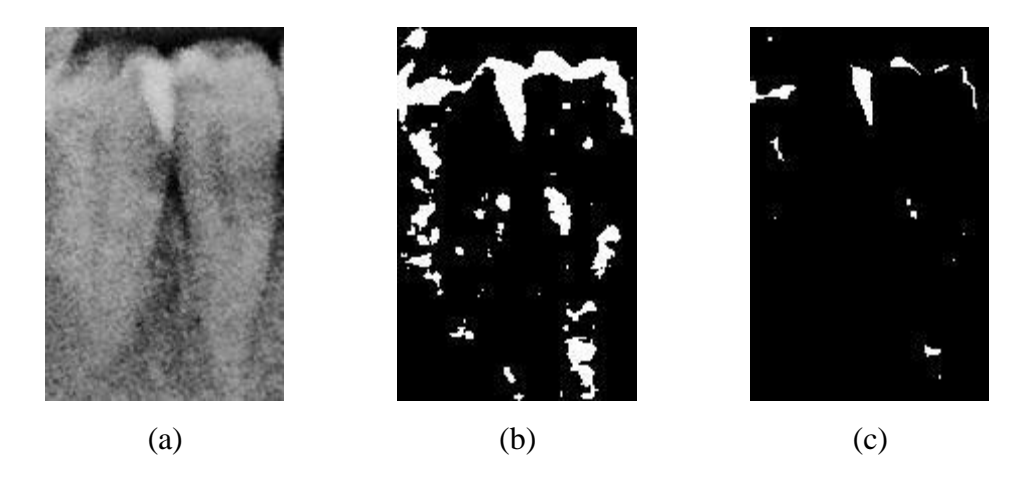

Gambar 4.6 Proses operasi morfologi erosi (a) Citra masukan (b) Keluaran hasil *thresholding* HCA (c) Keluaran hasil operasi erosi

morfologi yaitu erosi. Operasi erosi bertujuan untuk memisahkan objek *overlap* dengan objek lain sehingga objek overlap dapat menjadi objek tunggal. Hal ini memudahkan saat seleksi orientasi. Parameter yang digunakan yaitu *structure element (strel)* dengan bentuk *rectangle* dengan dimensi 7×6. Contoh sampel hasil operasi morfologi erosi dapat dilihat pada Gambar 4.6.

Tahap selanjutnya yaitu seleksi area dan orientasi yang bertujuan untuk memastikan objek overlap sesuai dengan fitur geometri yaitu berorientasi vertikal. Seleksi area bertujuan untuk memudahkan seleksi karena objek yang seleksi hanya objek terbesar saja dan mengabaikan objek kecil. Seleksi area pada objek dilakukan dengan melakukan *sorting* terhadap luas area objek. Luas objek-objek hasil keluaran dari proses morfologi erosi diurutkan dari area yang terluas hingga terkecil. Indikator area yang luas ditandai dengan kepemilikan jumlah piksel yang bernilai 1 paling banyak. Kemudian diambil lima area terluas karena berdasarkan hasil sampling terhadap data, didapatkan bahwa objek *overlap* termasuk dalam lima area terluas. Seleksi area juga dapat mempersingkat seleksi karena hanya objek terluar saja yang dilakukan seleksi berikutnya, yaitu seleksi orientasi. Hasil seleksi area dapat dilihat pada Lampiran 4.11. Seleksi orientasi dilakukan dengan

| Nama Citra  | Citra input | <b>Inisial awal</b> | Keluaran |
|-------------|-------------|---------------------|----------|
| 32_P_02.jpg |             |                     |          |
| 44_L_01.jpg |             |                     |          |
| 26_P_01.jpg |             |                     |          |

Tabel 4.5 Hasil Segmentasi objek *overlap*

mengecek orientasi kemiringan dari objek yang diseleksi sehingga hanya objek vertikal saja yang lolos dalam seleksi ini. Kriteria objek vertikal telah dijelaskan pada sub-bab 3.3.4 yaitu memiliki kemiringan <-45° atau > 45°. Objek yang lolos seleksi orientasi vertikal kemudian diambil *centroid*-nya. *Centroid* yang didapat kemudian dijadikan inisial awal untuk melakukan evolusi kurva pada metode *level set*. Hasil seleksi orientasi, sudut kemiringan dan *centroid* dari objek overlap dapat dilihat pada Lampiran 4.3.

Setelah mendapatkan inisial awal berupa *centroid* dari objek overlap, maka proses selanjutnya adalah segmentasi objek *overlap* dengan melakukan evolusi kurva menggunakan metode *level set*. Evolusi dilakukan secara *expand* dimana kurva bergerak melebar dari inisial awal. Evolusi akan berhenti saat kurva berada pada garis tepi objek overlap yang ditandai dengan perubahan gradien intensitas grayscale yang tinggi. Hasil segmentasi objek overlap ini sangat menentukan keberhasilan dalam pemisahan dua gigi yang *overlap.* Sedangkan hasil segmentasi tergantung dari ketepatan inisialisasi. Hasil evaluasi ketepatan inisialisasi memperoleh akurasi sebesar 87% sedangkan nilai *error* hasil rata-rata segmentasi objek *overlap* metode *level set* sebesar 0,9342% dan 24,283% untuk ME dan RAE. Hasil segmentasi objek overlap dapat dilihat pada Tabel 4.5. Hasil keseluruhan dari evaluasi segmentasi objek *overlap* dapat dilihat pada Lampiran 4.12.

### **4.1.6 Hasil Pemotongan 2 Gigi Individu**

Pemotongan dua gigi yang overlap memanfaatkan dua objek yang tersegmentasi dari proses sebelumnya, yaitu objek gigi dan objek *overlap*. Kedua objek kemudian dilakukan deteksi tepi untuk mendapatkan semua piksel yang mengelilingi objek tersebut. Deteksi tepi menggunakan fungsi *bwboundaries*. Keluaran deteksi tepi adalah kumpulan koordinat piksel yang mengelilingi objek. Keluaran hasil deteksi tepi objek overlap kemudian dilakukan deteksi sudut. Hal ini dilakukan mendapatkan kandidat  $\theta_a$  dan  $\theta_b$ . Hasil deteksi sudut pada sampel objek *overlap* dapat dilihat pada Tabel 4.6.

Setelah sudut dari objek didapatkan, maka selanjutnya menentukan  $\theta_a$  dan  $\theta_b$ . Dimana  $\theta_a$  adalah titik potong atas dan  $\theta_b$  adalah titik potong bawah.  $\theta_a$  dan diambil dari hasil deteksi sudut yang kemudian dicari nilai *y* minimum untuk  $\theta_a$  dan y maksimum untuk  $\theta_b$ . Hasil penentuan kandidat  $\theta_a$  dan  $\theta_b$  dapat dilihat pada tabel 4.9.Setelah mendapatkan kandidat  $\theta_a$  dan  $\theta_b$  maka selanjutnya dilakukan pengukuran jarak untuk menentukan  $\theta_a$  dan  $\theta_b$  yang akan dijadikan sebagai titik potong. Pada eksperimen pengukuran jarak, setiap kandidat akan diukur jaraknya dengan piksel garis tepi dari objek gigi.  $\theta_a$  dan  $\theta_b$  yang memiliki jarak paling kecil akan dijadikan sebagai titik potong. Hasil pengukuran jarak terpendek,  $\theta_a$ , dan  $\theta_b$ yang didapatkan dapat dilihat pada Lampiran 4.4.

| Nama Citra      | Objek overlap | <b>Sudut Terdeteksi</b> |
|-----------------|---------------|-------------------------|
| $16\_L\_01.jpg$ |               |                         |
| 42_L_05.jpg     |               |                         |
| 44_L_01.jpg     |               |                         |
| 50_P_03.jpg     |               |                         |

Tabel 4.6 Hasil deteksi sudut pada objek *overlap*

Setelah didapatkan titik potong, maka selanjutnya membuat garis imajiner yang membelah dua gigi yang *overlap*. Garis imajiner ini dibentuk oleh dua titik, yaitu  $\theta_a$  dan  $\theta_b$ . Dengan menggunakan persamaan garis lurus yang melewati dua titik, maka didapat garis potong yang memisahkan dua gigi yang *overlap*. Sampel hasil pembentukan garis lurus yang melewati dua titik dapat dilihat pada Tabel 4.7. Garis potong imajiner yang terbentuk dijadikan patokan untuk pemisahan dua gigi yang *overlap.* Sesuai Persamaan 29 dan 30 pada Sub-bab 3.3.5, setiap piksel pada citra dilakukan operasi aljabar pada Persamaan 28. Sehingga memenuhi salah satu kondisi untuk melakukan ekstraksi gigi individu. Piksel yang memenuhi Persamaan 29 akan kelompokan sebagai piksel gigi individu satu dan sebaliknya dikelompokkan sebagai piksel gigi individu lainnya. Sehingga piksel yang tidak memenuhi kondisi akan beri nilai 0 (hitam). Citra sampel hasil pemisahan gigi dapat dilihat pada Lampiran 4.5. Hasil ini merupakan hasil final dari keseluruhan proses. Proses pemotongan dua gigi akan dilakukan eksperimen menggunakan metode segmentasi otomatis pada proses segmentasi objek gigi sebagai metode pembanding. Evaluasi pemotongan gigi menggunakan ME dan RAE yang diraih dari rata-rata dari dua gigi. Hasil evaluasi menggunakan metode segmentasi interaktif dan otomatis dapat dilihat pada Lampiran 4.7 dan 4.8.

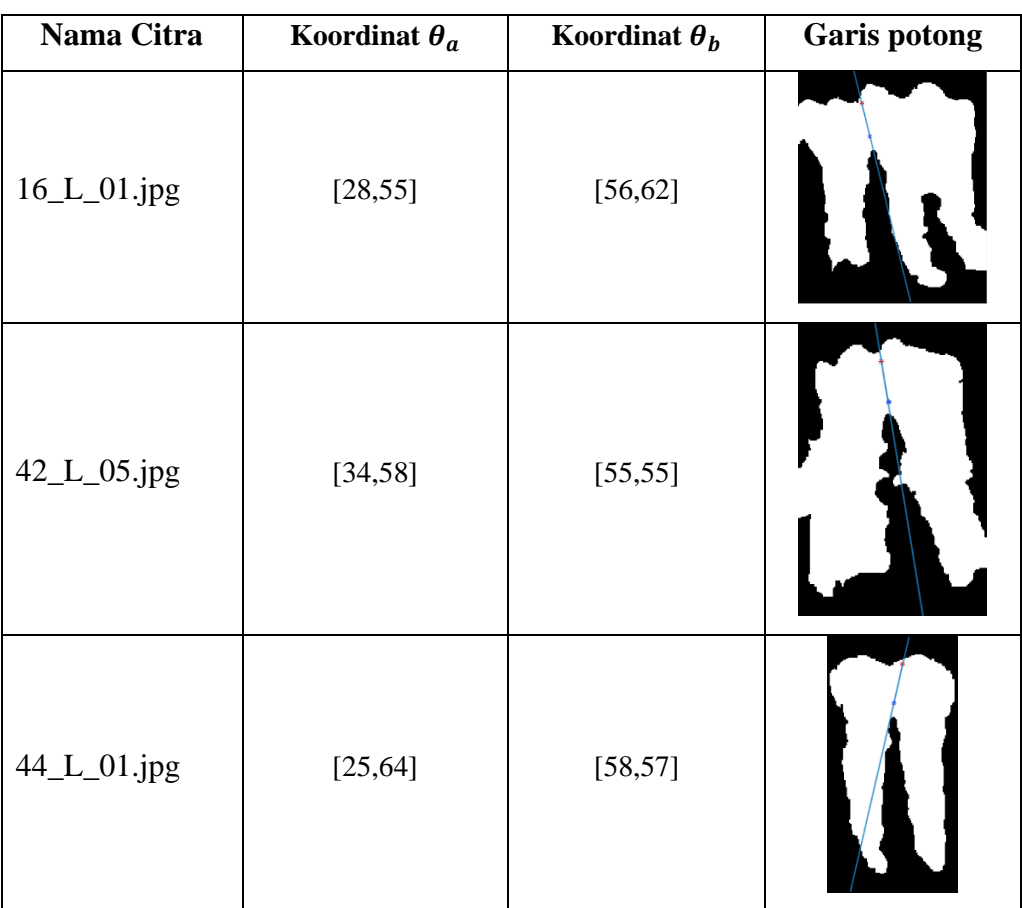

Tabel 4.7 Sampel hasil pembentukan garis potong

# **4.2 Pembahasan**

Pada sub-bab ini akan dipaparkan analisis hasil yang diperoleh dari hasil eksperimen. Secara umum, eksperimen yang dilakukan setiap proses memperoleh hasil yang baik. Mulai dari proses *preprocessing*, segmentasi gigi, inisialisasi otomatis, segmentasi objek *overlap*, dan pemisahan dua gigi *overlap.* Semua proses akan dibahas satu persatu secara subjektif.

### **4.2.1 Pembahasan** *Preprocessing*

Untuk mengetahui keberhasilan kinerja pada tahap *preprocessing,* dilakukan evaluasi untuk mengetahui keberhasilan metode yang digunakan. Untuk tahap *preprocessing* khususnya perbaikan citra menggunakan *median filter*, perlu menentukan sebuah matriks yang digunakan untuk melakukan konvolusi pada citra. Maka dari itu, diperlukan evaluasi terhadap beberapa dimensi matriks konvolusi agar mendapatkan hasil perbaikan citra yang terbaik. Pengamatan dilakukan secara visual dimana keluaran yang diharapkan adalah ROI yang halus namun tetap mempertahankan ketegasan garis tepi dari objek. Perbandingan citra keluaran sesuai dengan jumlah dimensi matriks konvolusi dilihat pada Tabel 4.8. Secara visual, dimensi konvolusi 5×5 memberikan hasil yang cukup memuaskan dibanding 3×3, 7×7, dan 9×9. Dimensi konvolusi 3×3 kurang memberikan perbaikan citra yang memuaskan. Sebaliknya dimensi konvolusi 9×9 membuat citra terlalu *blur*, sehingga kehilangan banyak garis tepi yang dirasa penting untuk tahap selanjutnya.

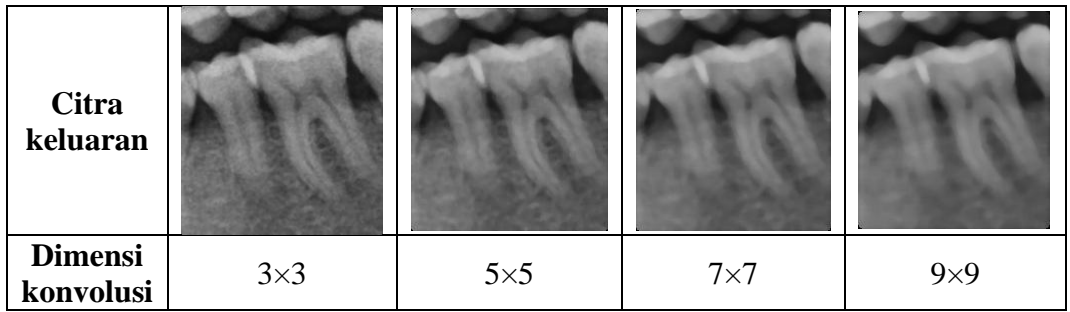

Tabel 4.8. Perbandingam dimensi konvolusi terhadap denoising secara visual
#### **4.2.2 Pembahasan Segmentasi Objek Gigi**

Dalam melakukan segmentasi objek gigi, terdapat beberapa kelebihan dan kekurangan. Kelebihan yang dimiliki metode segmentasi interaktif yaitu memiliki hasil segmentasi yang bagus ditandai dengan kecilnya nilai *error*. Namun memiliki kekurangan yaitu membutuhkan waktu eksekusi yang cukup lama. Hal ini disebabkan oleh proses interaktif yang dilakukan *user* dimana harus melakukan *marking* pada objek gigi. Untuk mengatasi waktu eksekusi yang lama, maka dilakukan eksperimen menggunakan metode segmentasi otomatis. Pada eksperimen metode otomatis menggunakan metode *Otsu thresholding*. Proses segmentasi otomatis dilakukan dengan beberapa tahap. Yang pertama melakukan *thresholding* menggunakan metode *Otsu Global Thresholding*. Kemudian citra keluaran yang bertipe biner dilakukan morfologi operasi *opening* yang bertujuan untuk menghilangkan objek kecil yang dianggap *noise*. Selanjutnya dilakukan seleksi area dimana hanya objek terbesar saja yang diambil. Area yang terbesar ditandai dengan jumlah piksel yang paling banyak diantara beberapa objek. Hal ini dilakukan dengan asumsi bahwa objek yang terbesar adalah objek gigi.

Namun pada praktiknya, karakteristik data citra panorama gigi yang digunakan memiliki kontras rendah dan intensitas *grayscale* yang tidak merata. Sehingga menyebabkan metode segmentasi otomatis dengan *Otsu thresholding* tidak bekerja baik. Intensitas *grayscale* yang tidak merata menyebabkan objek gigi tersegmen secara terpisah dengan objek gigi lainnya. Sehingga saat dilakukan seleksi objek terbesar, maka objek gigi lain yang tidak terkoneksi dengan objek besar akan tereliminasi. Hal ini dibuktikan dengan hasil evaluasi eksperimen yang telah dilakukan dimana nilai error yang diperoleh metode segmentasi otomatis ini cukup tinggi yaitu 30,83% dan 53,61% untuk ME dan RAE. Sampel keluaran segmentasi citra gigi otomatis menggunakan *Otsu Thresholding* dapat dilihat pada Tabel 4.9.

Keluaran hasil segmentasi gigi sangat berpengaruh terhadap proses pemotongan gigi. Dimana garis tepi dari objek gigi diekstraksi dari proses segmentasi gigi ini. Garis tepi objek gigi digunakan untuk pengukuran jarak terhadap titik potong dari objek *overlap*. Sehingga hasil segmentasi gigi yang bagus sangat diperlukan.

| Nama Citra       | <b>ROI</b> Input | Keluaran Segmentasi<br><b>Otsu Thresholding</b> | $\mathbf{ME}$ | <b>RAE</b> |
|------------------|------------------|-------------------------------------------------|---------------|------------|
| '16_L_10.jpg'    |                  |                                                 | 39.13%        | 70.89%     |
| '46_L_02_02.jpg' |                  |                                                 | 22.58%        | 36.81%     |
| '54_P_01.jpg'    |                  |                                                 | 31.42%        | 51.14%     |
| '30_P_01.jpg'    |                  |                                                 | 26.00%        | 61.02%     |

Tabel 4.9. Keluaran segmentasi otomatis *Otsu thresholding*

Pada metode interaktif, objek gigi ditentukan berdasarkan interpretasi dari *user* sehingga hasil segmentasi objek gigi mendapatkan hasil yang baik. Namun kekurangan dari metode interaktif adalah memakan durasi yang cukup lama Karena *user* harus melakukan proses *marking* pada objek dan non-objek (*background*). Untuk memangkas waktu proses *marking*, maka pada penelitian ini dilakukan proses *marking* hanya pada objek saja. *Marking* pada objek gigi dilakukan untuk memberi koneksi region-region gigi yang terpisah dimana objek yang terpisah ini dihasilkan dari proses *region splitting*. *Marking* dari *user* membuat koneksi antar objek dengan membentuk *masking*. *Marking* yang dilakukan oleh *user* dengan membuat sebuah objek yang menghubungkan antar region. *Masking* yang terbentuk akan dilakukan operasi OR dengan region-region yang terpisah. Region-region yang dilalui *masking* akan terkoneksi dan menjadi 1 region (objek) besar. Selanjutnya dilakukan seleksi area dan diambil region yang terbesar, maka objek gigi dapat tersegmen. Keluaran hasil segmentasi interaktif dapat dilihat pada Tabel 4.10. Hasil evaluasi metode segmentasi interaktif memberikan hasil yang cukup memuaskan dibanding metode segmentasi otomatis. Sehingga dalam penelitian ini digunakan metode segmentasi interaktif.

#### **4.2.3 Pembahasan Inisialisasi Otomatis**

Dalam melakukan *multi-thresholding,* dilakukan eksperimen menggunakan 2 metode yaitu HCA dan *Gaussian Mixture Model* (GMM). Metode GMM memiliki kelebihan yang sama dengan HCA yaitu dapat melakukan *multithresholding*. Eksperimen dilakukan dengan jumlah *threshold* yang sama yaitu 3 untuk memperoleh nilai *threshold* yang berada di modal ke-3 pada histogram. Keberhasilan metode *multi*-*thresholding* dievaluasi dengan menghitung akurasi dalam melakukan inisialisasi tepat di objek *overlap*. Hasil eksperimen perbandingan metode HCA dan GMM dapat dilihat pada Lampiran 4.9. Pada Lampiran 4.9, nilai 1 dapat diartikan inisialisasi tepat berada pada objek overlap, sedangkan 0 tidak tepat. Dari hasil perbandingan didapat bahwa metode *multi-*

| Nama Citra          | <b>ROI</b> Input | Keluaran Segmentasi<br><b>Interaktif</b> | ME     | <b>RAE</b> |
|---------------------|------------------|------------------------------------------|--------|------------|
| ' $16\_L\_10.jpg$ ' |                  |                                          | 23,01% | 29,85%     |
| '46_L_02_02.jpg'    |                  |                                          | 9,43%  | 5,15%      |
| '54_P_01.jpg'       |                  |                                          | 11,86% | 1,69%      |
| '30_P_01.jpg'       |                  |                                          | 6,14%  | 9,96%      |

Tabel 4.10 Keluaran segmentasi interaktif

*thresholding* HCA memperoleh akurasi sebesar 87% dan GMM 80%. Dari angka akurasi yang didapat, metode HCA lebih baik dari metode GMM.

Inisialisasi objek *overlap* sangat ditentukan oleh beberapa faktor, diantaranya ketepatan penentuan *threshold* dan *post-process* yang dilakukan. *Threshold* yang tepat adalah berada di modal ke-3 dari histogram citra dan menghasilkan objek *overlap* yang terpisah dengan objek lain. Sedangkan *postprocess* yang dimaksud adalah operasi morfologi erosi dan seleksi objek. Beberapa citra yang mengalami kesalahan inisialisasi diantaranya disebabkan oleh objek *overlap* yang masih tersambung dengan objek lain. Hal ini berakibat objek overlap terdeteksi sebagai objek yang memiliki orientasi horizontal sehingga tereliminasi. Oleh karena itu, pengaruh *structure element* (*strel*) dalam melakukan operasi morfologi erosi sangat menentukan keberhasilan *post-process* untuk memisahkan objek overlap dengan bagian lain.

Eksperimen dilakukan untuk menentukan jumlah *strel* yang tepat. Berdasarkan hasil observasi, objek *overlap* yang masih terhubung dengan objek lain kebanyakan di bagian tepi dari objek *overlap*. Sehingga kriteria dimensi *strel* yang tepat adalah dapat memisahkan objek *overlap* dengan objek lain yang menempel namun tidak menghilangkan objek *overlap* itu sendiri. Eksperimen dilakukan dengan menggunakan *strel* berbentuk *rectangle* berdimensi  $3\times3$ ,  $5\times3$ ,  $5\times5$ ,  $6\times5$ ,  $6\times6$ ,  $7\times6$ , dan  $7\times7$ . Hasil eksperimen penentuan dimensi *strel* yang tepat dapat dilihat pada Lampiran 4.10.

Dari eksperimen yang dilakukan untuk menentukan dimensi strel terbaik, didapat bahwa dimensi terkecil yaitu 3×3 belum dapat mengikis objek hingga memutus *overlap* dengan objek lain yang menempel. Sedangkan dimensi terbesar 7×7 dapat mengikis hingga objek *overlap* terputus dengan objek lain namun objek overlap terkikis terlampau banyak. Sehingga dikhawatirkan dapat menghilangkan objek *overlap* pada data citra yang lain. Dimensi yang paling memungkinkan adalah 7×6 dimana objek overlap dikikis hingga terputus dengan objek lain selain objek *overlap*.

Beberapa objek *overlap* dapat dipisahkan dengan objek lain namun inisialisasi masih belum tepat. Hal ini disebabkan saat seleksi area terdapat sebuah objek yang memiliki orientasi vertikal dan area yang luas. Sehingga

inisial jatuh pada objek selain objek *overlap* tersebut dan berdampak segmentasi yang salah pula.

#### **4.2.4 Pembahasan Segmentasi Objek Overlap**

Segmentasi objek overlap menggunakan metode level set sangat bergantung pada garis tepi dari objek. Evolusi kurva yang dilakukan dengan cara expanding pada objek overlap memiliki keuntungan, diantaranya batas tepi yang jelas. Namun pada beberapa citra seperti sampel citra '44\_L\_01.jpg' pada Tabel 4.5, batas tepi dari objek overlap terlihat samar. Sehingga evolusi kurva tidak berhenti pada garis tepi yang sesungguhnya melainkan sampai bagian mahkota gigi. Hal ini menyebabkan error yang cukup tinggi dalam proses segmentasi objek overlap. Segmentasi objek yang salah menyebabkan penentuan titik potong yang salah. Kesalahan ini berkelanjutan hingga ke proses pemotongan gigi. Seperti yang ditunjukkan oleh ROI '44\_L\_01.jpg' pada Tabel 4.7. Garis potong yang terbentuk tidak seimbang memotong dua gigi yang overlap. Bagian gigi individu kiri terpotong di bagian akar, dan bagian gigi individu kanan terpotong di bagian mahkota sehingga menghasilkan *error* yang cukup tinggi yaitu 7,08% dan 11,79% untuk ME dan RAE.

### **4.2.5 Pembahasan Pemisahan Dua Gigi**

Proses pemotongan dua gigi yang overlap merupakan proses terakhir dari keseluruhan sistem yang dibangun. Telah dilakukan dengan menggunakan dua metode yaitu secara interaktif dan otomatis. Sisi interaktif terdapat pada proses segmentasi objek gigi yang melibatkan *user* untuk melakukan *marking*  pada objek gigi. Sedangkan pada sisi otomatis, keseluruhan sistem dilakukan tanpa keterlibatan dari *user.* Dua eksperimen ini menghasilkan hasil yang berbeda cukup jauh dimana metode interaktif memperoleh nilai ME dan RAE masing-masing sebesar 6,77% dan 13,55%, sedangkan metode otomatis memperoleh 16,41% dan 52,14%. Dari hasil eksperimen yang dilakukan dapat dibuktikan bahwa metode interaktif pada segmentasi gigi memperoleh error yang lebih kecil dari pada metode otomatis.

Secara umum seluruh data gigi dapat terpisah dengan baik. Hal ini dibuktikan dengan rata-rata error rate yang diperoleh dibawah 20%. Angka *error* ini masih dapat ditoleransi mengingat data citra yang digunakan tergolong citra yang sulit untuk diproses dalam ranah pemrosesan citra. kendala yang dihadapi dalam melakukan pemotongan dua gigi overlap diantaranya penentuan titik potong yang bergantung pada hasil segmentasi objek overlap. penentuan  $\theta_a$  dan  $\theta_b$  yang mengandalkan piksel maksimum dan minimum pada objek overlap dirasa kurang merepresentasikan titik potong yang sebenarnya diinginkan.

Penentuan kandidat  $\theta_a$  dan  $\theta_b$  yang didapat dari hasil deteksi sudut dapat mempercepat proses perhitungan jarak. Hal ini disebabkan karena hanya piksel yang dideteksi sebagai sudut saja yang dijadikan kandidat titik potong. Jika harus menggunakan seluruh piksel yang ada di sepanjang garis tepi objek *overlap*, maka

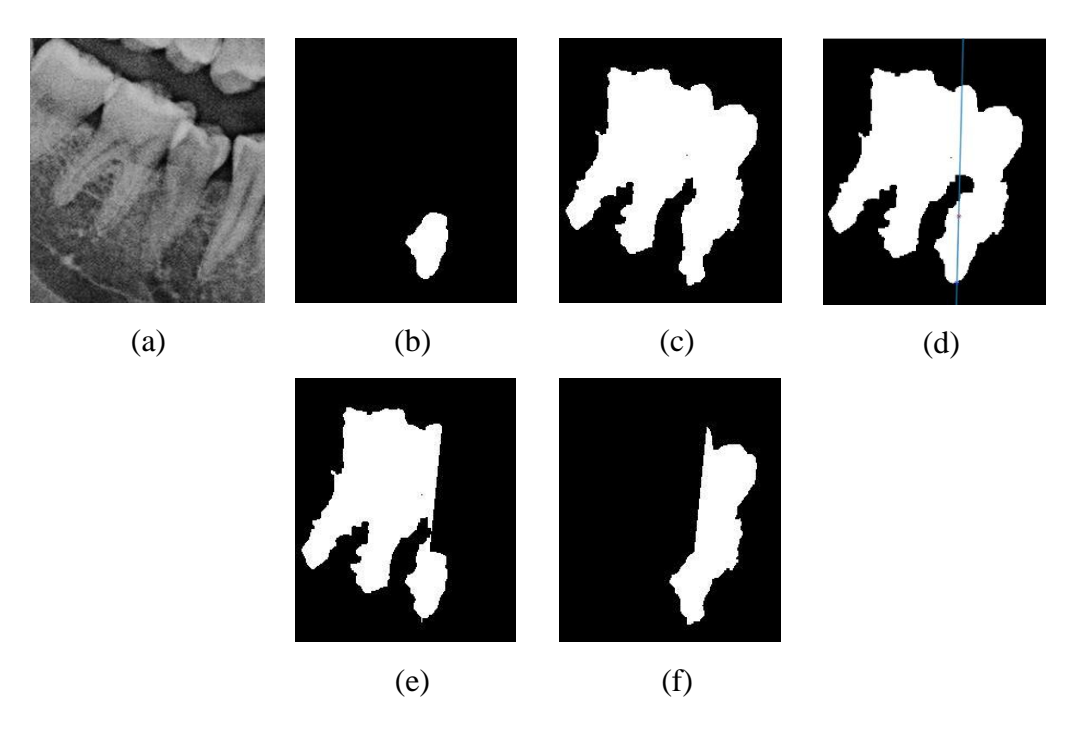

Gambar 4.7 Contoh sampel kesalahan dalam penentuan titik potong. (a) Citra masukan (b) Hasil inisialisasi objek *overlap* yang salah (c) Hasil segmentasi gigi (d) pembentukan garis potong (e) Hasil pemotongan gigi individu 1 (f) Hasil pemotongan gigi individu 2

perhitungan jarak akan semakin lama. Penentuan titik potong ini akan tetap dilakukan walaupun proses inisialisasi terjadi kesalahan.

Kesalahan yang dimaksud adalah inisialisasi segmentasi objek *overlap* yang tidak berada di objek *overlap*, namun di lokasi yang lain. Hal ini menyebabkan proses penentuan titik potong terjadi kesalahan. Contoh keluaran hasil penentuan titik potong yang salah dapat dilihat pada Gambar 4.7. Pada Gambar 4.7 (a) dapat dilihat objek *overlap* bukan pada tepat yang seharusnya, sehingga mengakibatkan kesalahan penentuan titik potong. Penentuan titik potong yang salah dapat berakibat pemotongan gigi yang salah seperti yang ditunjukkan pada Gambar 4.7 (e) dan (f).

### **BAB 5**

### **KESIMPULAN DAN SARAN**

#### **5.1 Kesimpulan**

Kesimpulan yang dapat ditarik dari penelitian ini adalah sebagai berikut:

- 1. Telah dibangun sistem yang dapat melakukan inisialisasi secara otomatis pada metode *level set* untuk segmentasi objek overlapping pada citra panorama gigi.
- 2. Strategi gabungan menggunakan metode *multi-thresholding* HCA, operasi morfologi erosi, dan seleksi objek berdasarkan fitur geometri, berhasil dalam menentukan lokasi objek *overlap* dengan akurasi 87%*.*
- 3. Metode *level set* mampu melakukan segmentasi terhadap objek *overlap*  dengan baik terbukti menghasilkan sedikit error pada hasil segmentasi yaitu 0,93% dan 24,28% untuk ME dan RAE.
- 4. Strategi gabungan yang terdiri dari penentuan titik potong dan operasi aljabar persamaan garis yang melewati dua titik dapat memisahkan dua gigi yang *overlap* secara interaktif pada proses segmentasi gigi dengan cukup baik terbukti memperoleh nilai ME dan RAE masing-masing sebesar 6,77% dan 13,55%, daripada menggunakan metode otomatis yang memperoleh 16,41% dan 52,14%.
- 5. Sistem yang telah dibangun diharapkan mampu membantu melakukan segmentasi terhadap citra gigi yang *overlap* untuk penilaian estimasi usia manusia melalui citra gigi dalam bidang Odontologi Forensik.

#### **5.2 Saran**

Untuk penelitian lebih lanjut, proses seleksi objek *overlap* perlu dikembangkan agar dapat secara akurat menentukan objek *overlap* yang sebenarnya sehingga dapat mengatasi kesalahan dalam inisialisasi. Pada proses segmentasi objek *overlap*, perlu dikembangkan proses untuk memperjelas batas tepi dari objek *overlap* sehingga dapat mengatasi *over-segmentation* mengingat batas tepi dari objek merupakan isu penting dalam metode *level set.*

*[Halaman ini sengaja dikosongkan]*

### **DAFTAR PUSTAKA**

- Abdel-Mottaleb, M. *et al.* (2006) 'Challenges of Developing an Automated Dental Identification System', *46th Midwest Symposium on Circuits and Systems*, (2001), pp. 411–414. doi: 10.1109/mwscas.2003.1562306.
- Abhinav, K., Chauhan, J. S. and Sarkar, D. (2017) 'Image Segmentation of Multi-Shaped Overlapping Objects', *CoRR*, abs/1711.02217. Available at: http://arxiv.org/abs/1711.02217.
- Arifin, A. Z. *et al.* (2017) 'Region Merging Strategy Using Statistical Analysis for Interactive Image Segmentation on Dental Panoramic Radiographs', *International Review on Computers and Software (IRECOS)*, 12(1), p. 63. doi: 10.15866/irecos.v12i1.10825.
- Arifin, A. Z. and Asano, A. (2006) 'Image segmentation by histogram thresholding using hierarchical cluster analysis', *Pattern Recognition Letters*, 27(13), pp. 1515–1521. doi: 10.1016/j.patrec.2006.02.022.
- Caselles, V., Kimmel, R. and Sapiro, G. (1997) 'Geodesic Active Contours', *Int. J. Comput. Vision*. Norwell, MA, USA: Kluwer Academic Publishers, 22(1), pp. 61–79. doi: 10.1023/A:1007979827043.
- Cheng, Y. (1995) 'Mean Shift, Mode Seeking, and Clustering', *IEEE TRANSACTIONS ON PATTERN ANALYSIS AND MACHINE INTELLIGENCE*, 17(8), pp. 790–799. doi: 10.1016/j.rbo.2014.03.007.
- Chow, L. S. and Paramesran, R. (2016) 'Biomedical Signal Processing and Control Review of medical image quality assessment', *Biomedical Signal Processing and Control*. Elsevier Ltd, 27, pp. 145–154. doi: 10.1016/j.bspc.2016.02.006.
- Comaniciu, D. and Meer, P. (2002) 'Mean shift: A robust approach toward feature space analysis', *IEEE Transactions on Pattern Analysis and Machine Intelligence*, 24(5), pp. 603–619. doi: 10.1109/34.1000236.
- Fan, W. *et al.* (2015) 'Median Filtered Image Quality Enhancement and Anti-Forensics via Variational Deconvolution', *IEEE Transactions on Information Forensics and Security*, 10(5), pp. 1076–1091. doi: 10.1109/TIFS.2015.2398362.
- Fariza, A. (2019) 'Segmenting Tooth Components in Dental X-Ray Images Using Gaussian Kernel- Based Conditional Spatial Fuzzy C-Means Clustering Algorithm', 12(3). doi: 10.22266/ijies2019.0630.12.
- Gonzalez, R. C. and Woods, R. E. (2006) *Digital Image Processing (3rd Edition)*. Upper Saddle River, NJ, USA: Prentice-Hall, Inc.
- Henrique, R. *et al.* (2014) 'Common positioning errors in panoramic radiography : A review', pp. 1–6.
- Indraswari, R., Arifin, A. Z. and Navastara, A. (2015) 'Segmentasi Gigi pada Citra Dental Panoramic Radiograph Menggunakan Non-Uniform Decimation-Free Directional Filter Bank dan Multistage Adaptive Thresholding', *Jurnal Teknik ITS*, 4(1).
- Krupinski, E. A. (2008) 'Anniversary Paper : Evaluation of medical imaging systems', 35(2), pp. 645–659. doi: 10.1118/1.2830376.
- Li, C. *et al.* (2010) 'Distance Regularized Level Set Evolution and Its Application to Image Segmentation', *IEEE Transactions on Image Processing*, 19(12), pp. 3243–3254.
- Lin, P. L. *et al.* (2014) 'Teeth segmentation of dental periapical radiographs based on local singularity analysis', *Computer Methods and Programs in Biomedicine*. Elsevier Ireland Ltd, 113(2), pp. 433–445. doi: 10.1016/j.cmpb.2013.10.015.
- Lin, P. L., Lai, Y. H. and Huang, P. W. (2010) 'An effective classification and numbering system for dental bitewing radiographs using teeth region and contour information', *Pattern Recognition*. Elsevier, 43(4), pp. 1380–1392. doi: 10.1016/j.patcog.2009.10.005.
- Lu, Z., Carneiro, G. and Bradley, A. P. (2013) 'Automated Nucleus and Cytoplasm Segmentation of Overlapping Cervical Cells', in *Medical Image Computing and Computer-Assisted Intervention – MICCAI 2013. MICCAI 2013. Lecture Notes in Computer Science*. Berlin: Springer, Berlin, Heidelberg. doi: https://doi.org/10.1007/978-3-642-40811-3\_57.
- Menon, H. P. and Rajeshwari, B. (2016) 'Enhancement of Dental Digital X-Ray

Images based On the Image Quality BT - Intelligent Systems Technologies and Applications 2016', in Corchado Rodriguez, J. M. et al. (eds). Cham: Springer International Publishing, pp. 33–45.

- Na, S. D. *et al.* (2014) 'Individual tooth region segmentation using modified watershed algorithm with morphological characteristic', *Bio-Medical Materials and Engineering*, 24(6), pp. 3303–3309. doi: 10.3233/BME-141153.
- Nan, B. *et al.* (2011) 'Integrating spatial fuzzy clustering with level set methods for automated medical image segmentation', *Computers in Biology and Medicine.* Elsevier, 41(1), pp. 1–10. doi: 10.1016/j.compbiomed.2010.10.007.
- Ning, J. *et al.* (2010) 'Interactive image segmentation by maximal similarity based region merging', *Pattern Recognition*. Elsevier, 43(2), pp. 445–456. doi: 10.1016/j.patcog.2009.03.004.
- Osher, S. and Sethian, J. A. (1988) 'Fronts propagating with curvature-dependent speed: Algorithms based on Hamilton-Jacobi formulations', *Journal of Computational Physics*, 79(1), pp. 12–49. doi: https://doi.org/10.1016/0021- 9991(88)90002-2.
- Poonsri, A. *et al.* (2017) 'Teeth segmentation from dental x-ray image by template matching', *BMEiCON 2016 - 9th Biomedical Engineering International Conference*. IEEE, pp. 1–4. doi: 10.1109/BMEiCON.2016.7859599.
- Razali, M. R. M. *et al.* (2014) 'Region of adaptive threshold segmentation between mean, median and otsu threshold for dental age assessment', in *2014 International Conference on Computer, Communications, and Control Technology (I4CT)*, pp. 353–356. doi: 10.1109/I4CT.2014.6914204.
- Riana, D. *et al.* (2018) 'Segmentation of overlapping cytoplasm and overlapped areas in Pap smear images', *2017 8th International Conference on Information, Intelligence, Systems and Applications, IISA 2017*, 2018-Janua, pp. 1–5. doi: 10.1109/IISA.2017.8316386.
- Song Yuhen, Y. H. (2012) 'Image Segmentation Algorithms Overview',

*Architectures and Algorithms for Digital Image Processing II*, 0534, p. 172. doi: 10.1117/12.946577.

- Tayebeh L Mahyari, R. M. Dansereau. (2017) 'RANDOM WALKS FOR IMAGE SEGMENTATION CONTAINING TRANSLUCENT OVERLAPPED OBJECTS', in *IEEE Global Conference on Signal and Information Processing*, pp. 46–50.
- Wählby, C. *et al.* (2002) 'Algorithms for cytoplasm segmentation of fluorescence labelled cells', 24, pp. 101–111.
- Wang, Z. *et al.* (2018) 'Image segmentation of overlapping leaves based on Chan– Vese model and Sobel operator', *Information Processing in Agriculture*. China Agricultural University, 5(1), pp. 1–10. doi: 10.1016/j.inpa.2017.09.005.
- Yadollahi, Mohammadreza *et al.* (2015) 'Separation of overlapping dental arch objects using digital records of illuminated plaster casts', *BioMedical Engineering Online*. BioMed Central, 14(1), pp. 1–15. doi: 10.1186/s12938- 015-0066-9.
- Yadollahi, M. *et al.* (2015) 'Separation of overlapping dental objects using normal vectors to image region boundaries', *2015 International Workshop on Computational Intelligence for Multimedia Understanding, IWCIM 2015*, pp. 3–6. doi: 10.1109/IWCIM.2015.7347096.
- David Young (2020). Rotate images with automatic cropping (https://www.mathworks.com/matlabcentral/fileexchange/48624-rotateimages-with-automatic-cropping), MATLAB Central File Exchange. Diakses: 2 Agustus 2019).
- Zhang, Y. J. (1996) 'A survey on evaluation methods for image segmentation', *Pattern Recognition*, 29(8), pp. 1335–1346. doi: 10.1016/0031- 3203(95)00169-7.
- Zhi liu, gustavo carneiro, andrew P. bradley (2014) 'Automated Nuclei and Cytoplasm Segmentation of Multiple Overlapping Cervical Cells by', (January).
- Zuiderveld, K. (1994) 'Graphics Gems IV', in Heckbert, P. S. (ed.). San Diego, CA, USA: Academic Press Professional, Inc., pp. 474–485. Available at: http://dl.acm.org/citation.cfm?id=180895.180940.
- Zuiderveld, K. (2013) *Contrast Limited Adaptive Histogram Equalization*, *Graphics Gems*. Academic Press, Inc. doi: 10.1016/b978-0-12-336156- 1.50061-6.

# **Lampiran-Lampiran**

## **Lampiran 4.1 Properti objek hasil region splitting**

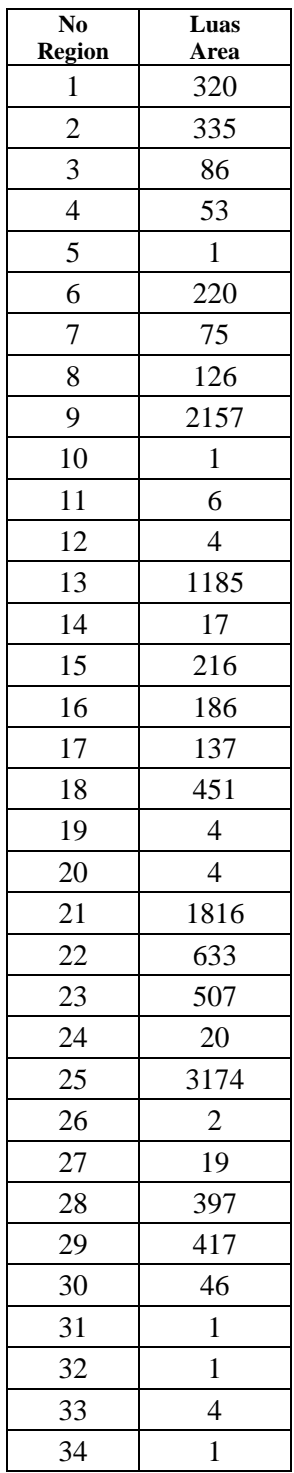

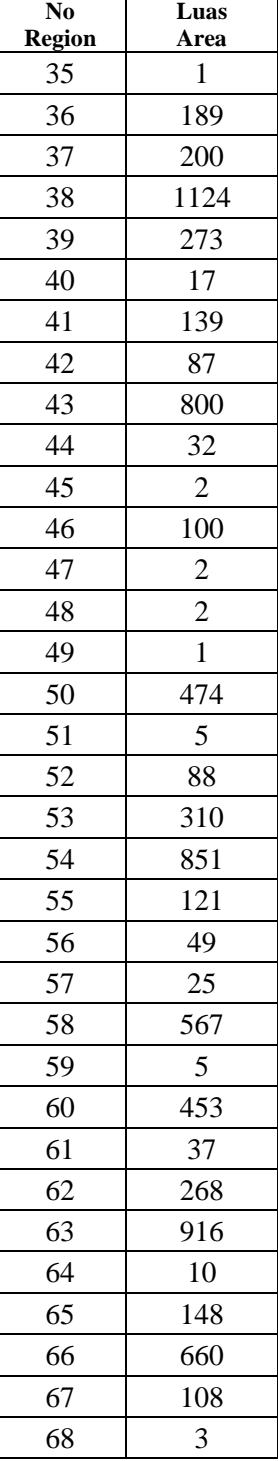

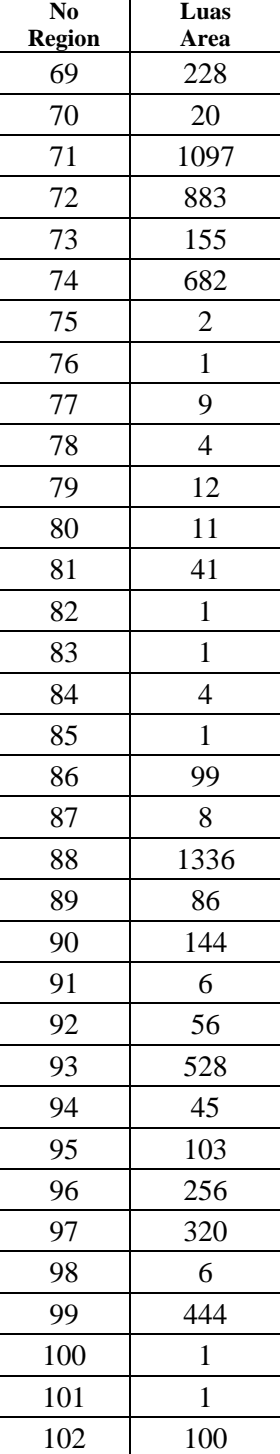

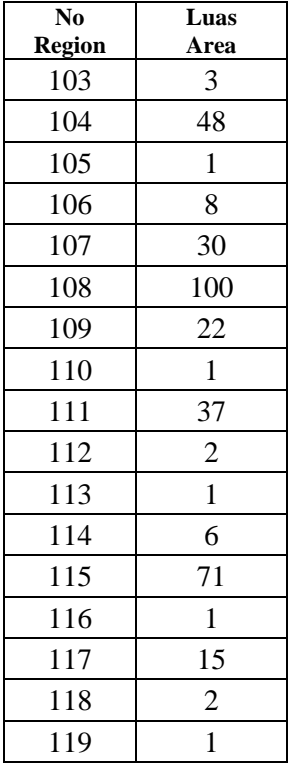

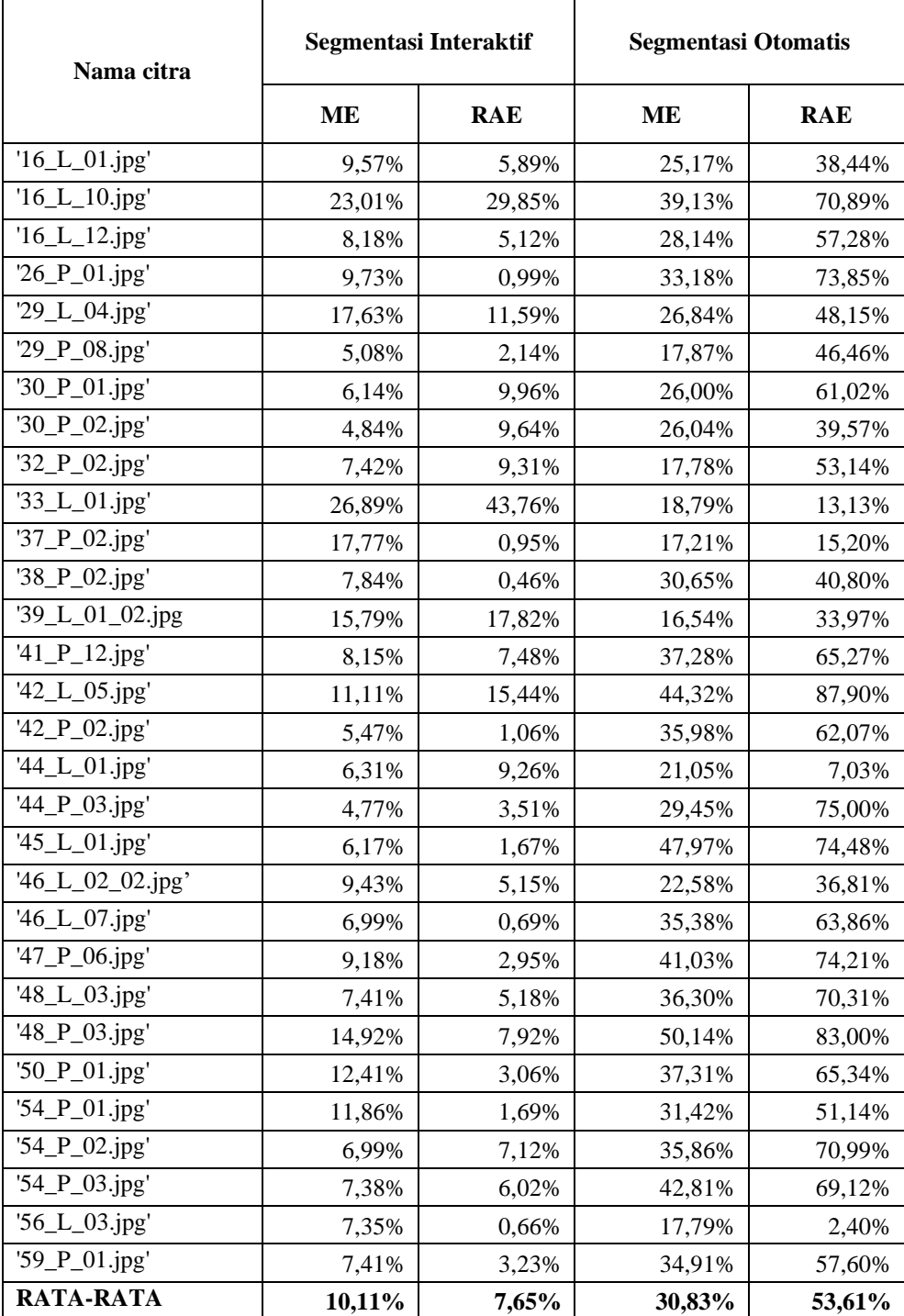

# **Lampiran 4.2 Hasil pengujian segmentasi gigi menggunakan metode segmentasi interaktif dan otomatis**

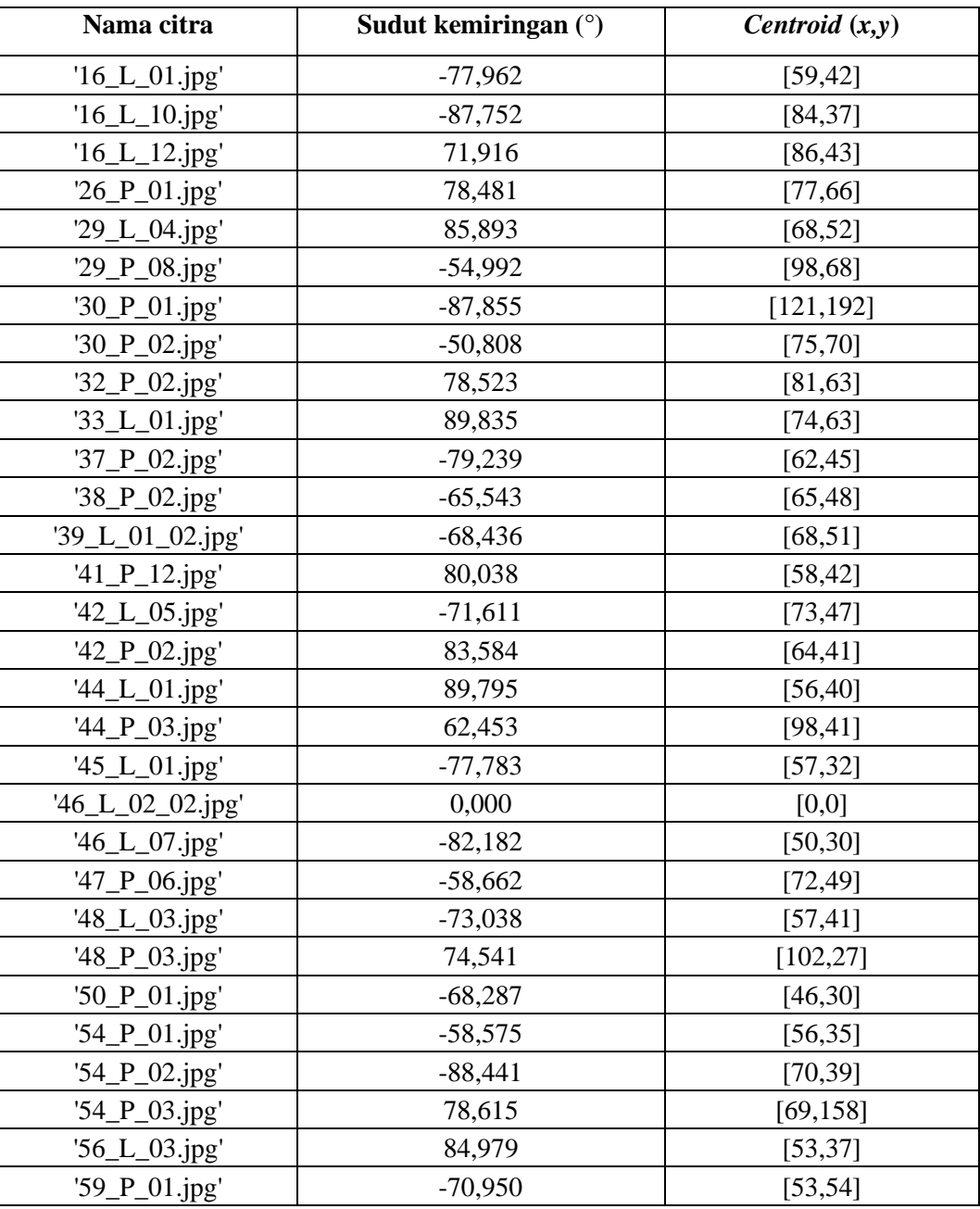

## **Lampiran 4.3 Hasil seleksi orientasi objek** *overlap*

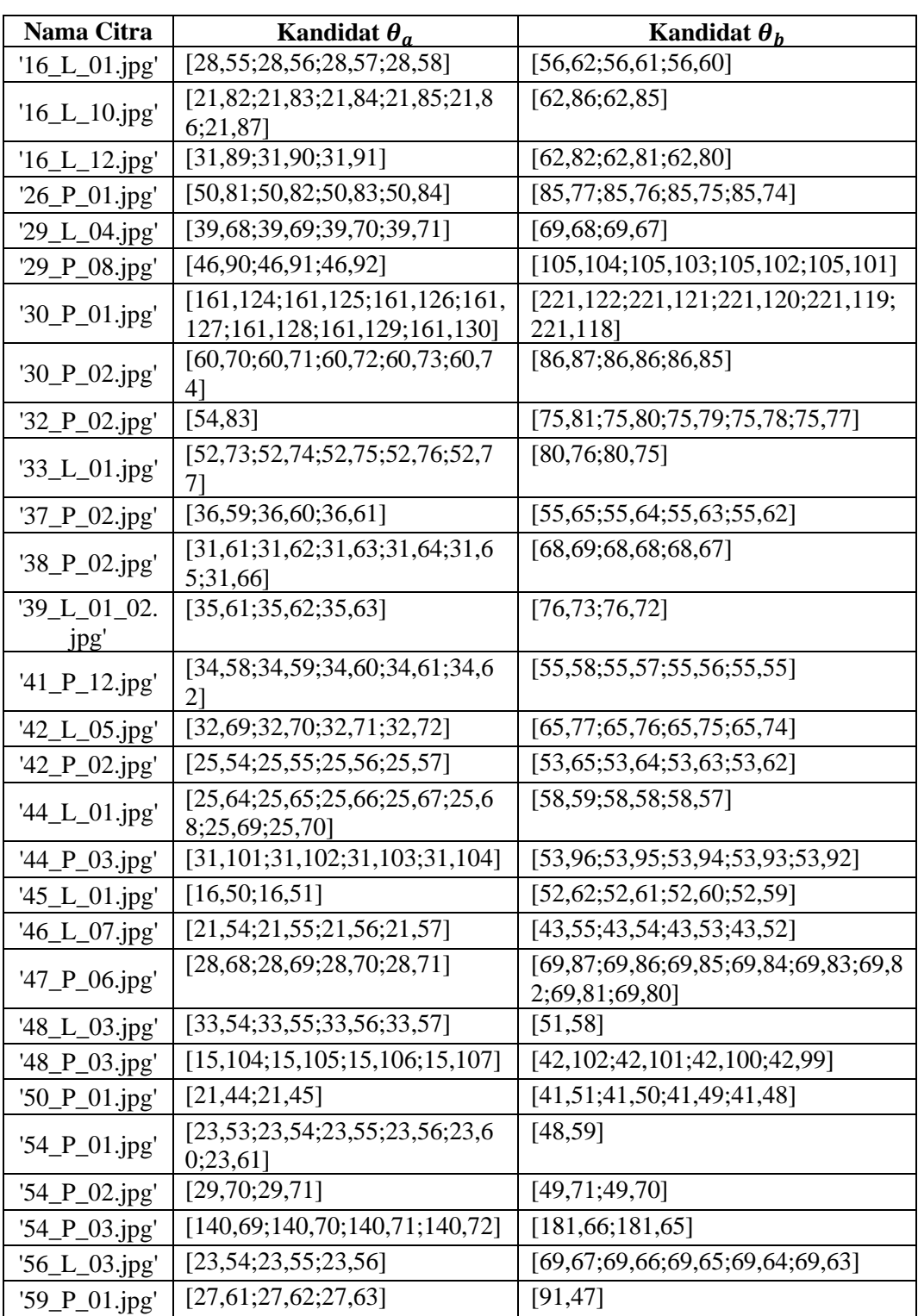

# **Lampiran 4.4 <br>Kandidat** $\theta_a$ **dan**  $\theta_b$

Lampiran 4.5 **Hasil pengukuran jarak minimum antara garis tepi gigi**  $, \theta_a$ **,** 

# dan  $\theta_b$

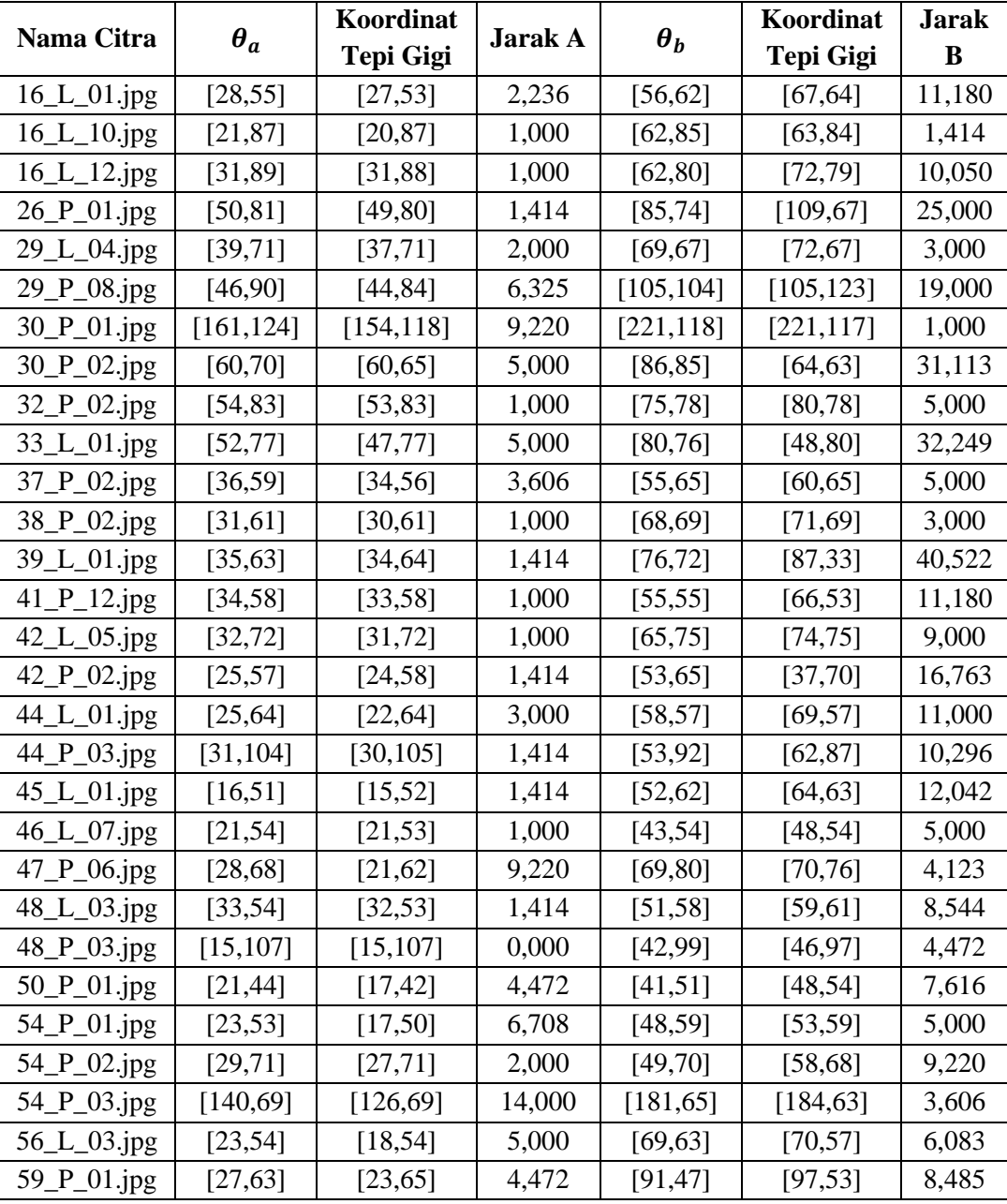

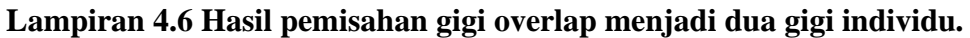

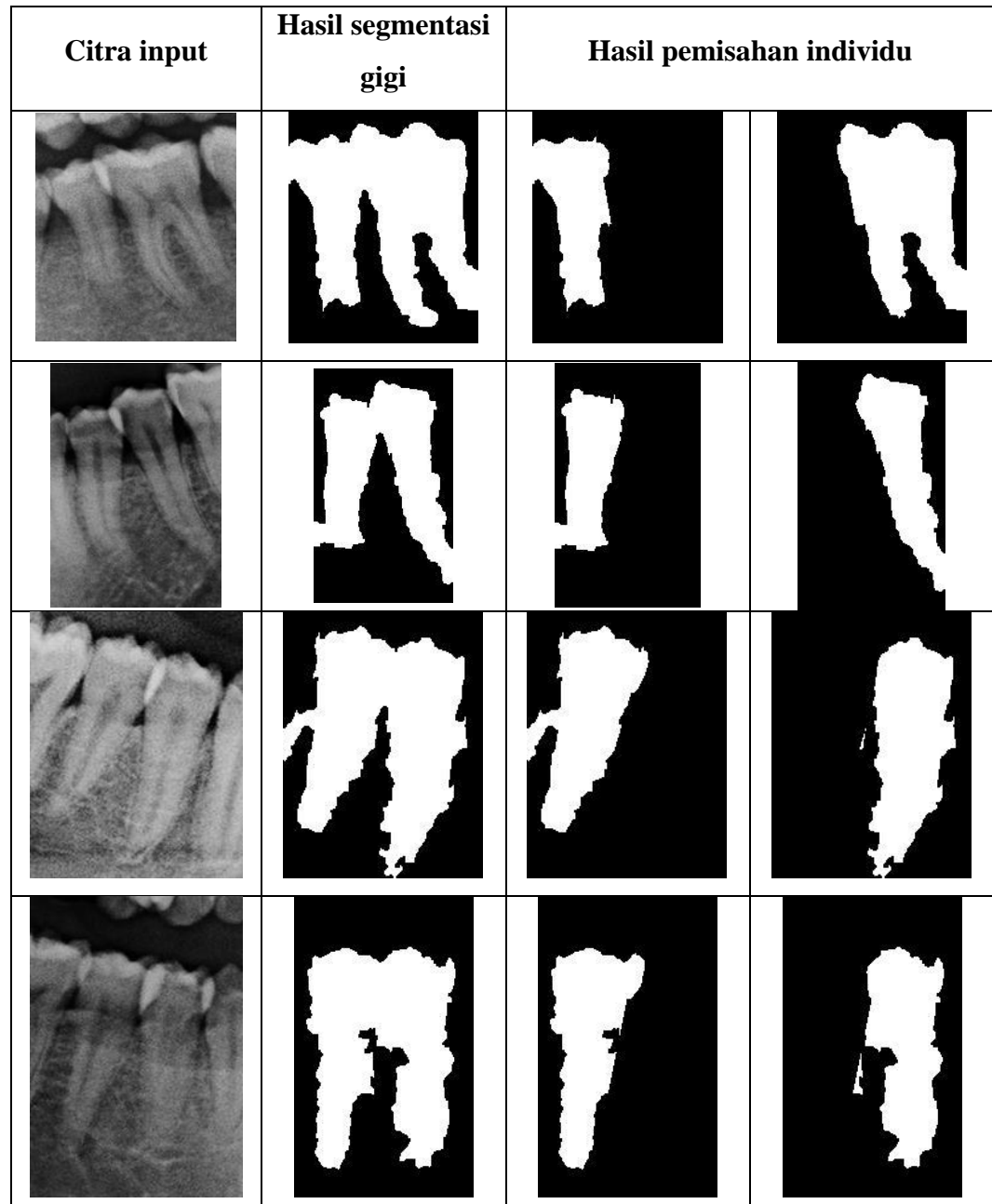

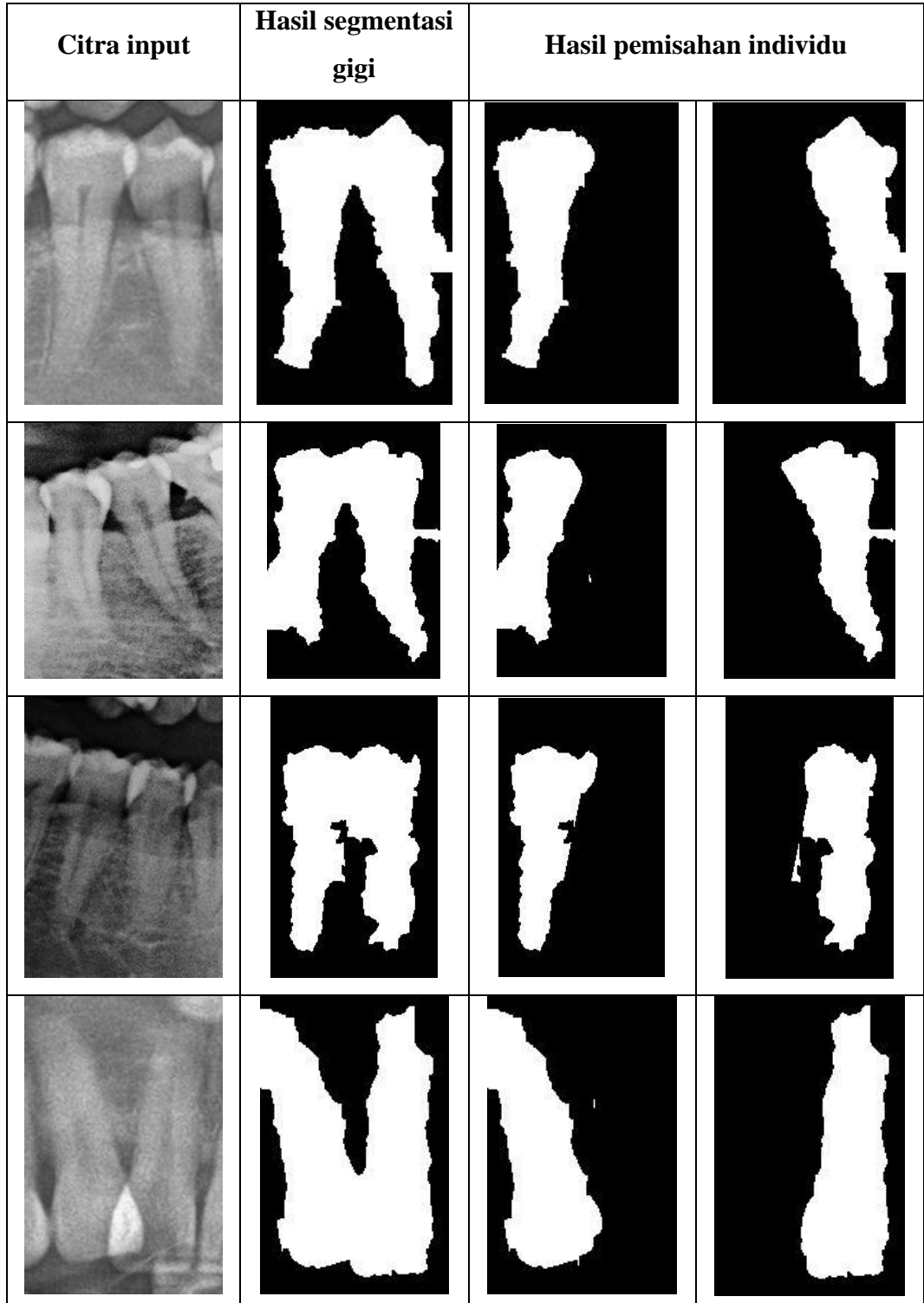

# **Lampiran 4.7 Hasil evaluasi segmentasi pemisahan gigi** *overlap* **dengan metode interaktif**

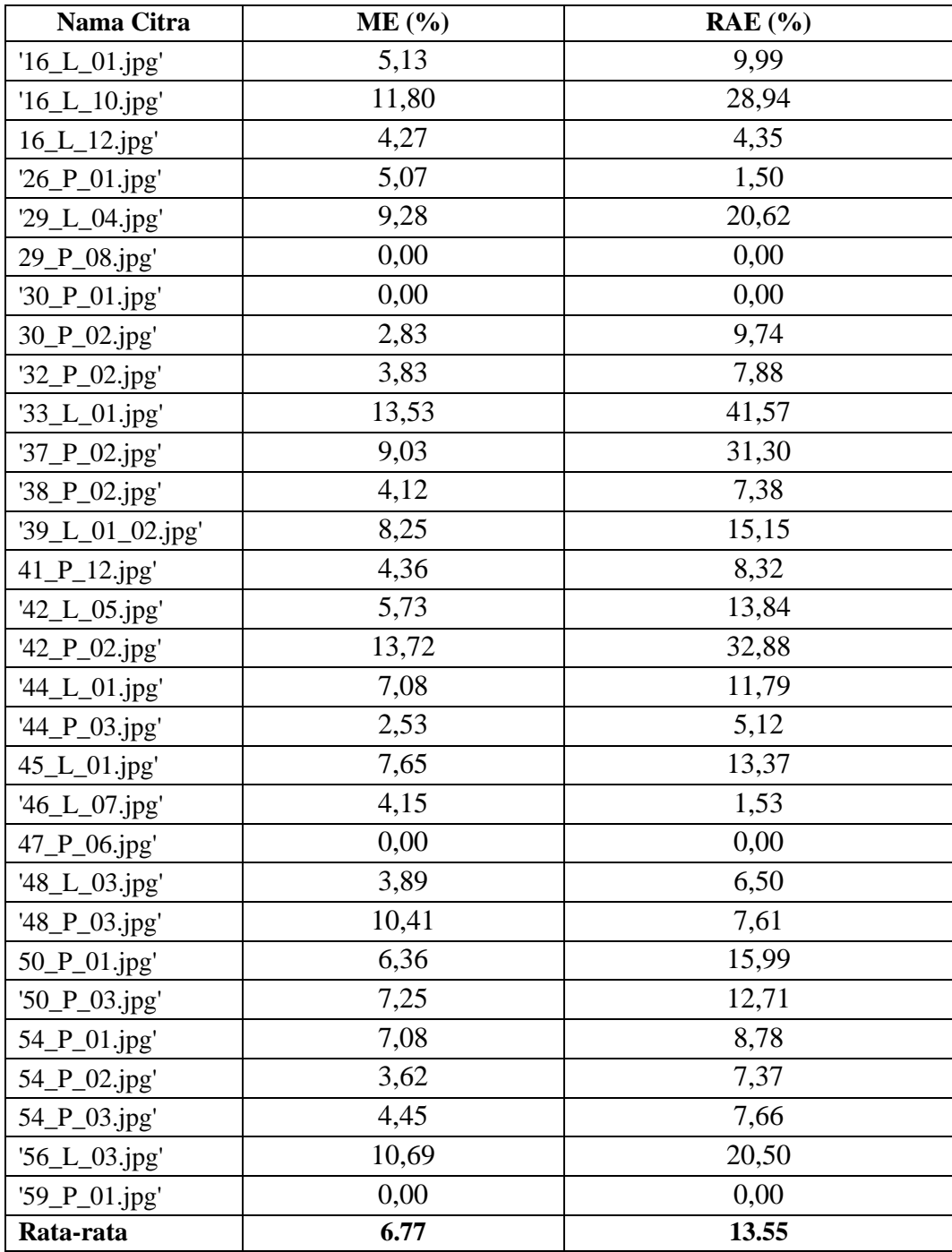

| Nama Citra        | ME(%) | RAE $(%$ |
|-------------------|-------|----------|
| $'16\_L\_01.jpg'$ | 13,02 | 41,12    |
| $'16\_L\_10.jpg'$ | 19,80 | 66,86    |
| 16_L_12.jpg'      | 14,22 | 56,96    |
| '26_P_01.jpg'     | 16,80 | 71,61    |
| '29_L_04.jpg'     | 13,62 | 47,34    |
| 29_P_08.jpg'      | 0,00  | 0,00     |
| $'30_P_01.jpg'$   | 0,00  | 0,00     |
| 30_P_02.jpg'      | 13,23 | 57,68    |
| '32_P_02.jpg'     | 9,01  | 54,51    |
| '33_L_01.jpg'     | 9,50  | 22,18    |
| '37_P_02.jpg'     | 8,70  | 14,52    |
| '38_P_02.jpg'     | 15,52 | 36,33    |
| '39_L_01_02.jpg'  | 8,59  | 32,68    |
| 41_P_12.jpg'      | 18,93 | 63,76    |
| '42_L_05.jpg'     | 22,34 | 85,45    |
| $'42_P_02.jpg'$   | 25,79 | 55,76    |
| '44_L_01.jpg'     | 15,21 | 12,03    |
| '44_P_03.jpg'     | 14,55 | 74,11    |
| 45_L_01.jpg'      | 24,40 | 71,77    |
| '46_L_07.jpg'     | 18,42 | 56,34    |
| 47_P_06.jpg'      | 0,00  | 0,00     |
| '48_L_03.jpg'     | 18,07 | 69,14    |
| $'48_P_03.jpg'$   | 24,63 | 82,76    |
| $50_P_01.jpg'$    | 18,81 | 63,49    |
| $'50_P_03.jpg'$   | 11,36 | 11,74    |
| 54_P_01.jpg'      | 16,43 | 47,15    |
| 54_P_02.jpg'      | 18,05 | 70,34    |
| 54_P_03.jpg'      | 22,13 | 65,84    |
| '56_L_03.jpg'     | 15,57 | 24,39    |
| '59_P_01.jpg'     | 0,00  | 0,00     |
| Rata-Rata         | 16,41 | 52,14    |

**Lampiran 4.8 Hasil evaluasi segmentasi pemisahan gigi dengan metode** 

**otomatis**

| Nama citra                     | Hasil Inisialisasi Metode<br><b>HCA</b> | Hasil Inisialisasi<br><b>Metode GMM</b> |
|--------------------------------|-----------------------------------------|-----------------------------------------|
| $'16\_L\_01.jpg'$              | 1                                       | 1                                       |
| $\overline{16}$ _L_ $10$ .jpg' | 1                                       | $\mathbf{1}$                            |
| $16$ _L_ $12$ .jpg'            | $\mathbf{1}$                            | $\mathbf{1}$                            |
| $\overline{26_P}$ 01.jpg'      | $\mathbf{1}$                            | 1                                       |
| '29_L_04.jpg'                  | $\mathbf{1}$                            | 1                                       |
| 29_P_08.jpg'                   | $\overline{0}$                          | $\mathbf{1}$                            |
| '30_P_01.jpg'                  | $\boldsymbol{0}$                        | $\boldsymbol{0}$                        |
| 30_P_02.jpg'                   | 1                                       | 1                                       |
| '32_P_02.jpg'                  | 1                                       | 1                                       |
| '33_L_01.jpg'                  | $\mathbf{1}$                            | $\mathbf{1}$                            |
| '37_P_02.jpg'                  | 1                                       | 1                                       |
| '38_P_02.jpg'                  | 1                                       | 1                                       |
| '39_L_01_02.jpg'               | $\mathbf{1}$                            | $\mathbf{1}$                            |
| $\overline{41}$ _P_12.jpg'     | $\mathbf{1}$                            | $\mathbf{1}$                            |
| $\sqrt{42}$ _L_05.jpg'         | $\mathbf{1}$                            | 1                                       |
| $\overline{42}$ _P_02.jpg'     | 1                                       | 1                                       |
| $\overline{44}$ _L_01.jpg'     | $\mathbf{1}$                            | $\mathbf{1}$                            |
| '44_P_03.jpg'                  | $\mathbf{1}$                            | $\mathbf{1}$                            |
| 45_L_01.jpg'                   | $\mathbf{1}$                            | 1                                       |
| $\sqrt{46}$ _L_07.jpg'         | $\mathbf{1}$                            | $\mathbf{1}$                            |
| $47_P$ _06.jpg'                | $\boldsymbol{0}$                        | $\overline{0}$                          |
| '48_L_03.jpg'                  | $\mathbf{1}$                            | 1                                       |
| '48_P_03.jpg'                  | 1                                       | 1                                       |
| $\overline{50\_P}\_01.jpg'$    | $\mathbf{1}$                            | $\overline{0}$                          |
| $\overline{50}$ P_03.jpg'      | $\mathbf{1}$                            | $\mathbf{1}$                            |
| 54_P_01.jpg'                   | $\mathbf{1}$                            | $\boldsymbol{0}$                        |
| $\overline{54}$ _P_02.jpg'     | $\mathbf{1}$                            | $\boldsymbol{0}$                        |
| $\overline{54}$ _P_03.jpg'     | $\mathbf{1}$                            | $\mathbf{1}$                            |
| '56_L_03.jpg'                  | $\mathbf{1}$                            | $\overline{0}$                          |
| '59_P_01.jpg'                  | 0                                       | 1                                       |
| <b>Jumlah Total</b>            | 26                                      | 24                                      |

**Lampiran 4.9 Perbandingan ketepatan inisialisasi metode HCA dan GMM**

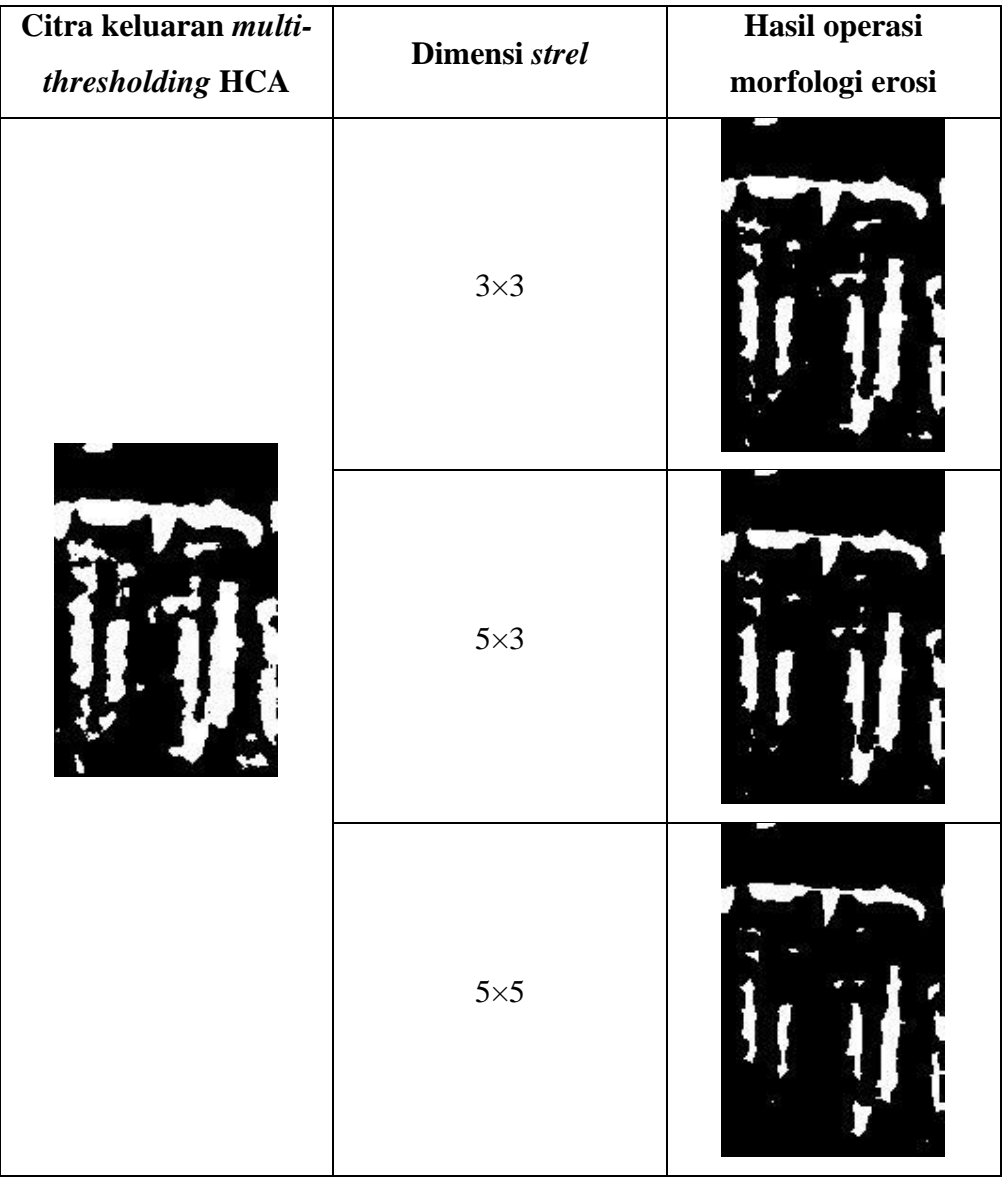

## **Lampiran 4.10 Hasil eksperimen penentuan** *strel* **yang tepat**

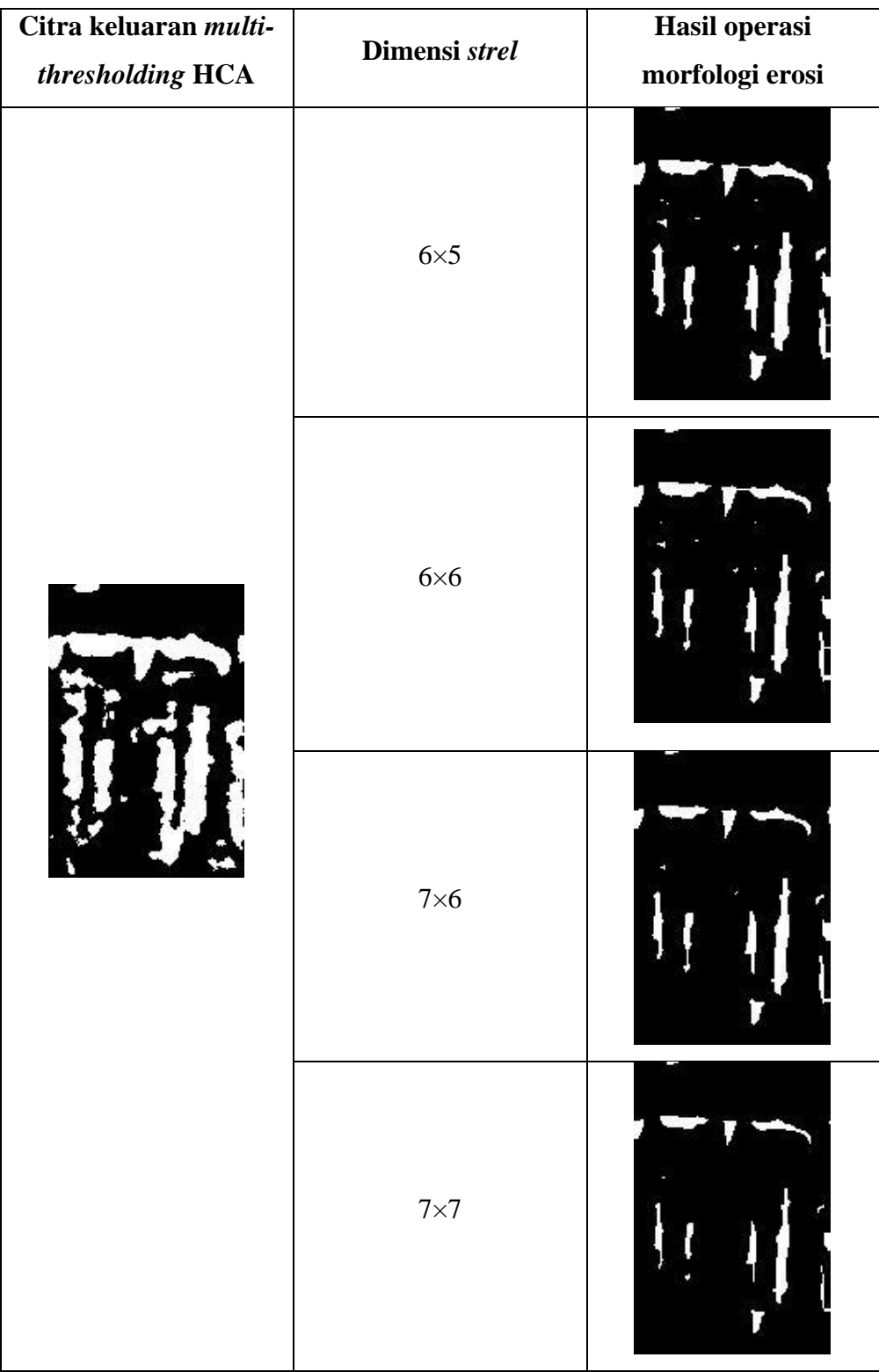

| Nama citra      | Citra input | Citra output<br>multi-<br>thresholding | Objek hasil seleksi<br>area |
|-----------------|-------------|----------------------------------------|-----------------------------|
| 16_L_01.jpg     |             |                                        |                             |
| $16\_L\_10.jpg$ |             |                                        |                             |
| 45_L_01.jpg     |             |                                        |                             |
| 54_P_01.jpg     |             |                                        |                             |

**Lampiran 4.11 Hasil seleksi area**

| Nama citra        | ME(%)  | RAE $(\% )$ |
|-------------------|--------|-------------|
| $16\_L\_01,$ jpg' | 0,0035 | 0,0424      |
| $16\_L\_10,jpg'$  | 0,0148 | 0,3695      |
| $26_P_01$ , jpg'  | 0,0039 | 0,0934      |
| $29_L_04$ , jpg'  | 0,0018 | 0,0135      |
| 29_P_08,jpg'      | 0,0000 | 0,0000      |
| '30_P_01,jpg'     | 0,0000 | 0,000       |
| 30_P_02,jpg'      | 0,0046 | 0,3022      |
| '32_P_02,jpg'     | 0,0017 | 0,1370      |
| '33_L_01,jpg'     | 0,0027 | 0,2467      |
| '37_P_02,jpg'     | 0,0018 | 0,0437      |
| '38_P_02,jpg'     | 0,0039 | 0,1246      |
| '39_L_01_02,jpg'  | 0,0112 | 0,2398      |
| 41_P_12,jpg'      | 0,0000 | 0,0000      |
| '42_L_05,jpg'     | 0,0025 | 0,0918      |
| '42_P_02,jpg'     | 0,0000 | 0,0000      |
| '44_L_01,jpg'     | 0,0185 | 0,5471      |
| '44_P_03,jpg'     | 0,0028 | 0,2295      |
| 45_L_01,jpg'      | 0,0132 | 0,3323      |
| '46_L_02,jpg'     | 0,0000 | 0,0000      |
| '46_L_07,jpg'     | 0,0244 | 0,7278      |
| 47_P_06,jpg'      | 0,0000 | 0,0000      |
| '48_L_03,jpg'     | 0,0037 | 0,4156      |
| '48_P_03,jpg'     | 0,0033 | 0,0645      |
| 50_P_01,jpg'      | 0,0025 | 0,0693      |
| '50_P_03,jpg'     | 0,0054 | 0,1455      |
| 54_P_01,jpg'      | 0,0000 | 0,0000      |
| 54_P_02,jpg'      | 0,0018 | 0,0165      |
| 54_P_03,jpg'      | 0,0078 | 0,2254      |
| '56_L_03,jpg'     | 0,0696 | 0,8641      |
| '59_P_01,jpg'     | 0,0000 | 0,0000      |
| <b>RATA RATA</b>  | 0,9342 | 24,283      |

**Lampiran 4.12 Hasil evaluasi segmentasi objek** *overlap*

### **BIODATA PENULIS**

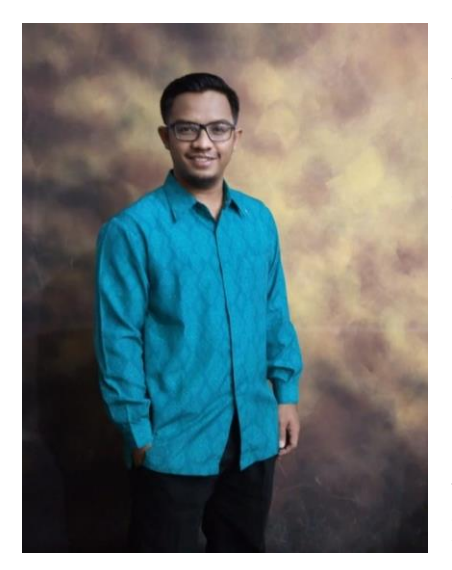

Safri Adam, merupakan anak kedua dari empat bersaudara. Putra dari Achmad Hamka dan Suminar ini berdomisili di Singkawang. Penulis menempuh pendidikan dari TK PGRI Singkawang (1999-2000), SD 11 Singkawang Selatan (2000-2006), SMP Negeri 7 Singkawang Selatan (2006-2009), SMA Negeri 1 Singkawang (2009-2012), hingga pada tahun 2012 diterima di Jurusan Teknik Informatika Fakultas Teknologi Industri Universitas Ahmad Dahlan Yogyakarta

dan lulus pada tahun 2017. Saat kuliah, penulis pernah mengikuti lomba Pekan Kreativitas Mahasiswa dan lolos sebagai penerima dana hibah penelitian. Saat lulus pada tahun 2017 penulis mendapat predikat lulusan berprestasi dan memperoleh predikat cumlaude. Selama di Yogyakarta, penulis tinggal dan aktif di organisasi Asrama Mahasiswa Kalimantan Barat "Rahadi Osman 1" di Yogyakarta menjabat sebagai sekretaris pada tahun 2013-2014 dan wakil ketua pada tahun 2014-2015. Penulis pernah bekerja di perusahaan *startup* Armadius sebagai *lead programmer* dan pernah mengajar sebagai dosen di Akademi Komunitas Singkawang. Penulis dapat dihubungi via email di safri.adam@gmail.com